#### CC7220-1 LA WEB DE DATOS PRIMAVERA 2019

### LECTURE 7: SPARQL [1.0]

Aidan Hogan aidhog@gmail.com

# Last time …

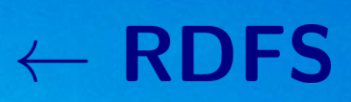

# $\leftarrow$  OWL

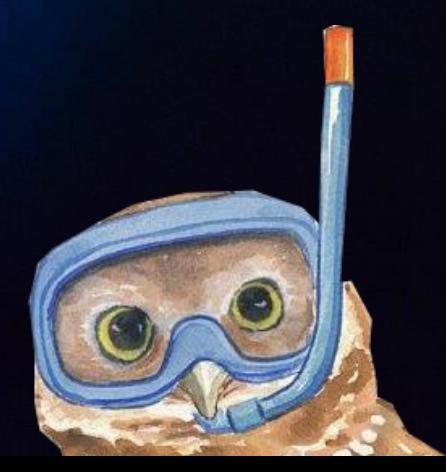

#### SEMANTIC WEB: LOGIC

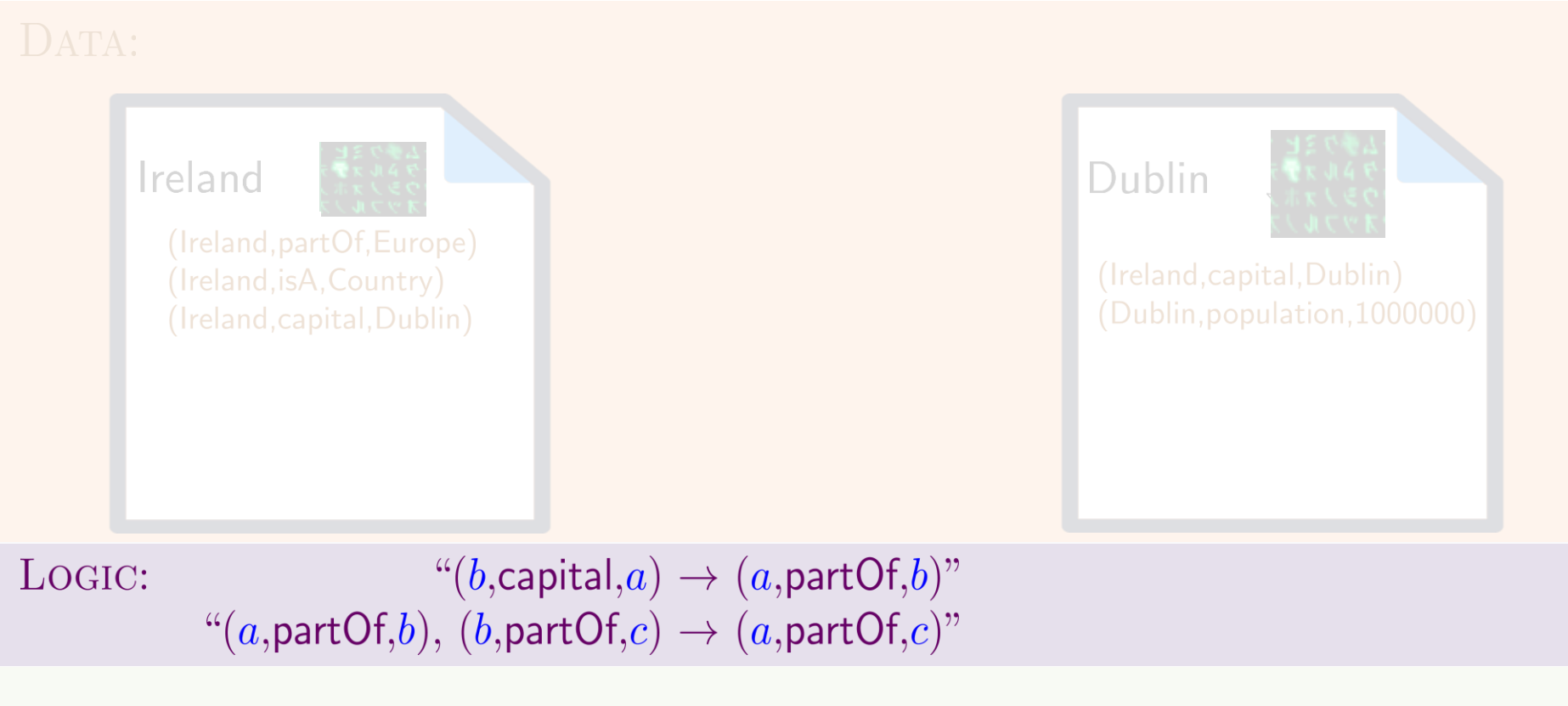

QUERY: " $(x, partOf, y)$ ?"

OUTPUT:  $\{(x \mapsto \text{Ireland}, y \mapsto \text{Europe}),\}$  $(x \mapsto \text{Dublin}, y \mapsto \text{Ireland}),$  $(x \mapsto \textsf{Dublin}, y \mapsto \textsf{Europe})\}$ 

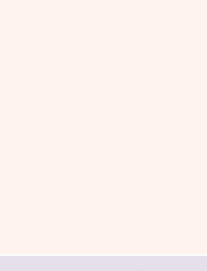

# Today's Topic

\* More or less

### SEMANTIC WEB: QUERY

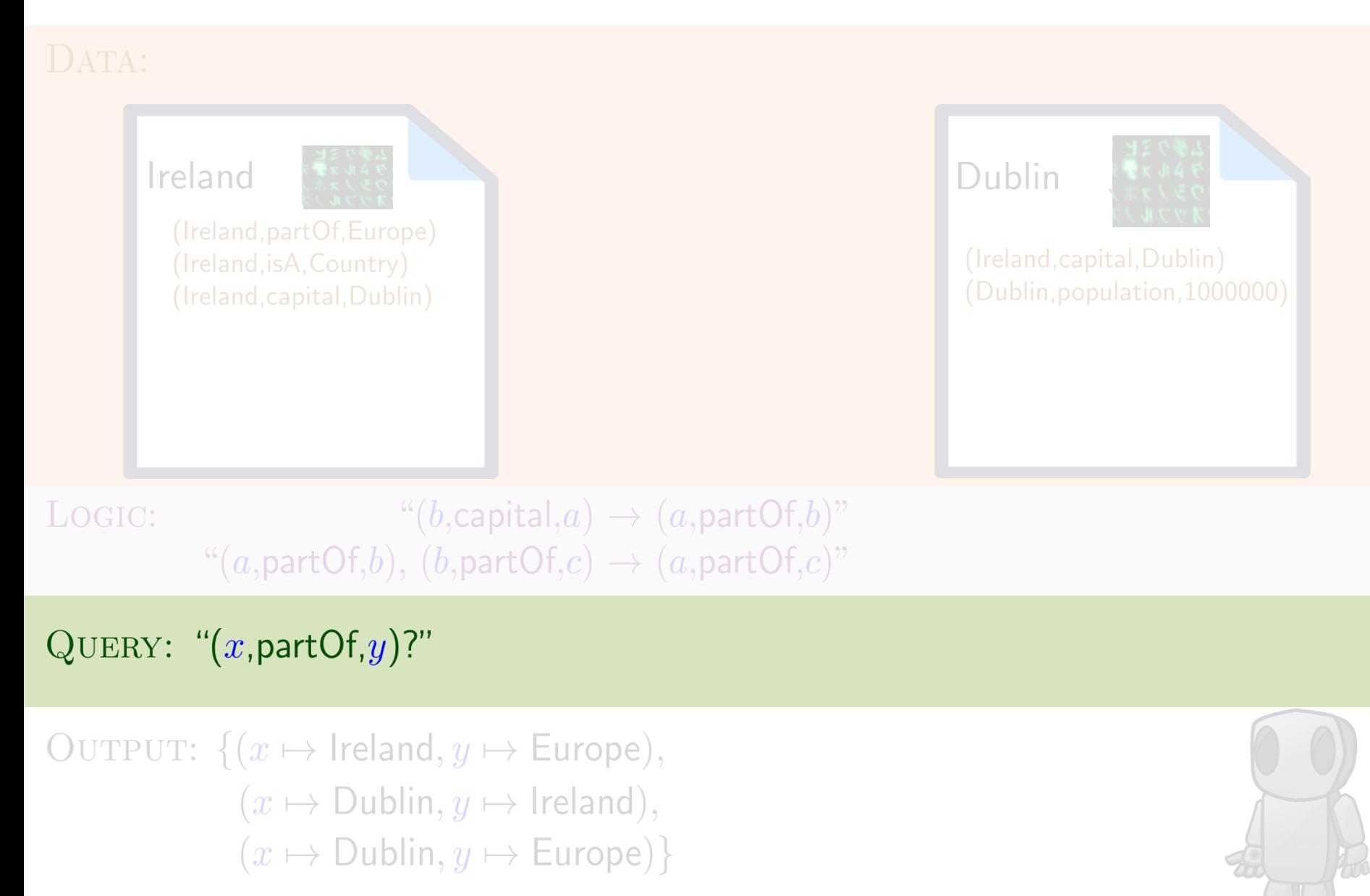

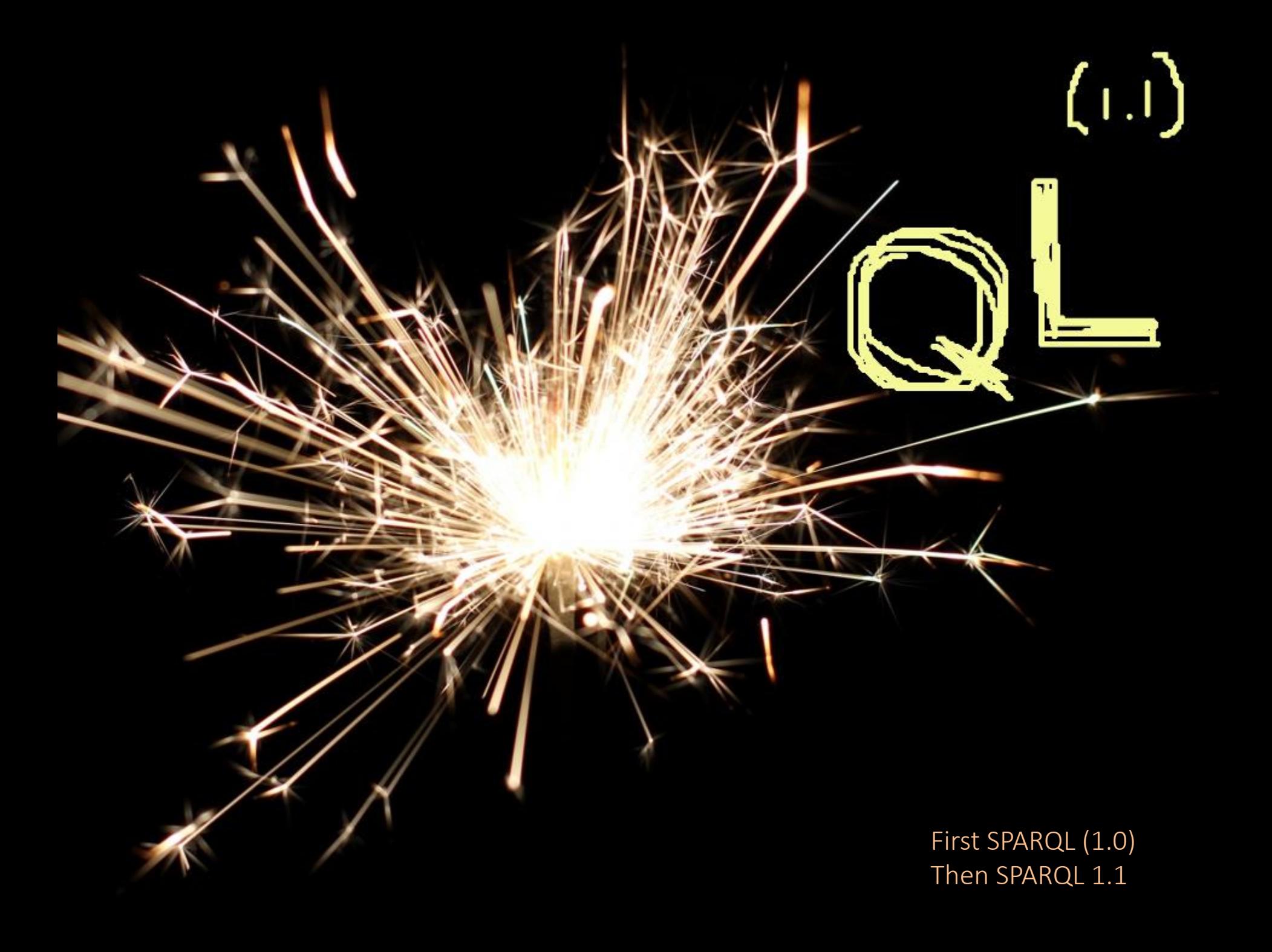

#### SPARQL: Query Language for RDF

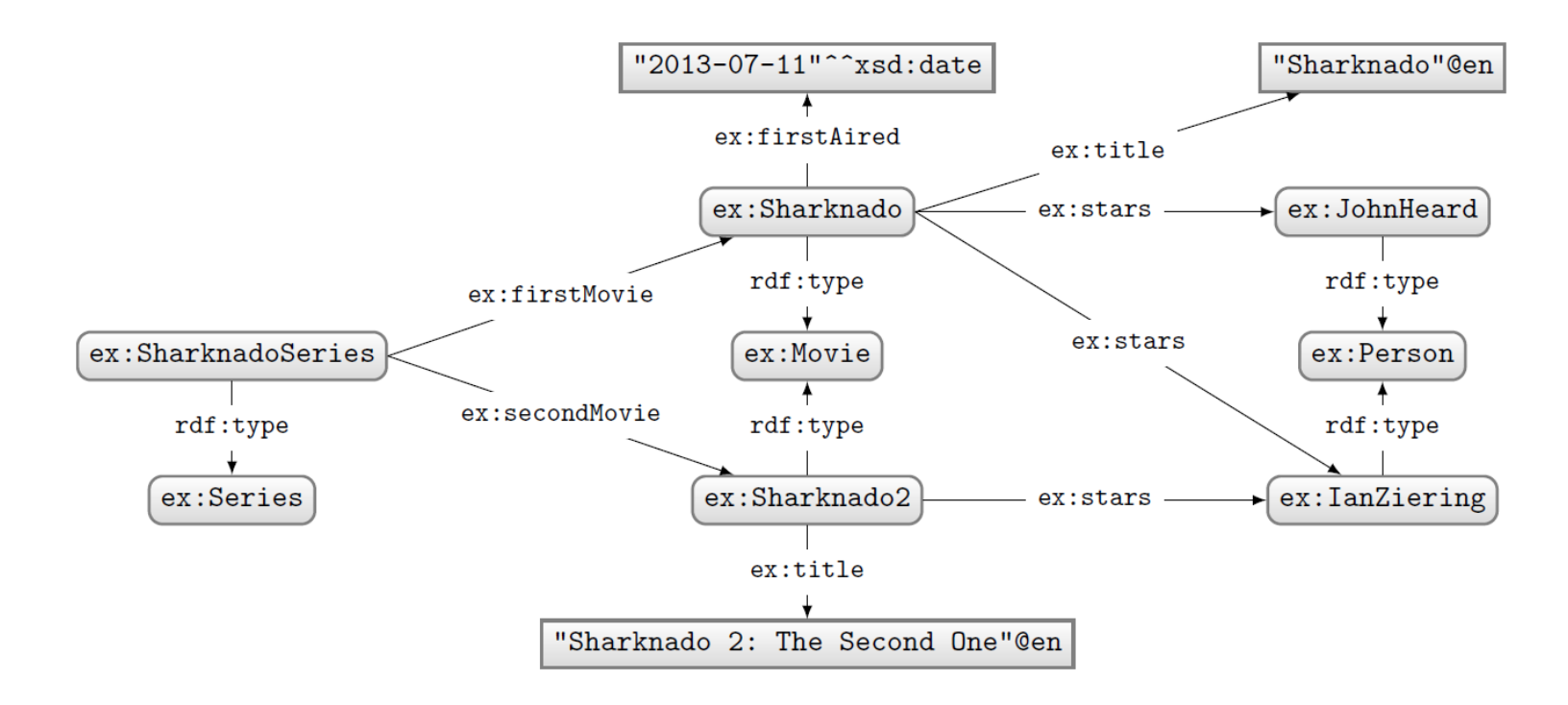

#### How to ask: "Who stars in 'Sharknado'?"

## SPARQL: Query Language for RDF

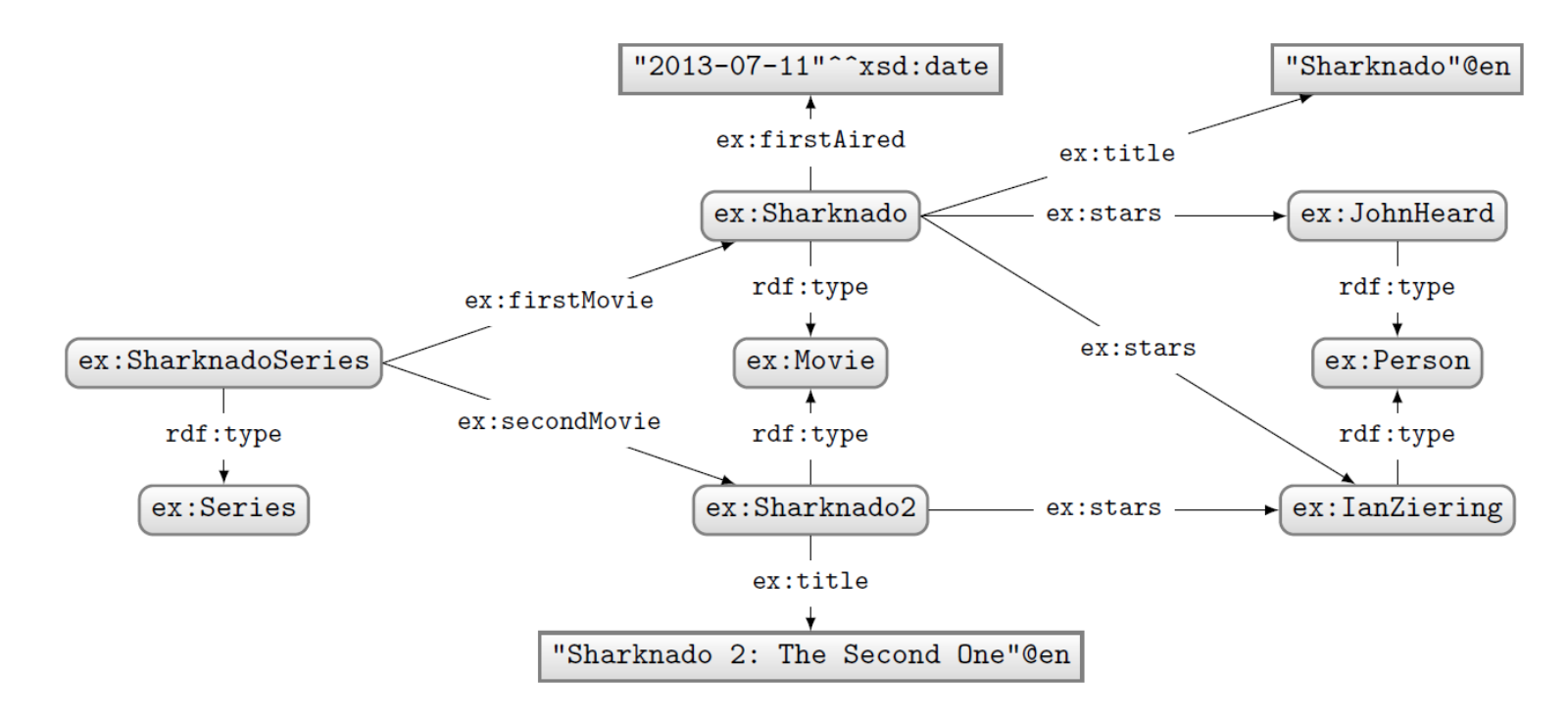

```
PREFIX ex: <http://ex.org/voc#>
SELECT *
WHERE {
 ex:Sharknado ex:stars ?star.
}
```
Query: Solutions:

?star

ex: JohnHeard

ex:IanZiering

# SPARQL: Prefix declarations

## SPARQL: prefix declarations

• Shortcuts for IRIs (exactly like in Turtle)

```
PREFIX ex: <http://ex.org/voc#>
SELECT *
WHERE {
  ex: Sharknado ex: stars ? star.
\mathcal{F}
```
• Specifies what to match in the data

PREFIX ex: <http://ex.org/voc#> SELECT \* WHERE { ex:Sharknado ex:stars ?star.

 $\mathcal{P}$ 

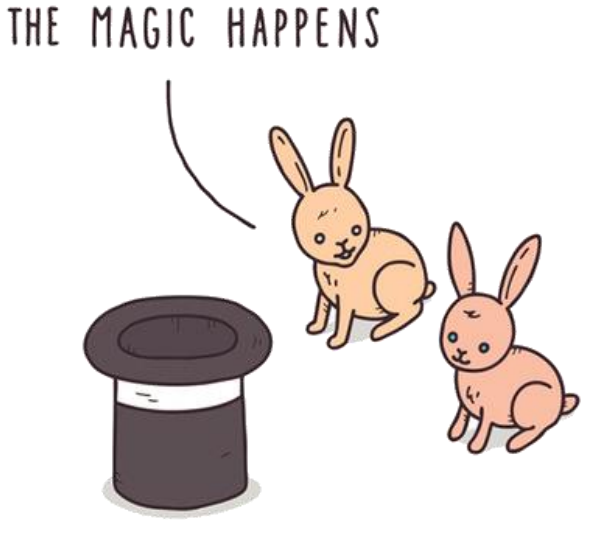

#### "Triple pattern"

(a triple with variables)

THIS IS WHERE

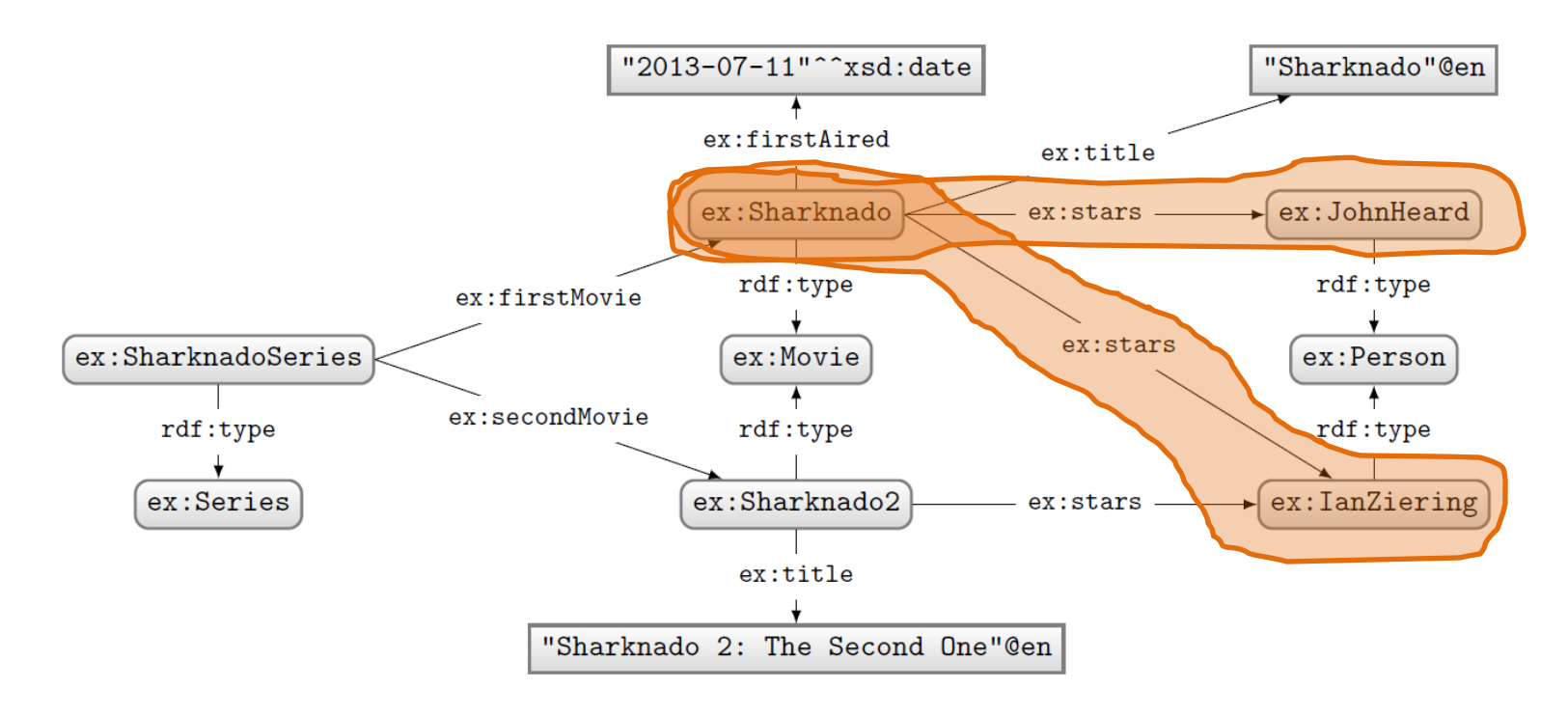

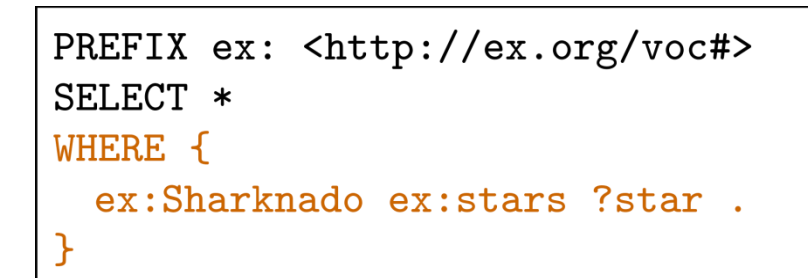

#### Query: Solutions:

?star

ex: JohnHeard

ex:IanZiering

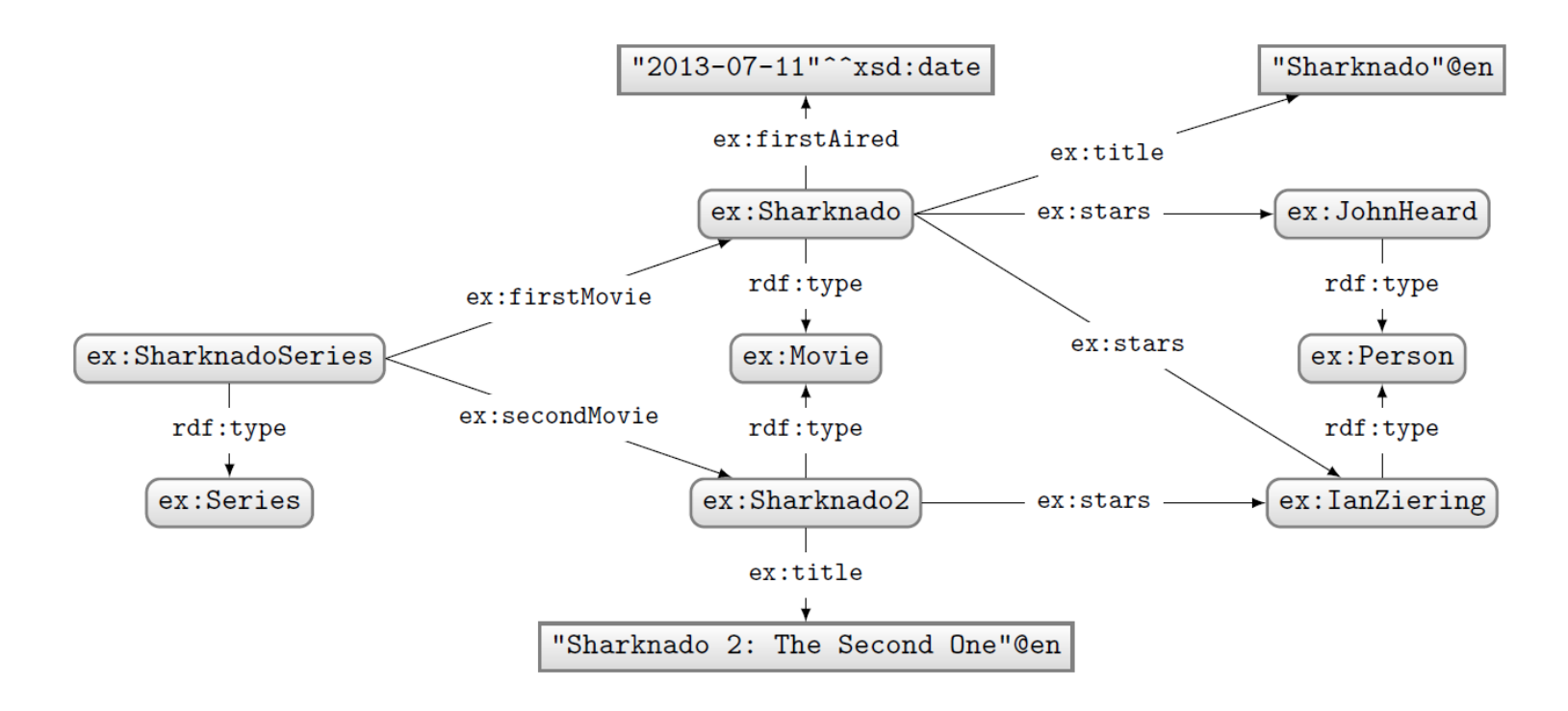

How to ask: "What movies did the stars of 'Sharknado' also star in?"

## SPARQL: Basic Graph Patterns

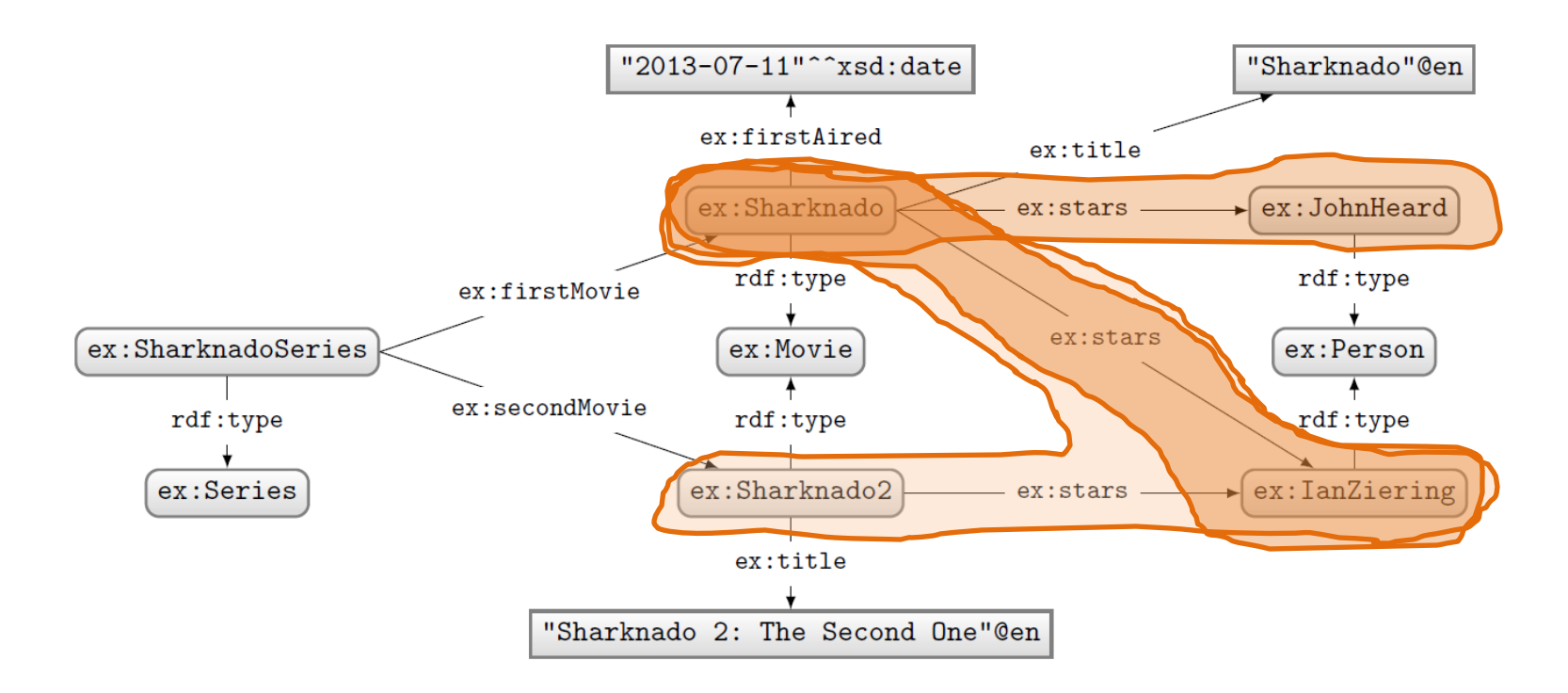

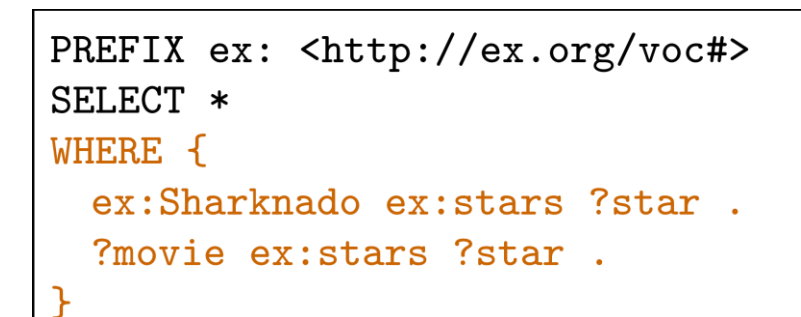

#### Query: Solutions:

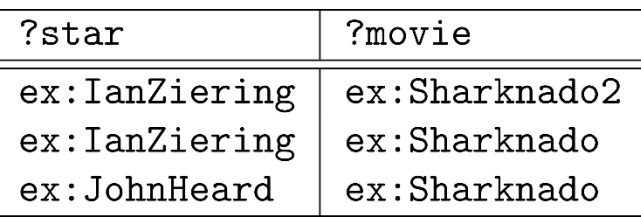

### SPARQL: Basic Graph Patterns

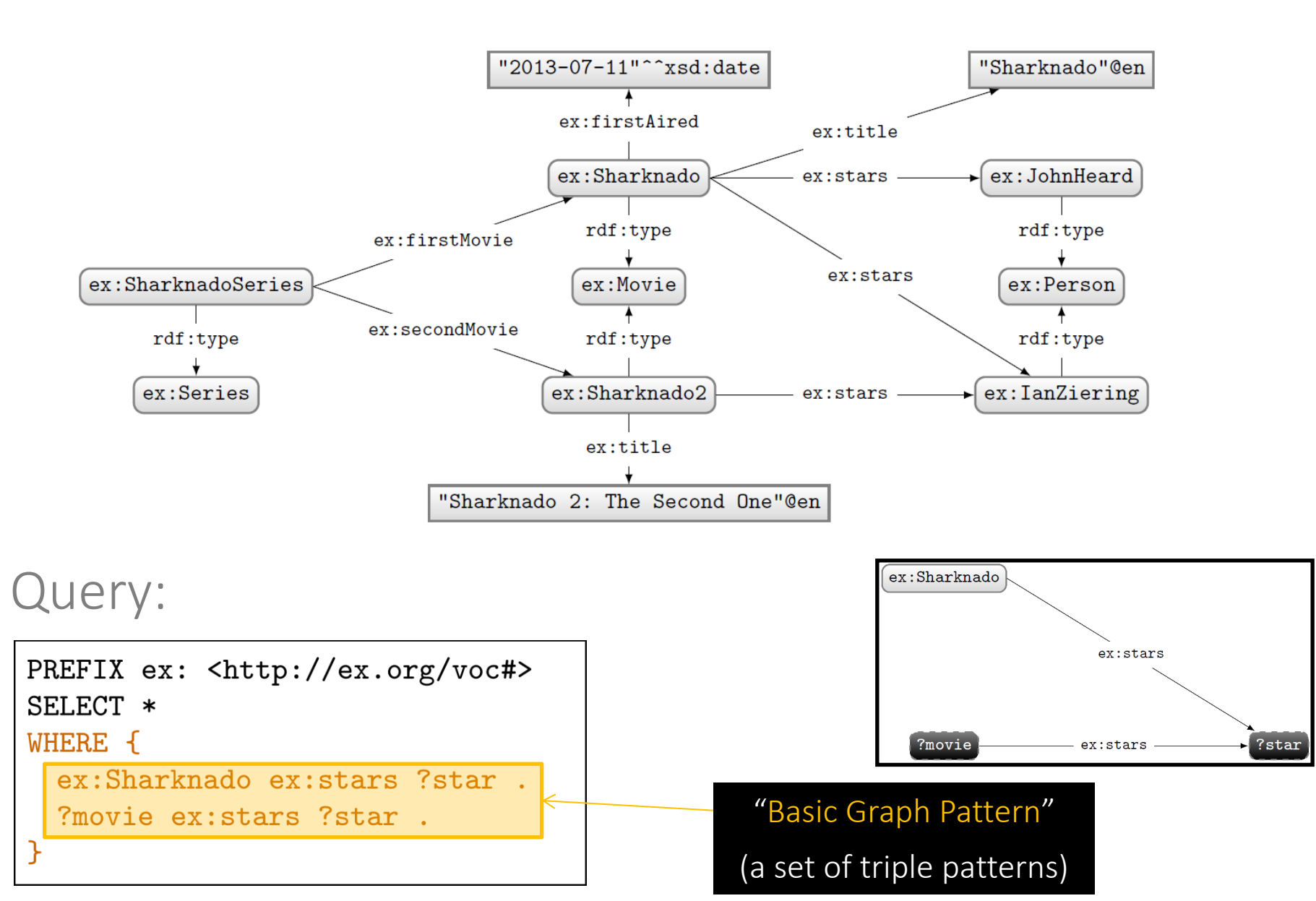

### SPARQL: Join Variables

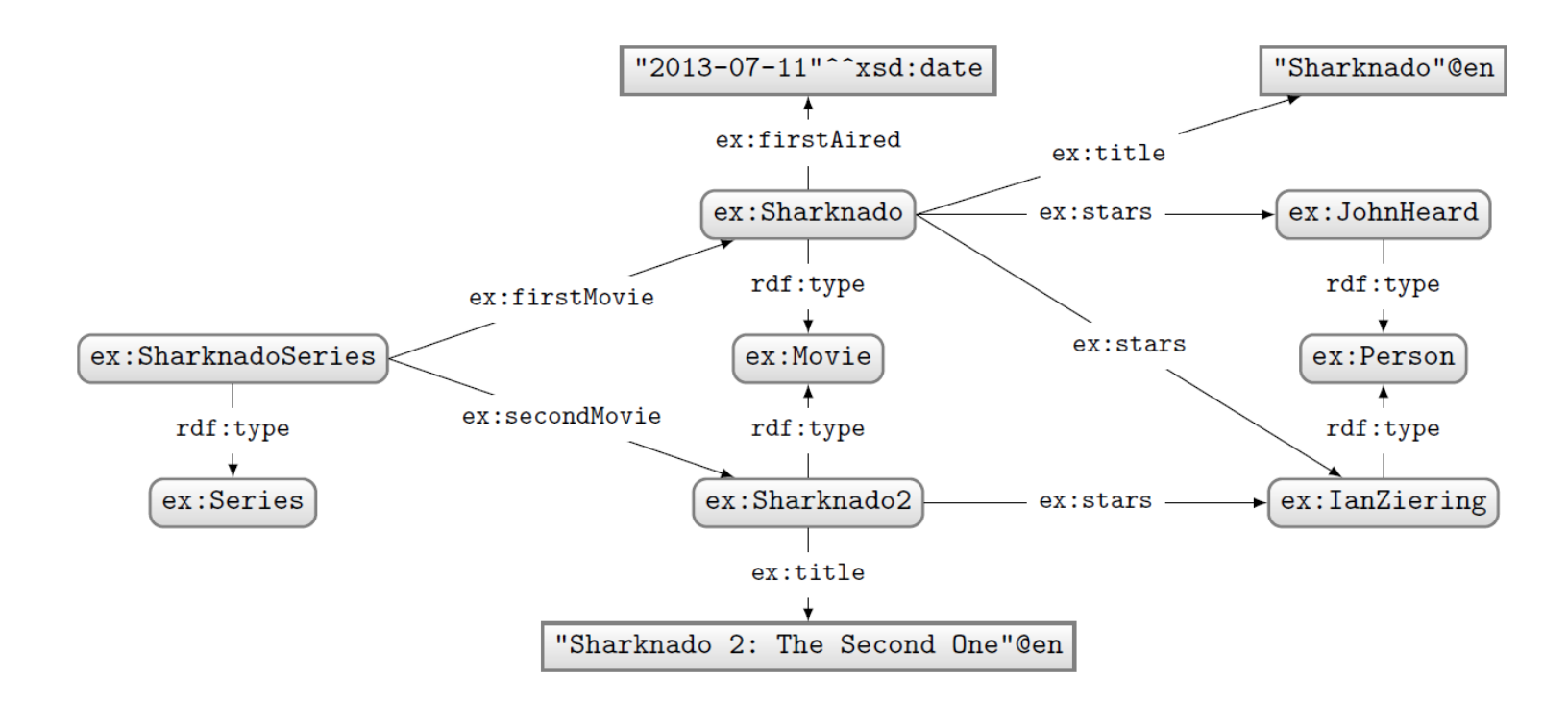

#### Query:

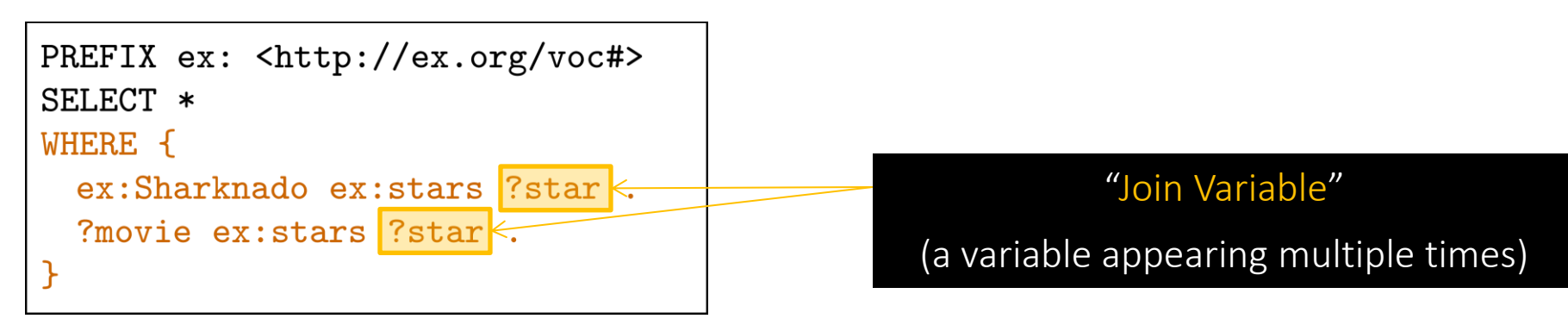

### SPARQL: Disjunction

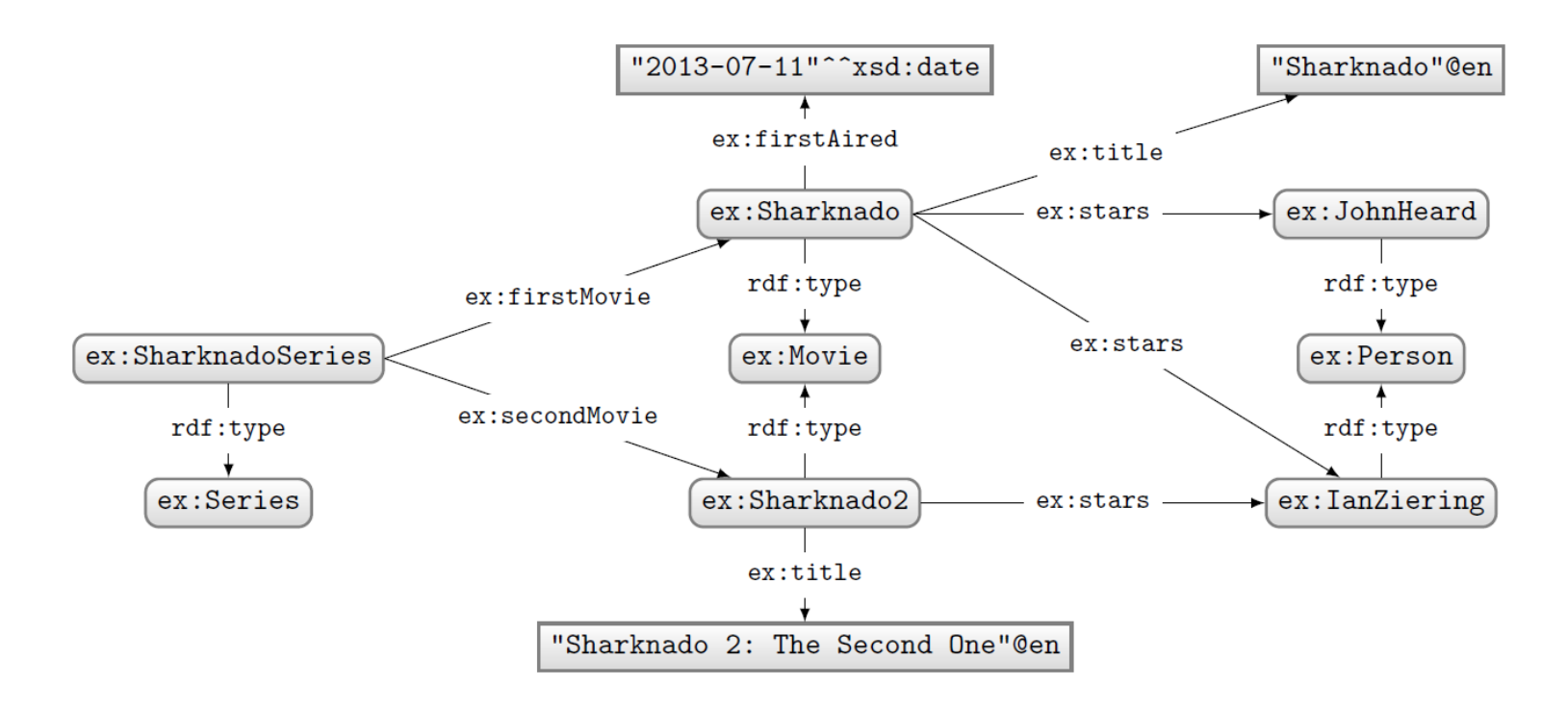

How to ask: "What are the titles of the (first two) movies in the Sharknado series?"

## SPARQL: Disjunction (UNION)

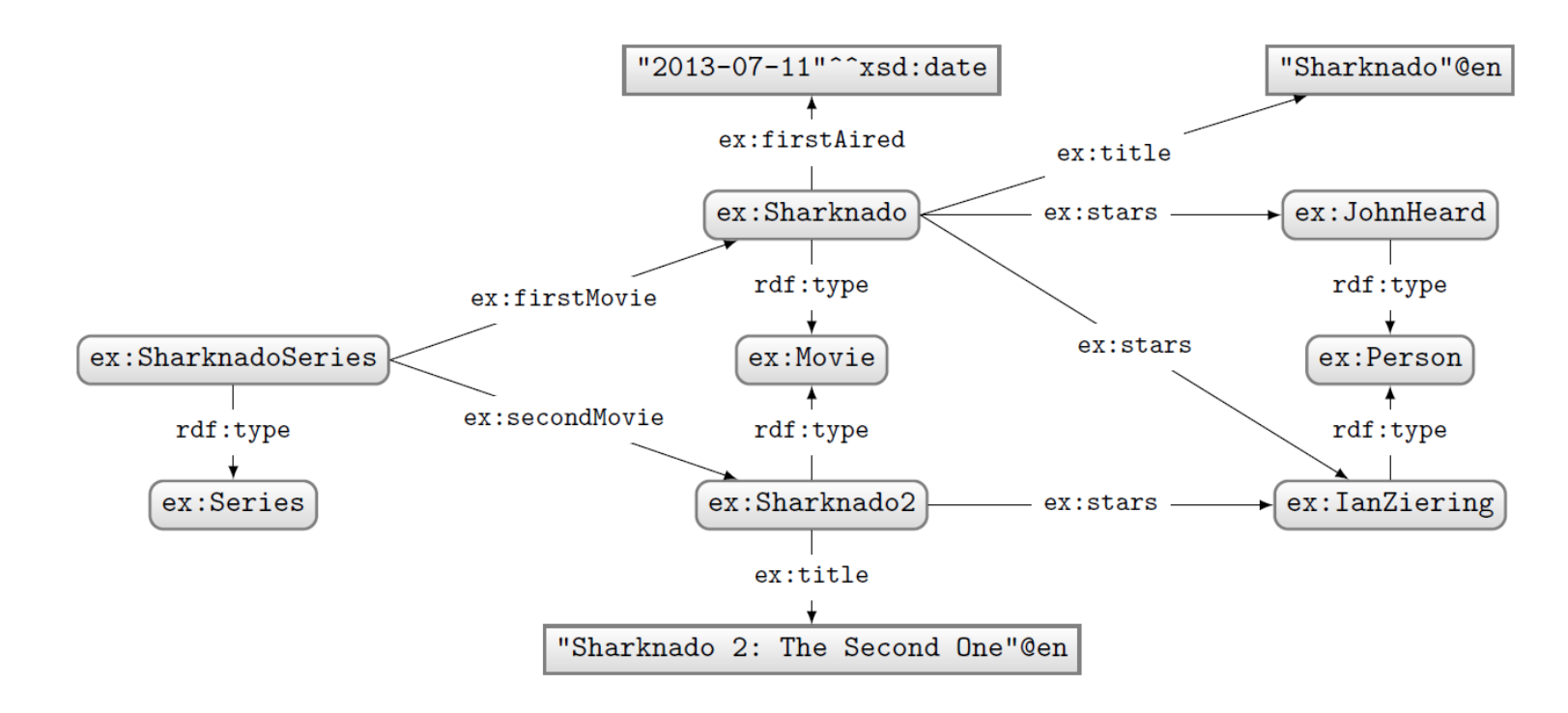

#### Query: Solutions:

```
PREFIX ex: <http://ex.org/voc#>
SELECT *
WHERE {
 { ex:SharknadoSeries ex:firstMovie ?movie . }
 UNION
 { ex:SharknadoSeries ex:secondMovie ?movie . }
  ?movie ex:title ?title .
```
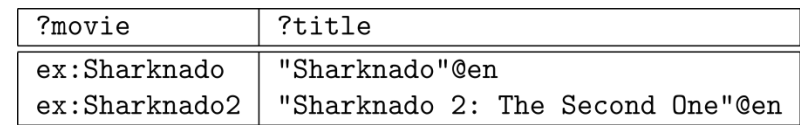

#### SPARQL: LEFT-JOIN

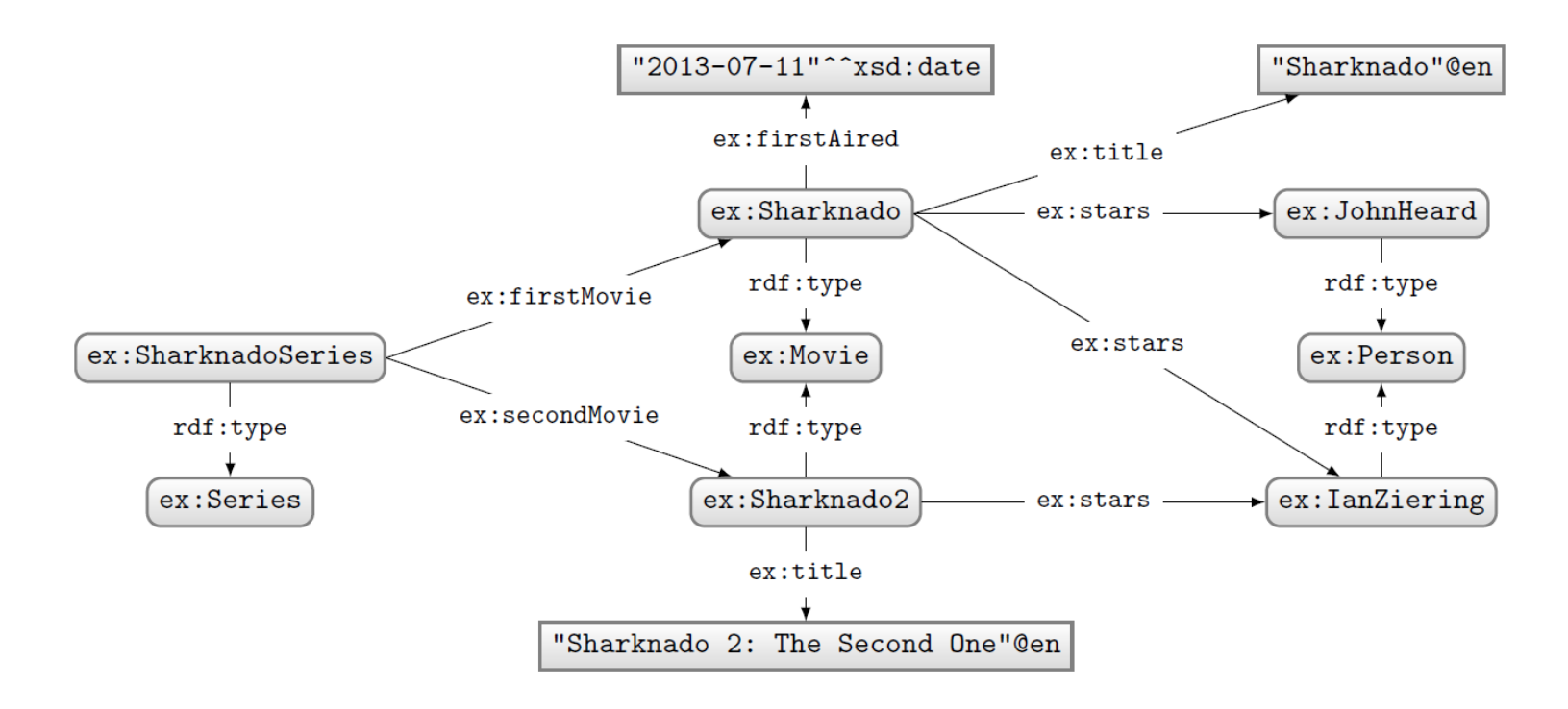

How to ask: "Give me the titles of all movies and, if available, their first-aired date?"

## SPARQL: LEFT-JOIN (OPTIONAL)

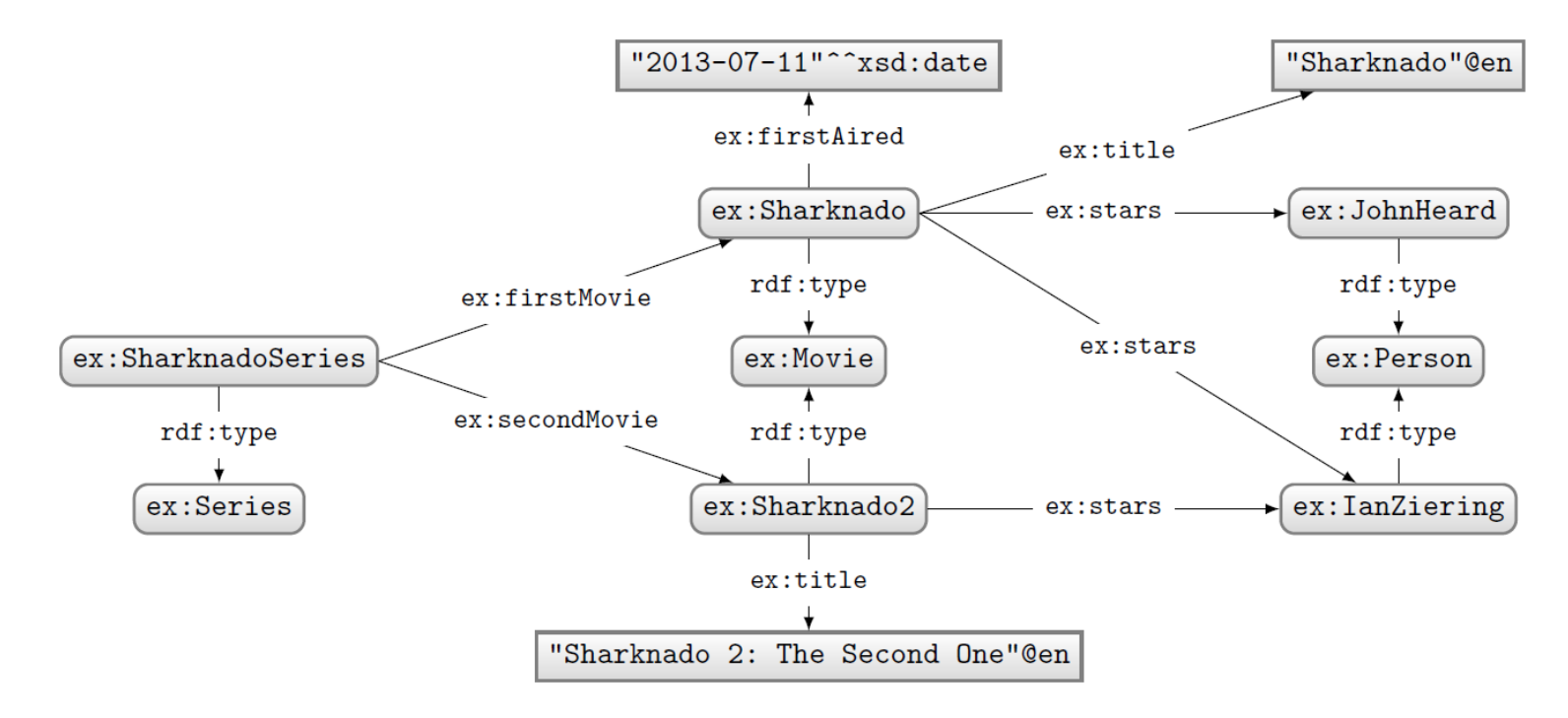

## Query: Solutions:

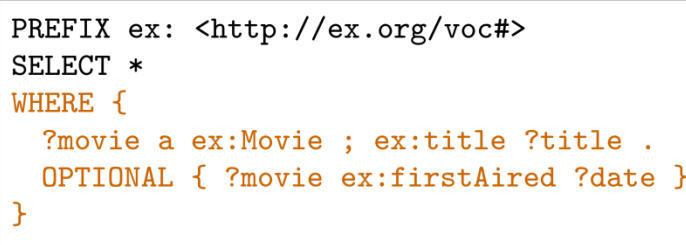

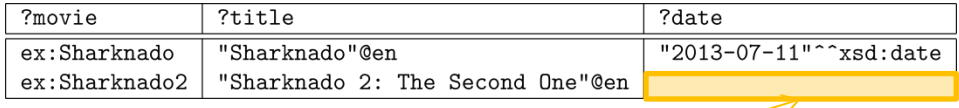

#### "UNBOUND Variable"

(a variable without a binding in a solution)

#### SPARQL: FILTERING RESULTS

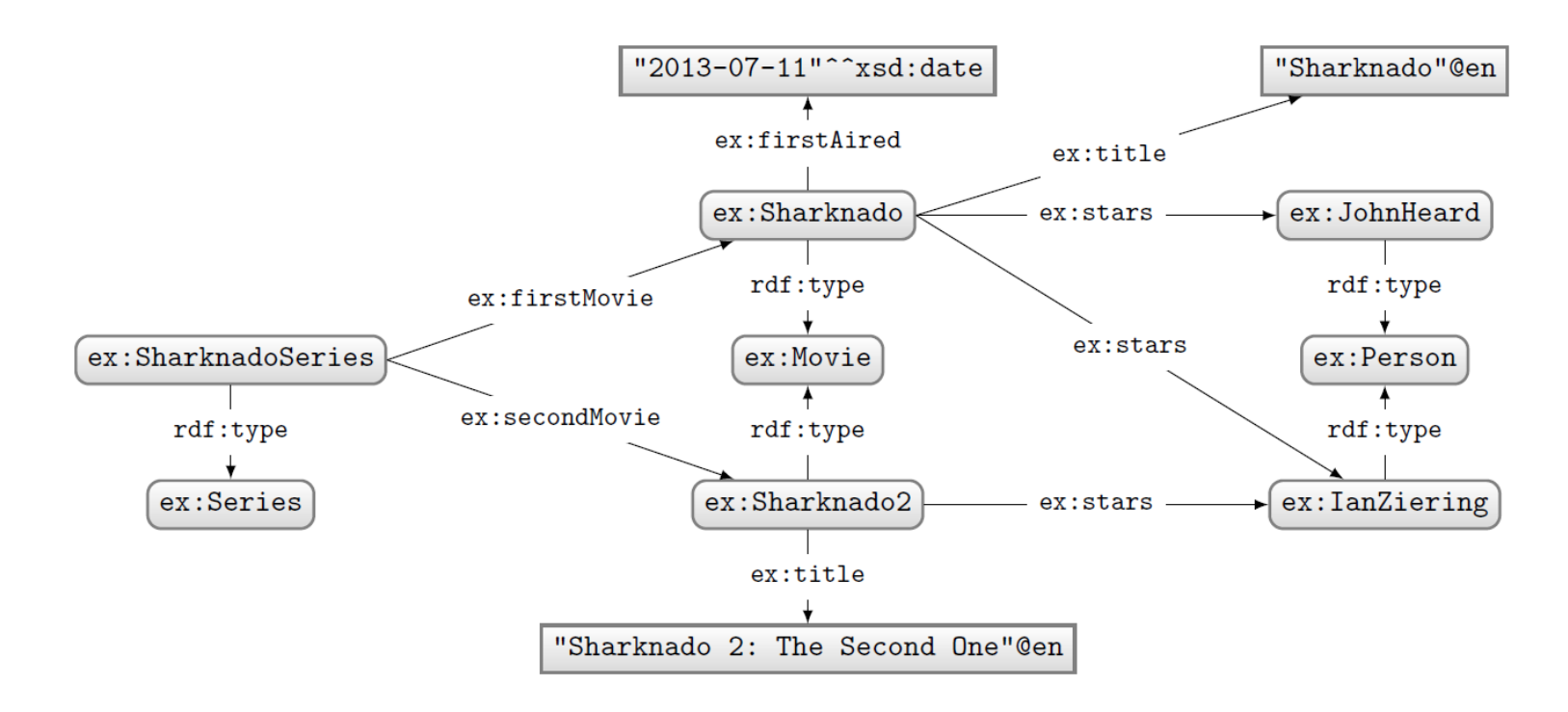

#### How to ask: "What movies were first aired in 2014?"

## SPARQL: FILTER

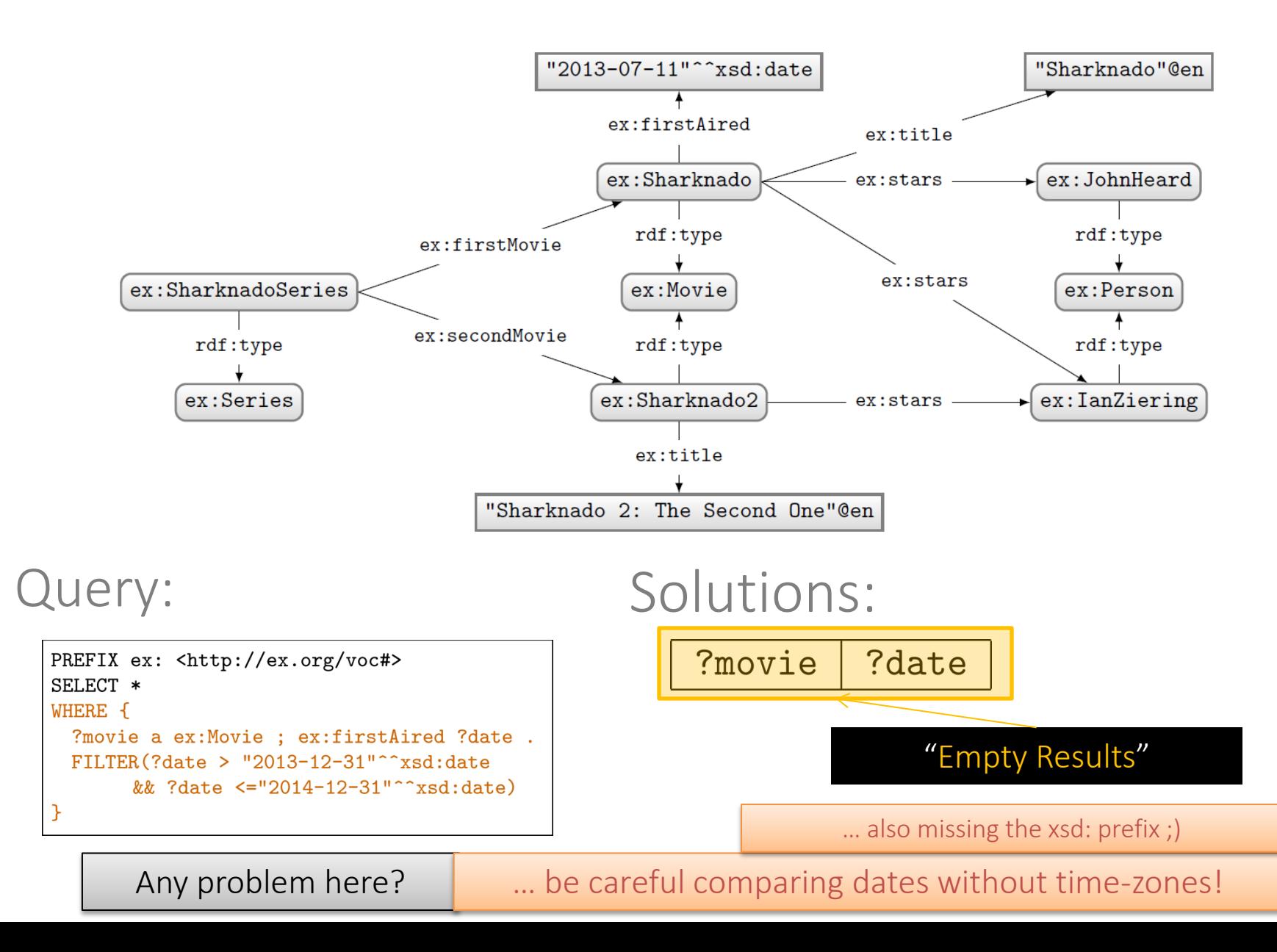

## SPARQL: FILTER

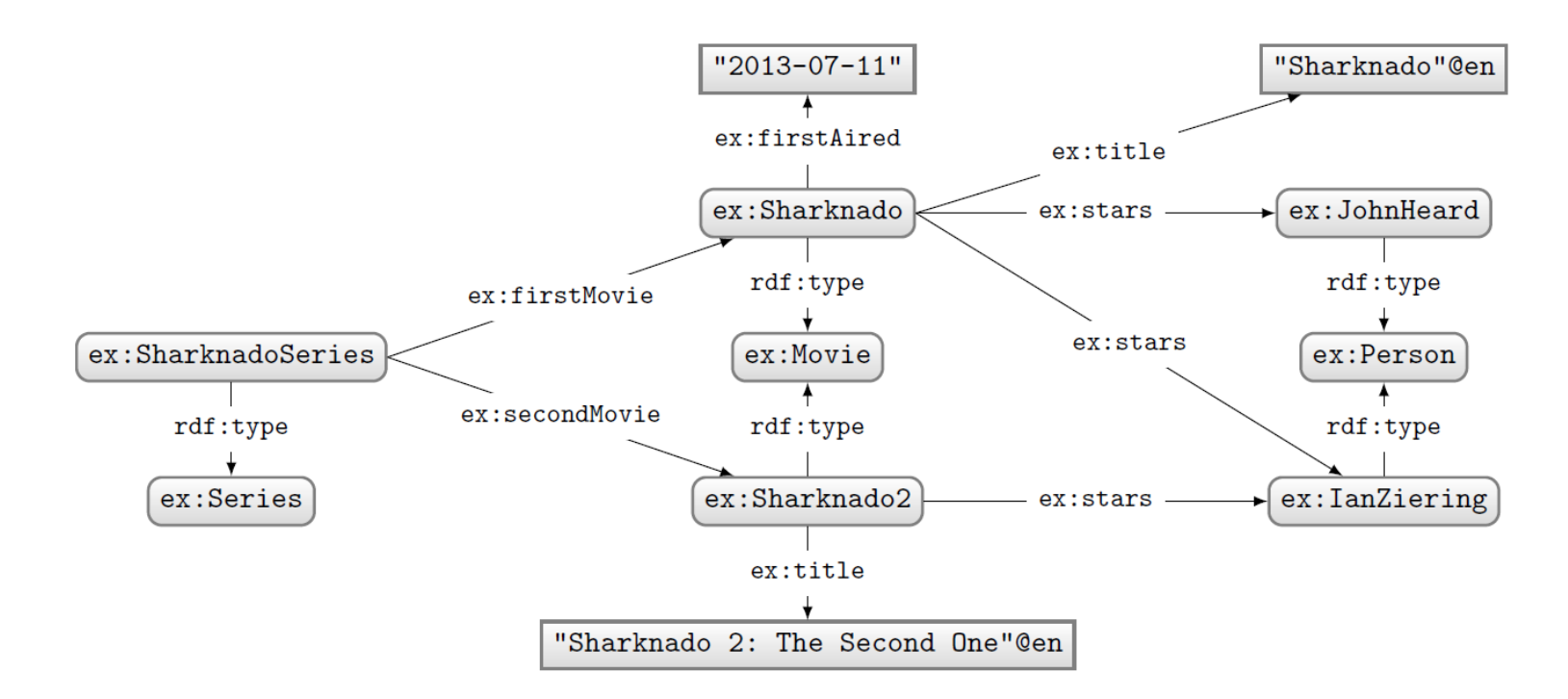

#### Query:

```
PREFIX ex: <http://ex.org/voc#>
SELECT *
WHERE {
  ?movie a ex: Movie ; ex: firstAired ?date .
 FILTER(?date > "2013-12-31"^^xsd:date
       && ?date <="2014-12-31"^^xsd:date)
```
What happens in this case where ?date bound in data to a string?

FILTERS (and other functions we see later) expect certain types. If not given, a type error is given.

## SPARQL: Boolean FILTER operators

- FILTERs evaluate as true, false or error
- Only results evaluating as true are returned
- Can apply AND (&&) or OR (||)
- Can also apply NOT (!)

– !E **→** E

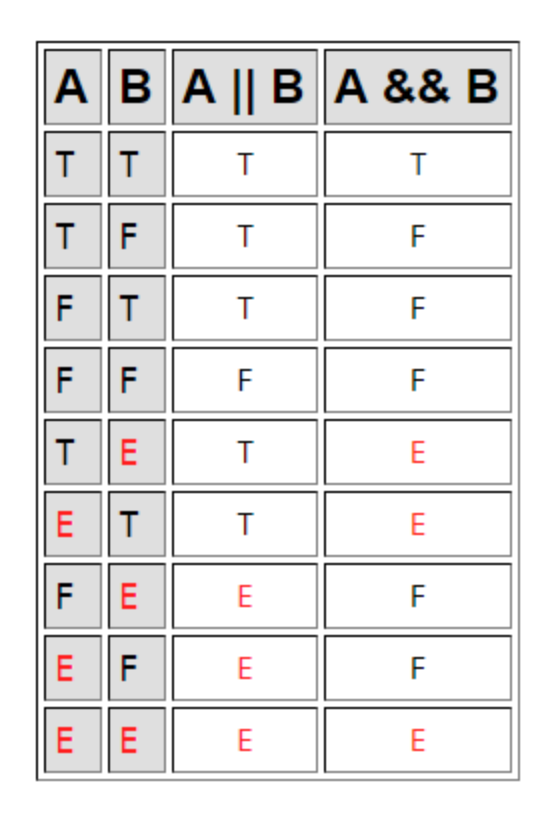

### SPARQL Operators

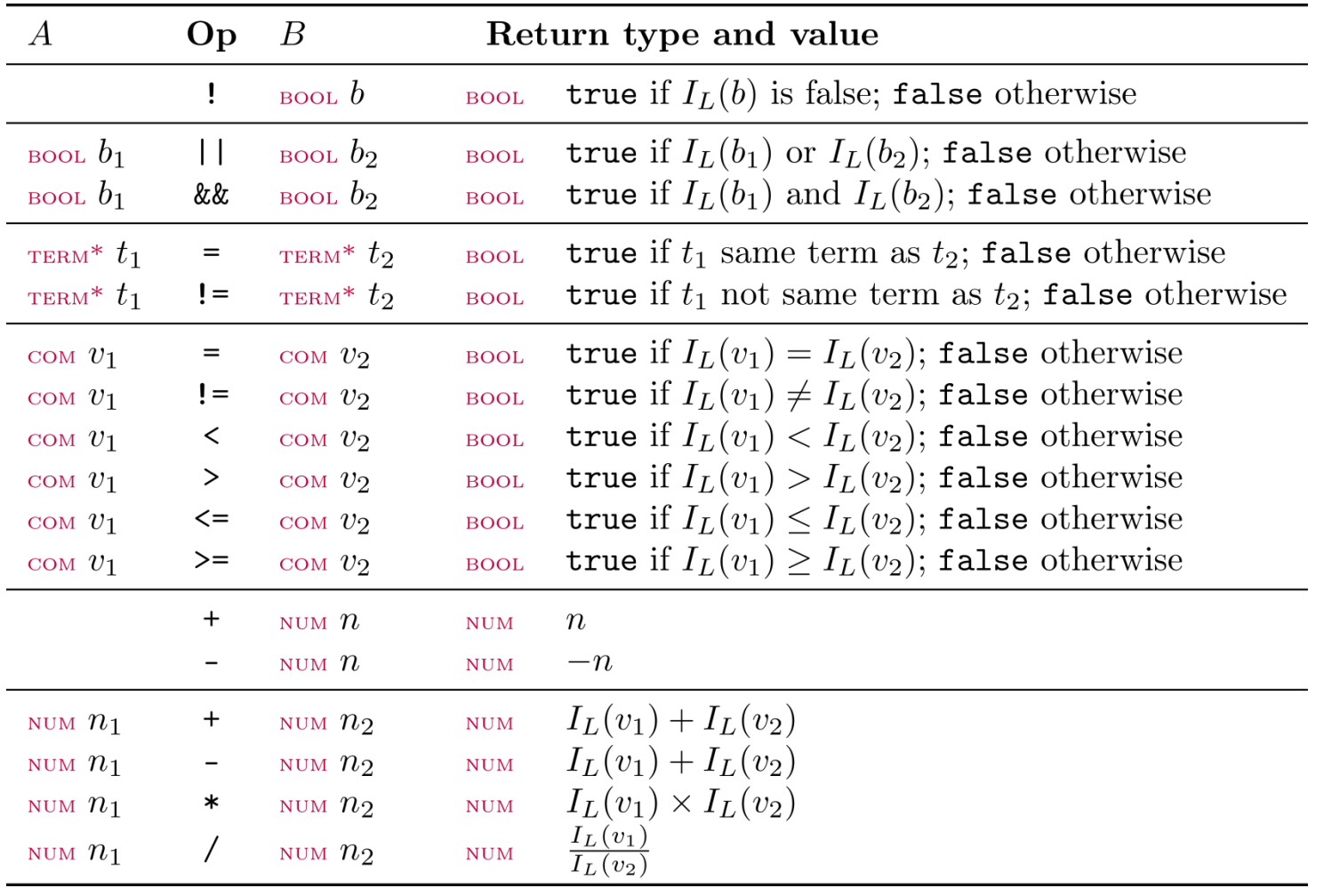

- $\bullet\,$  com: a comparable literal value
- $\bullet\,$   $_{\text{TERM}^*}\!\!:$  a non-comparable RDF term
- $I_L(\cdot)$ : the value (e.g., 2 not "2")

### SPARQL FUNCTIONS: EXISTENCE, EQUALITY, IF...

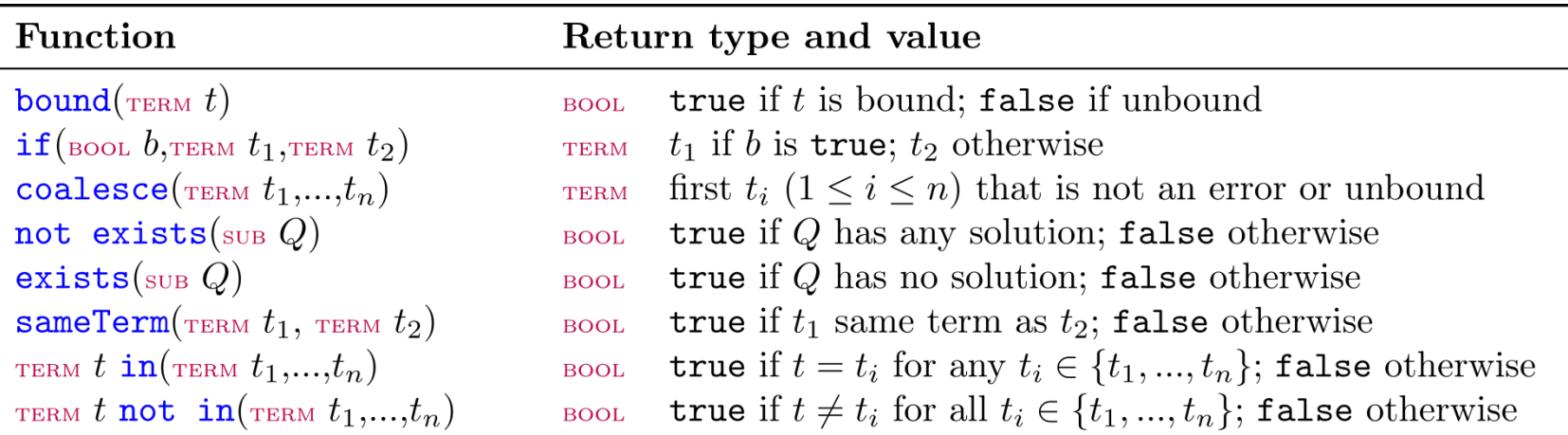

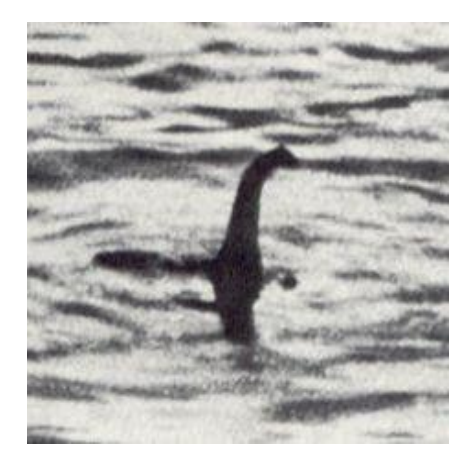

## SPARQL Functions: Terms

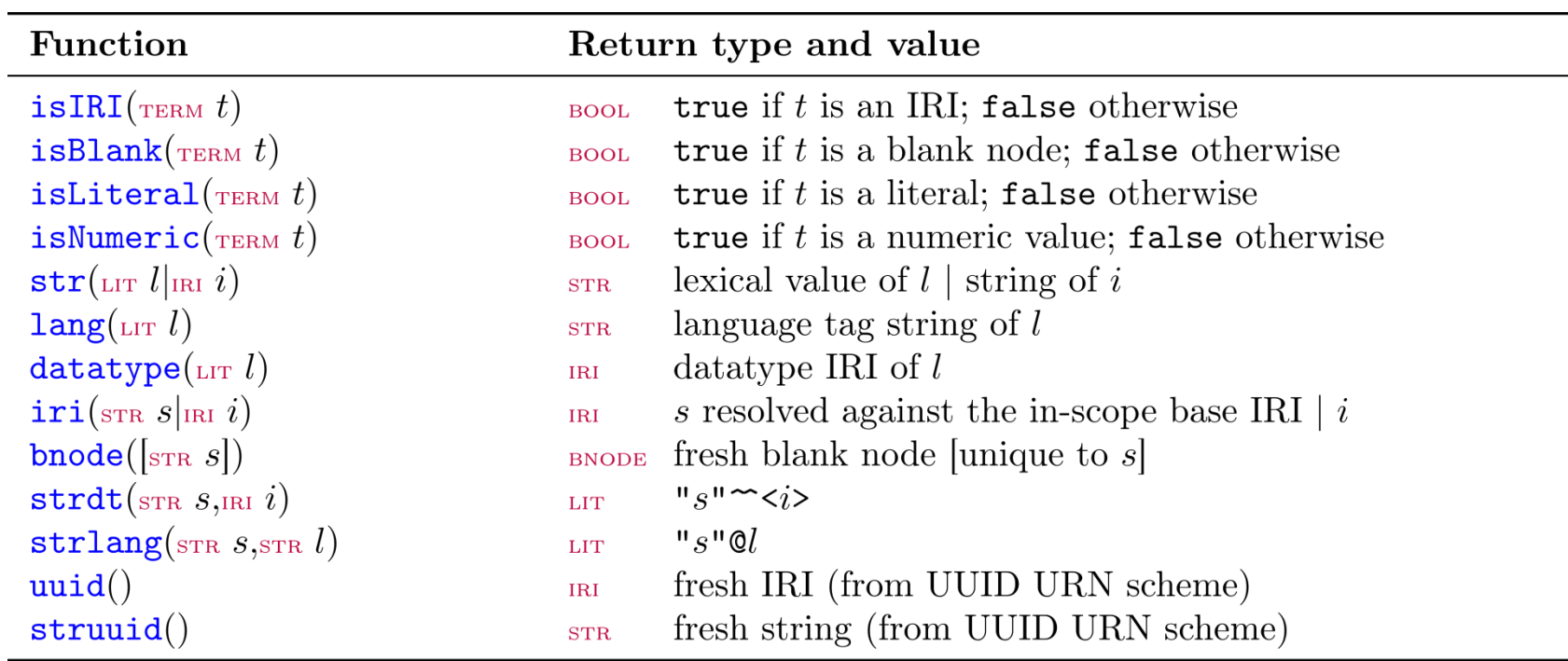

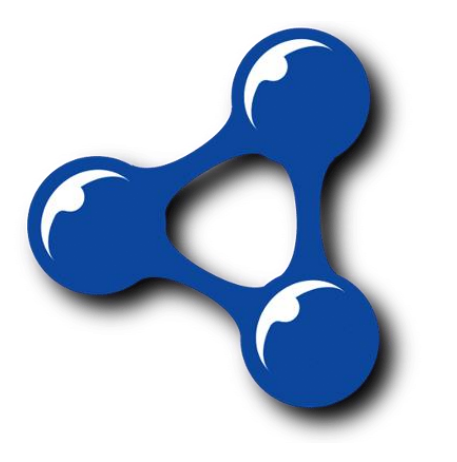

 $\overline{a}$ 

- $\bullet\;\;a|b$  indicates  $a$  or  $b$
- $\bullet$  [a] indicates a optional

## SPARQL FUNCTIONS: STRINGS

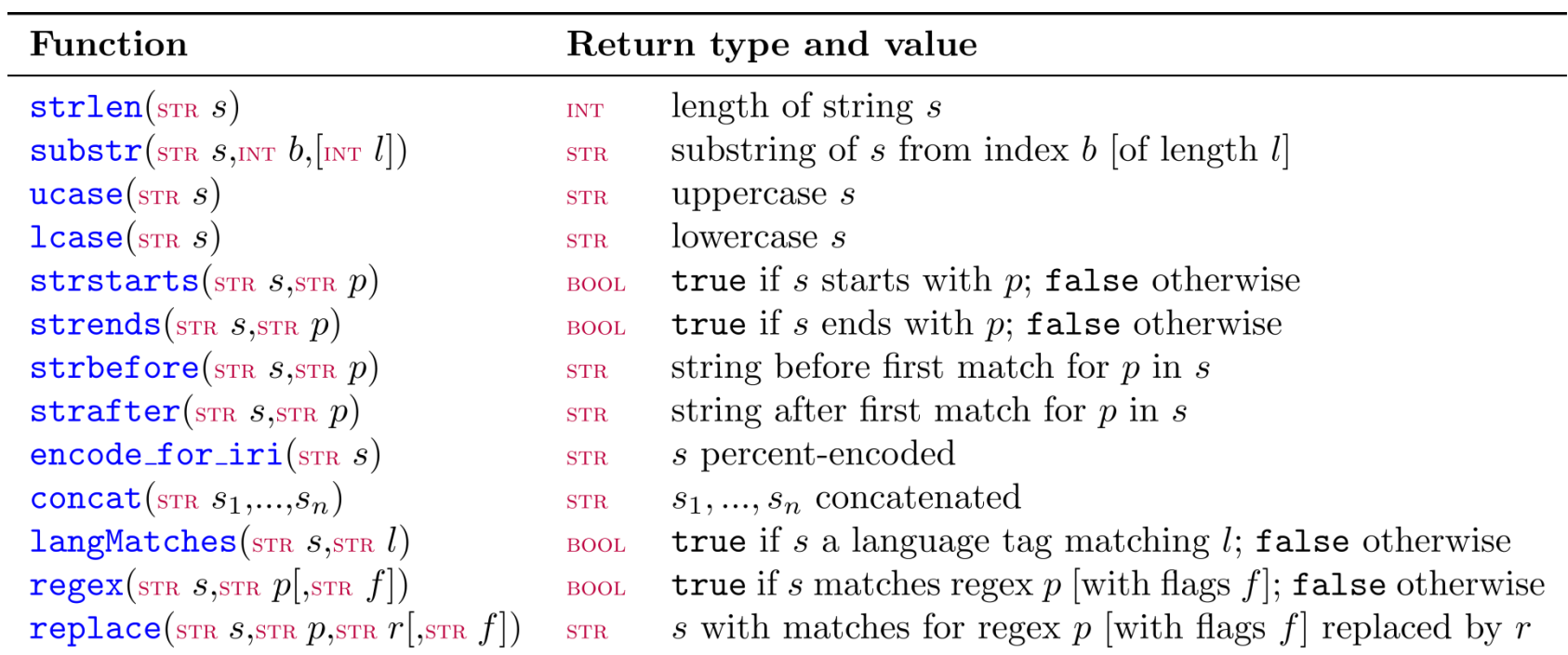

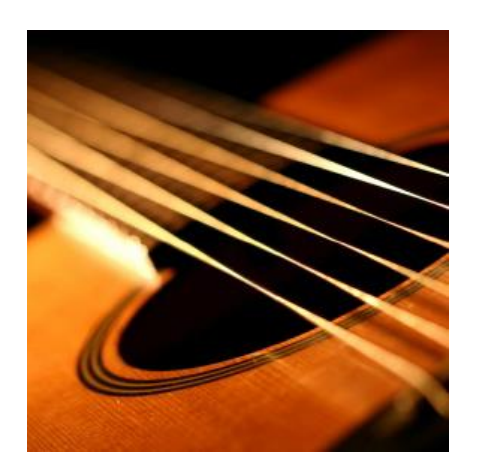

#### SPARQL Functions: Numerics

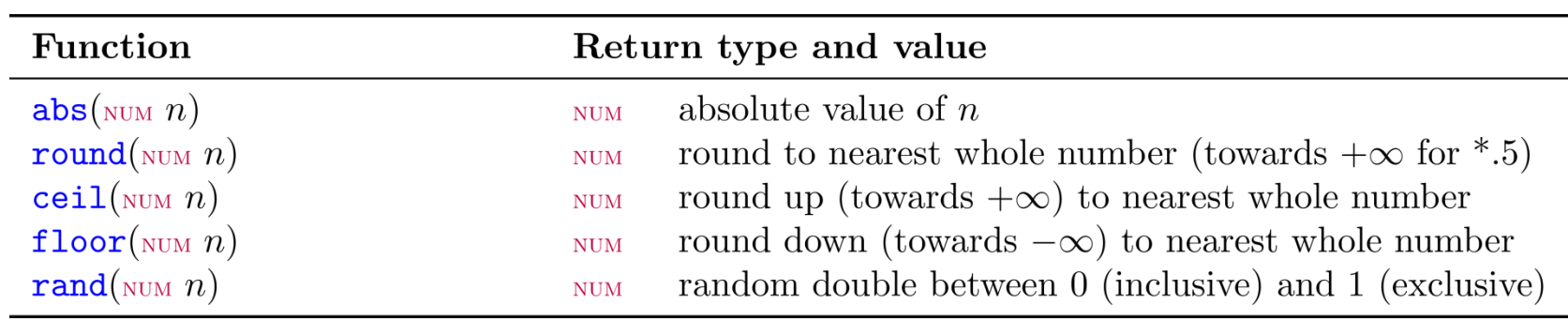

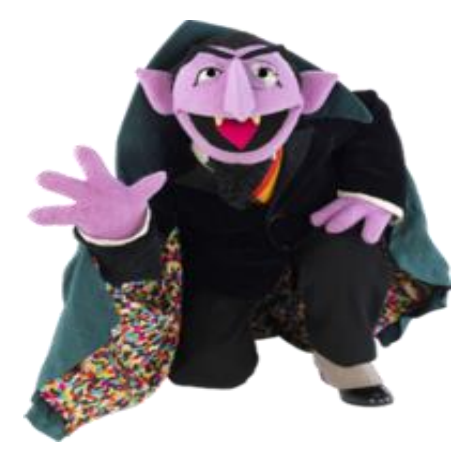

## SPARQL Functions: Temporal

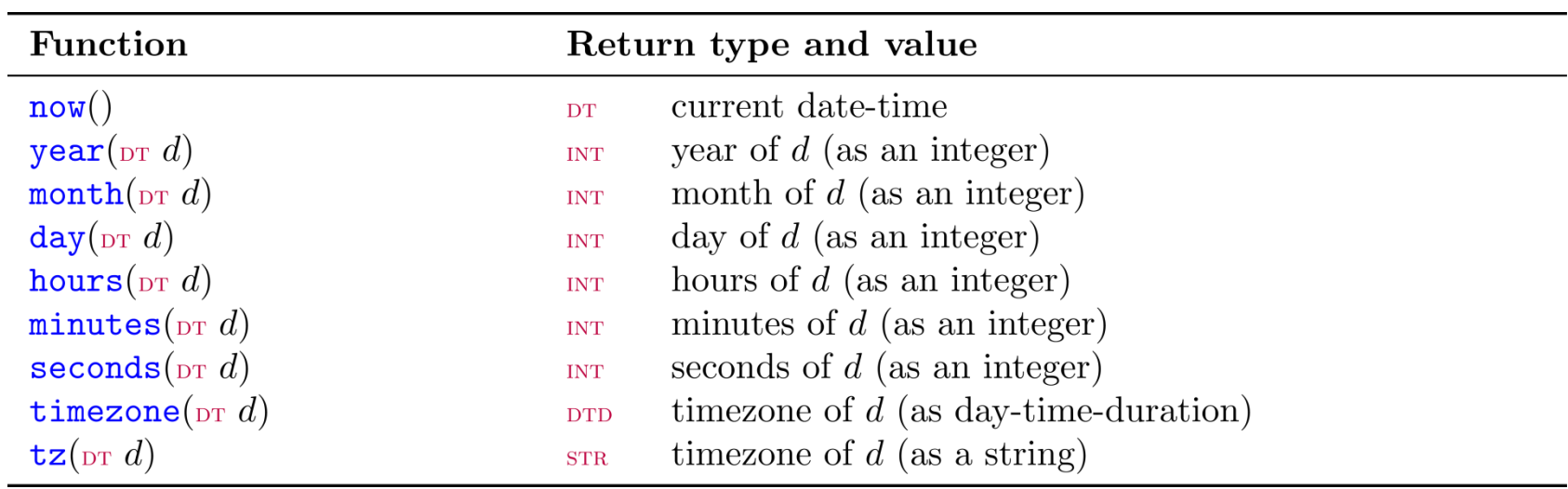

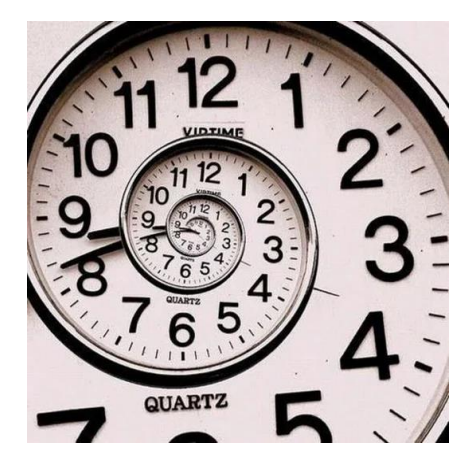

- $\bullet$  pr: date-time
- $\bullet\,$   $_{\text{\tiny DTD}}:\,$  day–time–duration

## SPARQL Functions: Hashing

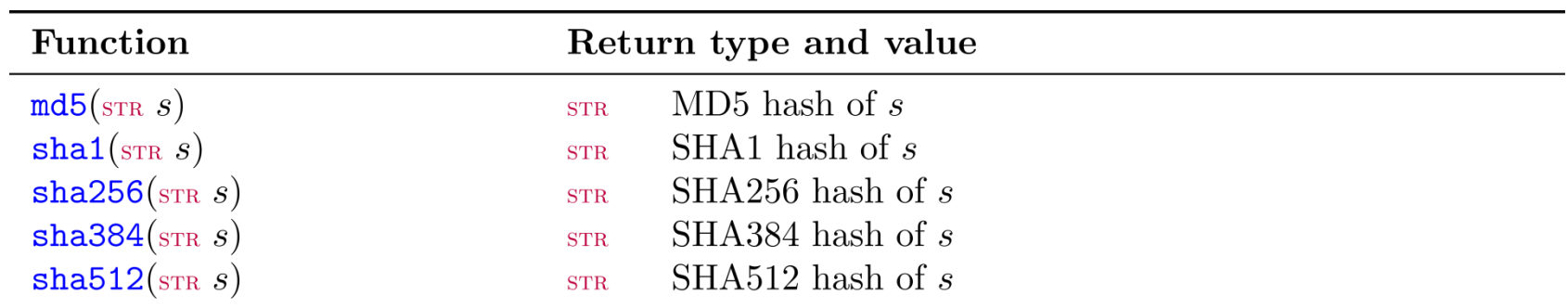

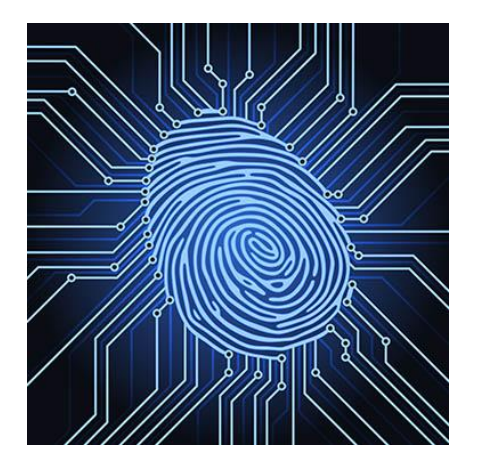

## SPARQL: Casting between types

- Y: always allowed
- N: never allowed
- M: depends on value
	- e.g., "2"^^xsd:string can be mapped to xsd:int but "P"^^xsd:string cannot

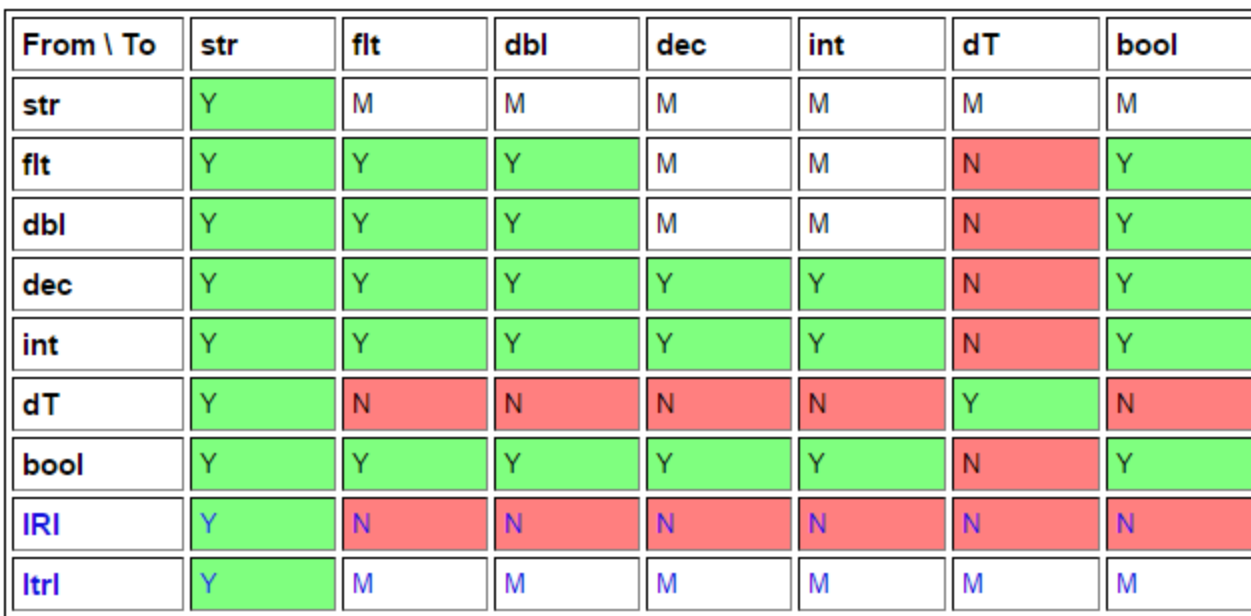

 $bool = xsd:boolean$  $db = xsd:double$  $f(t) = xsd:float$  $dec = xsd: decimal$  $int = xsd:integer$  $dT = xsd:dateTime$  $str = xsd:string$  $IRI = IRI$  $|I_{\text{II}}| =$  simple literal

#### SPARQL: WHERE clause example (i)

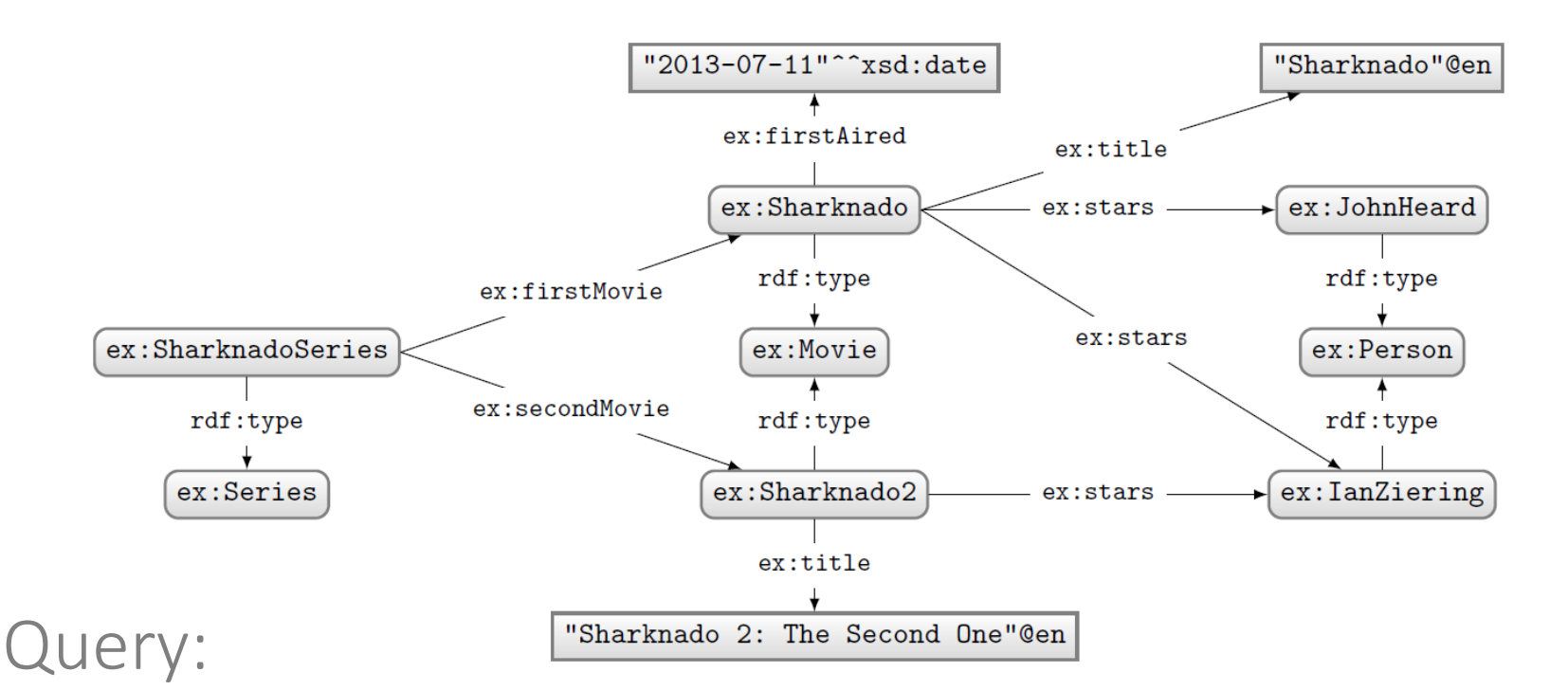

#### PREFIX ex: <http://ex.org/voc#> SELECT \* WHERE { { ex:SharknadoSeries ex:firstMovie ?movie . } **UNTON** { ex:SharknadoSeries ex:secondMovie ?movie . } OPTIONAL { ?movie ex:firstAired ?date . } ?movie ex:title ?title . FILTER(REGEX(STR(?title),"\*[0-9]\*"))

#### What solutions would this query return?

### Solutions:

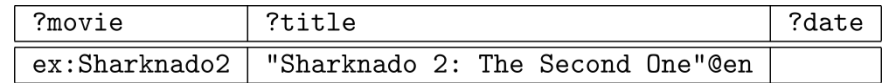

#### SPARQL: WHERE clause example (ii)

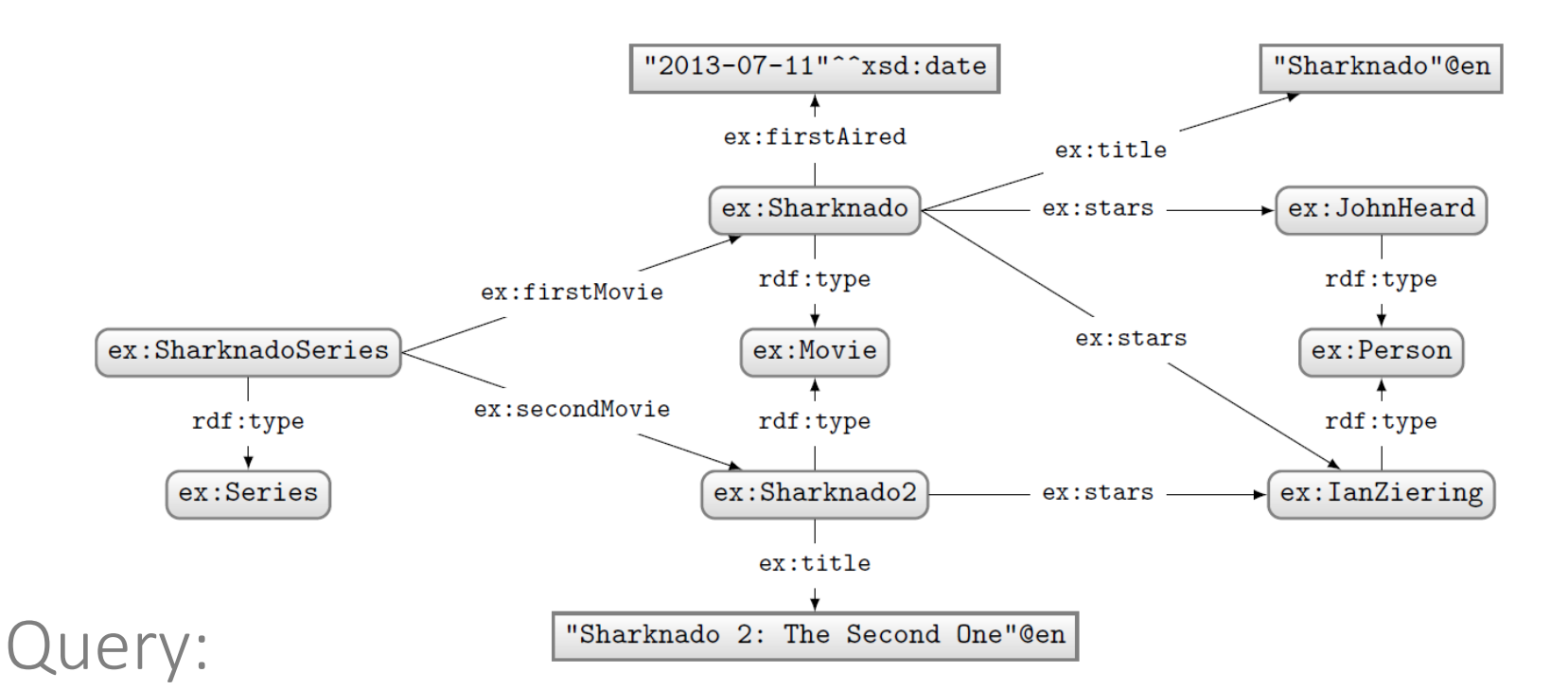

```
PREFIX ex: <http://ex.org/voc#>
SELECT *
WHERE {
  ?movie a ex: Movie .
 OPTIONAL
  { ?movie ex:firstAired ?date . }
 FILTER(!BOUND(?date))
```
#### What solutions would this query return?

#### Solutions:

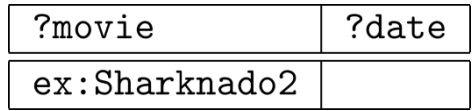

Can do a closed-world style of negation!
# SPARQL: Query Types

#### SPARQL: SELECT WITH \*

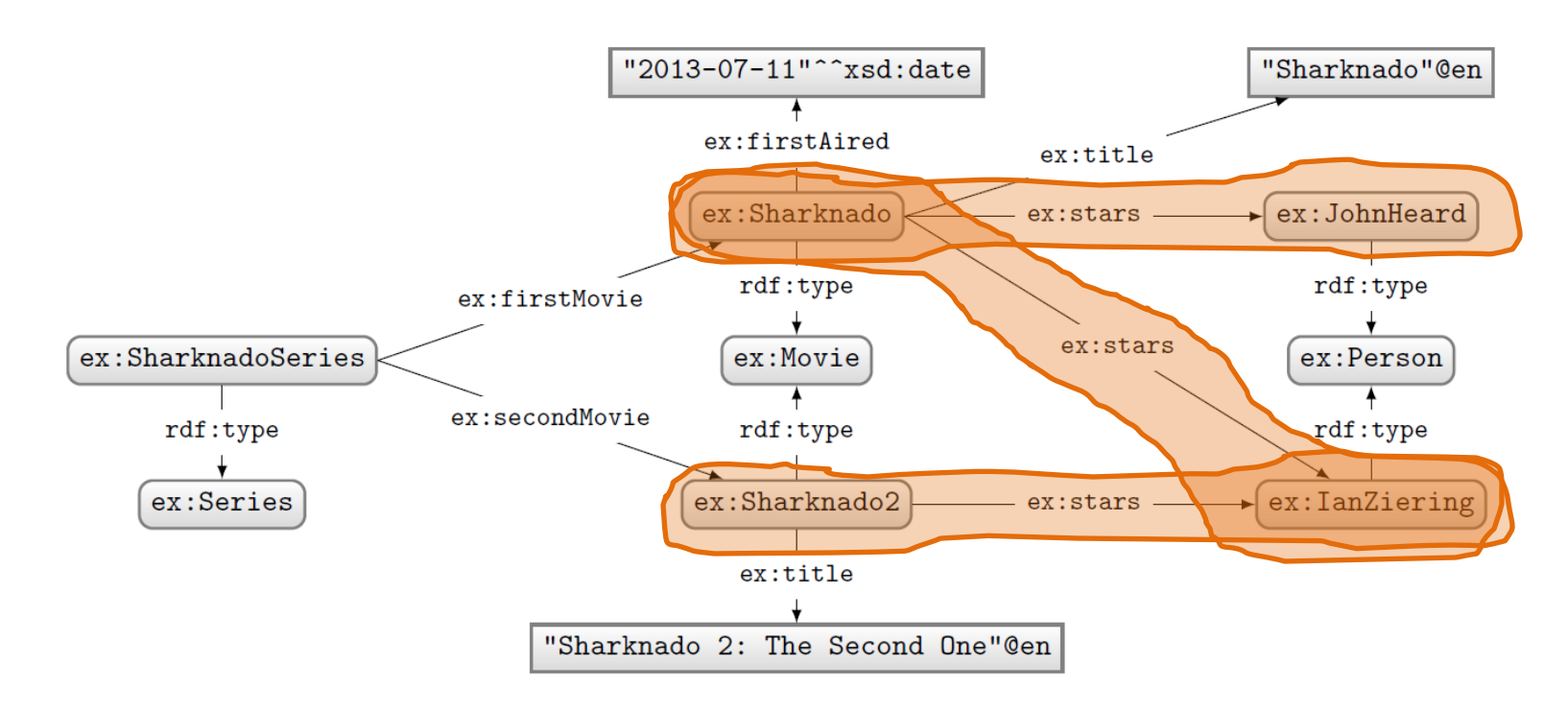

# Query: Solutions:

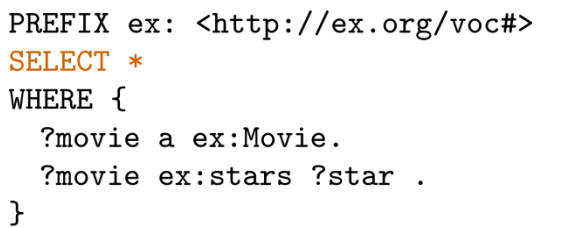

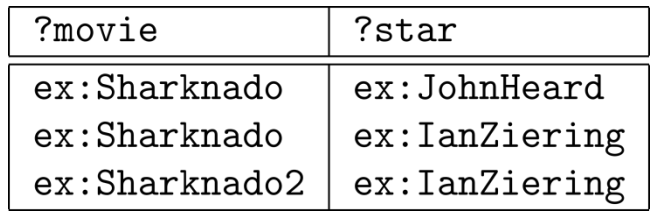

#### SPARQL: SELECT WITH PROJECTION

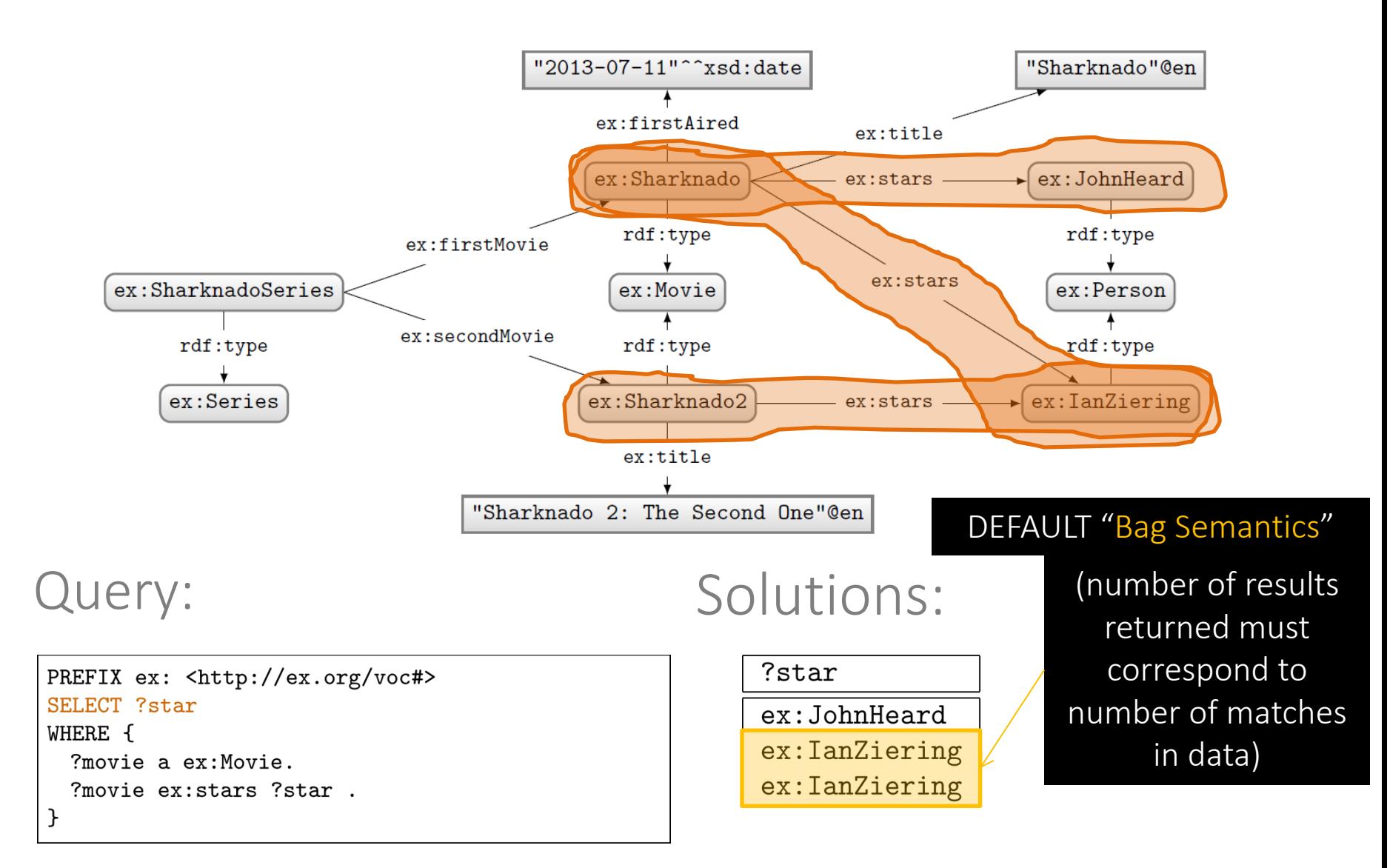

#### SPARQL: SELECT with DISTINCT

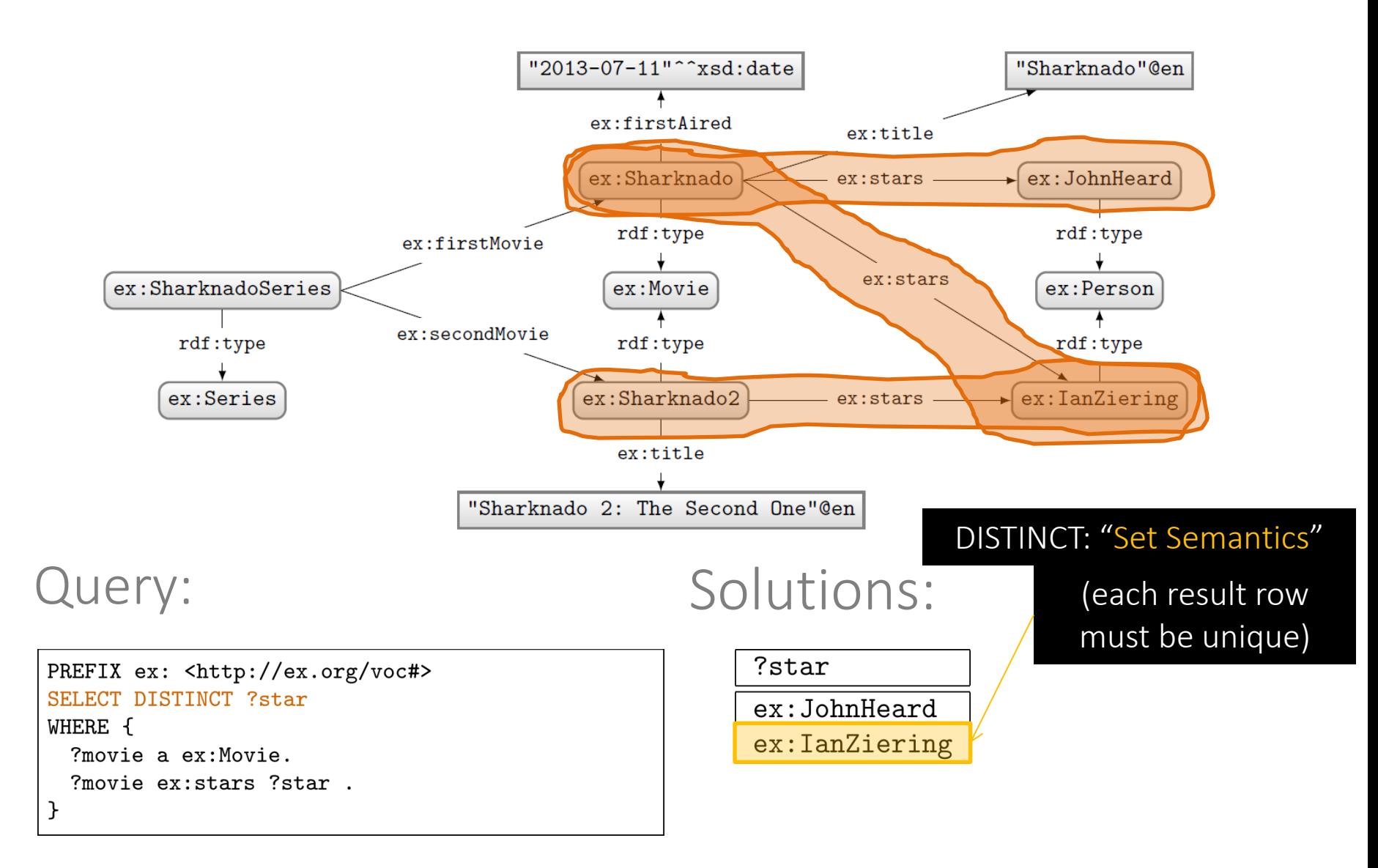

#### SPARQL: SELECT with REDUCED

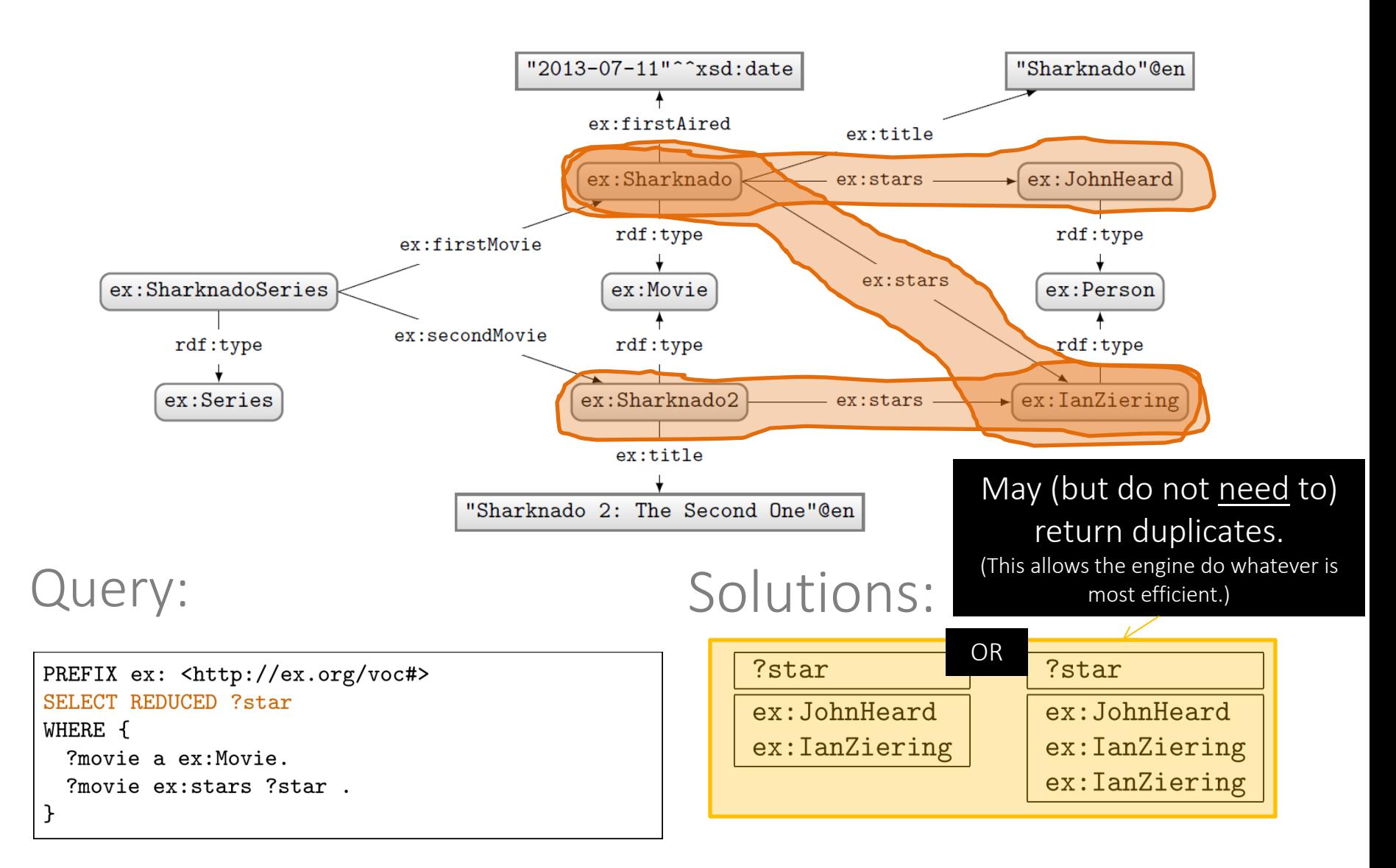

#### SPARQL: ASK

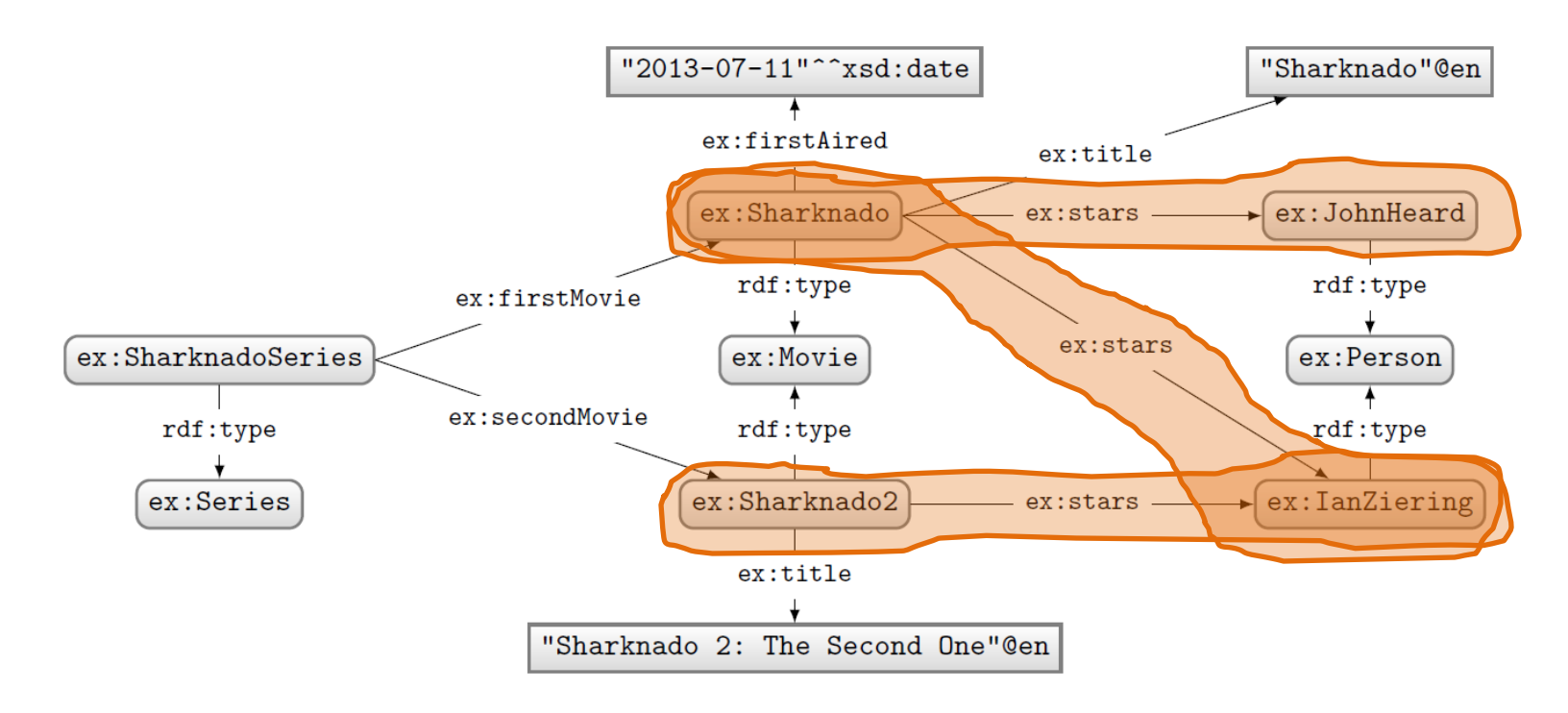

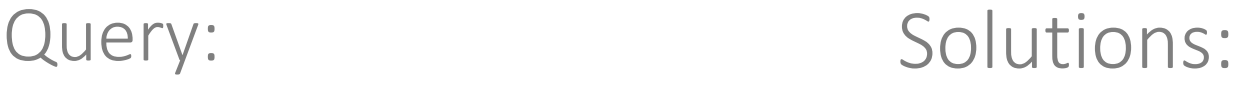

#### PREFIX ex: <http://ex.org/voc#> **ASK** WHERE { ?movie a ex: Movie. ?movie ex:stars ?star. }

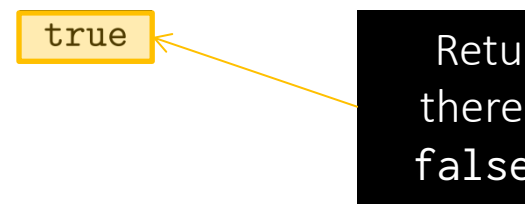

Returns true if there is a match, false otherwise.

### SPARQL: CONSTRUCT

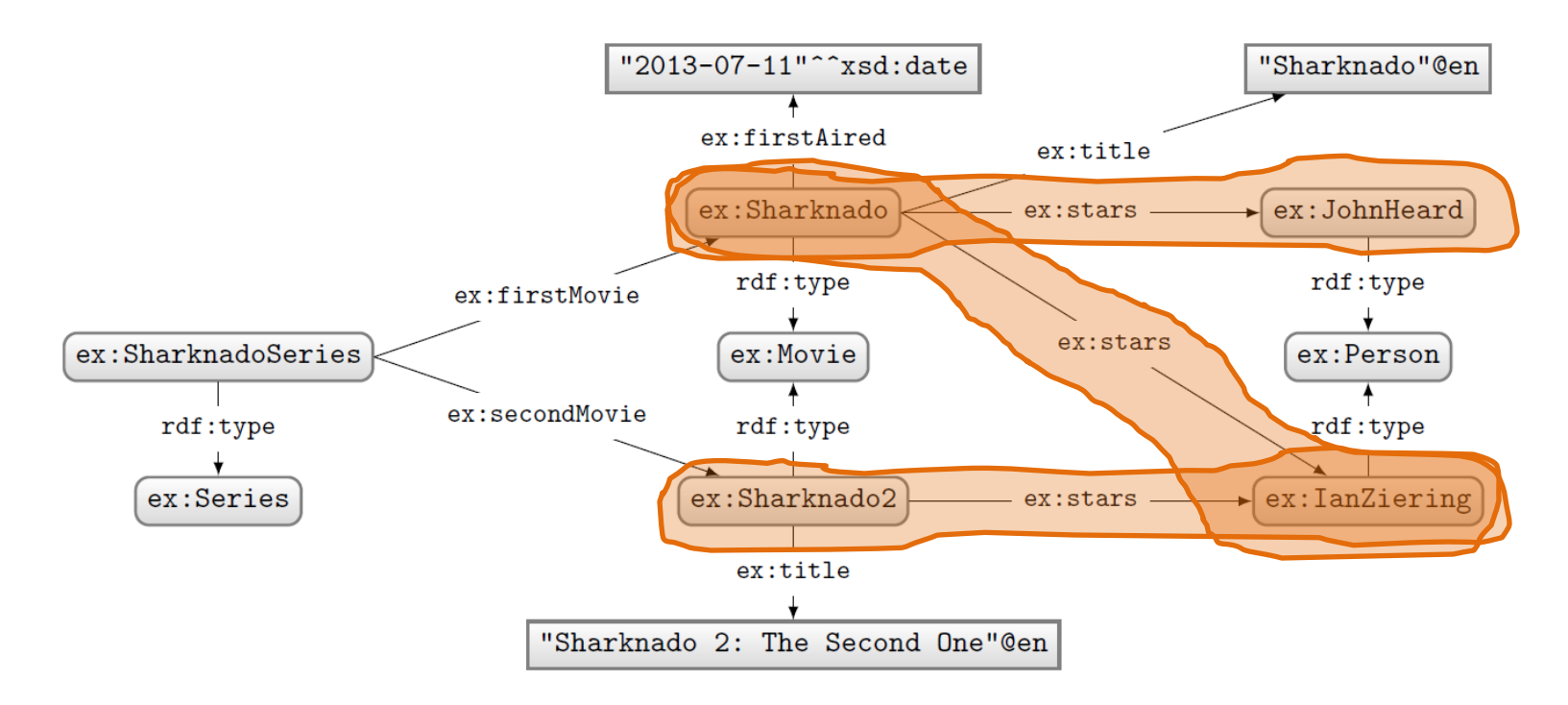

#### PREFIX ex: <http://ex.org/voc#> CONSTRUCT { ?star ex:job ex:Actor } WHERE { ?movie a ex: Movie. ?movie ex:stars ?star. }

#### Query: Solutions:

@prefix ex: <http://ex.org/voc#> . ex: JohnHeard ex: job ex: Actor. ex: IanZiering ex: job ex: Actor.

> Returns an RDF graph based on the matching CONSTRUCT clause.

### SPARQL: DESCRIBE (non-normative feature)

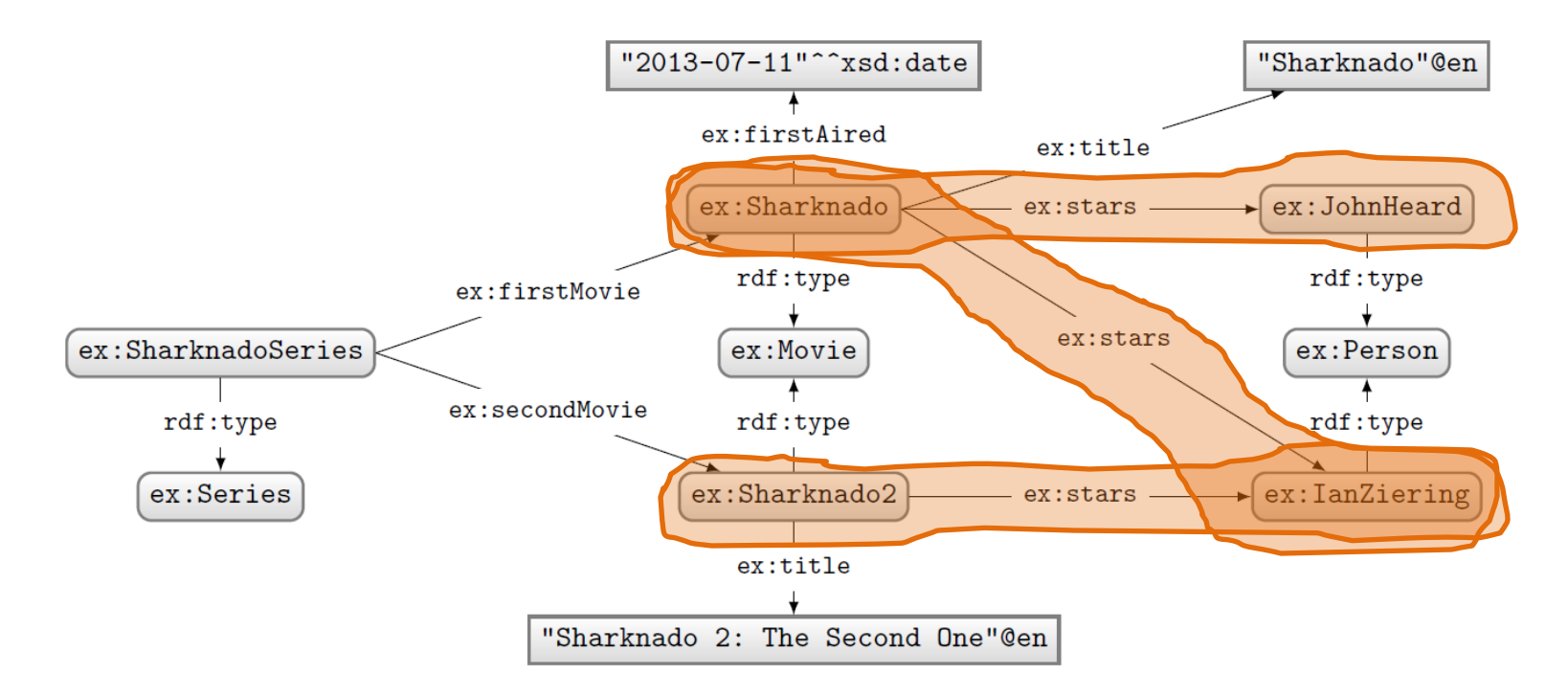

```
PREFIX ex: <http://ex.org/voc#>
DESCRIBE ?star
WHERE {
 ?movie a ex:Movie.
 ?movie ex:stars ?star.
}
```
#### Query: Solutions:

@prefix ex: <http://ex.org/voc#> . ex: JohnHeard a ex: Person. ex: IanZiering a ex: Person.

Returns an RDF graph "describing" the returned results. This is an non-normative feature. What should be returned is left open.

# SPARQL: SOLUTION MODIFIERS

#### Solution modifiers

- ORDER BY (DESC)
	- Can be used to order results
	- By default ascending (ASC), can specify descending (DESC)
	- Can order lexicographically on multiple items
- $\bullet$  LIMIT  $n$ 
	- $-$  Return only *n* results
- $\cdot$  OFFSET  $n$ 
	- $-$  Skip the first *n* results

Strictly speaking, by default, no ordering is applied. Hence OFFSET means nothing without ORDER BY. However, some engines support a default ordering (e.g., the order of computation of results).

How might we ask for the second and third most recently released movies?

```
PREFIX ex: <http://ex.org/voc#>
SELECT ?movie
WHERE { ?movie ex:firstAired ?date . }
ORDER BY DESC(?date)
I.TMTT 2
OFFSET 1
```
#### SOLUTION MODIFIERS

The order of execution is always:  $ORDER \rightarrow OFFSET \rightarrow LIMIT$ Changing the order of LIMIT/OFFSET makes no difference to the query solutions.

ORDER BY must come before LIMIT/OFFSET according to the query syntax

How might we ask for the second and third most recently released movies?

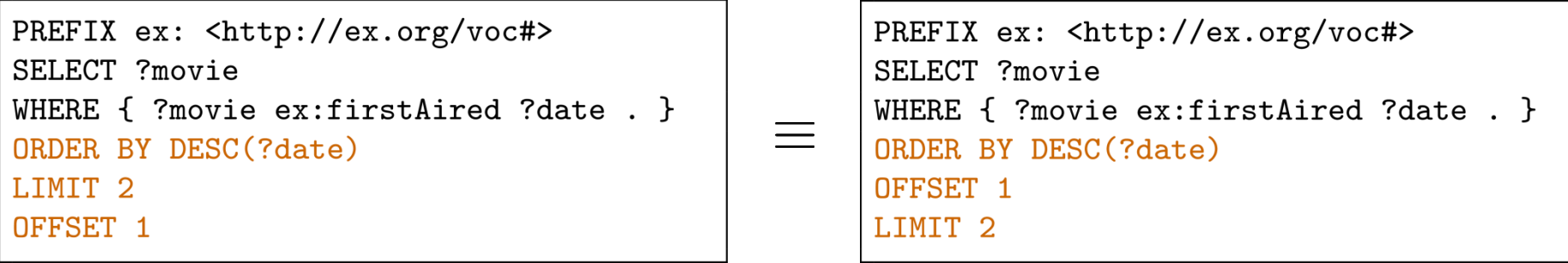

# SPARQL: Named Graphs **BUT FIRST: CONTEXT**

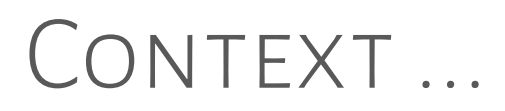

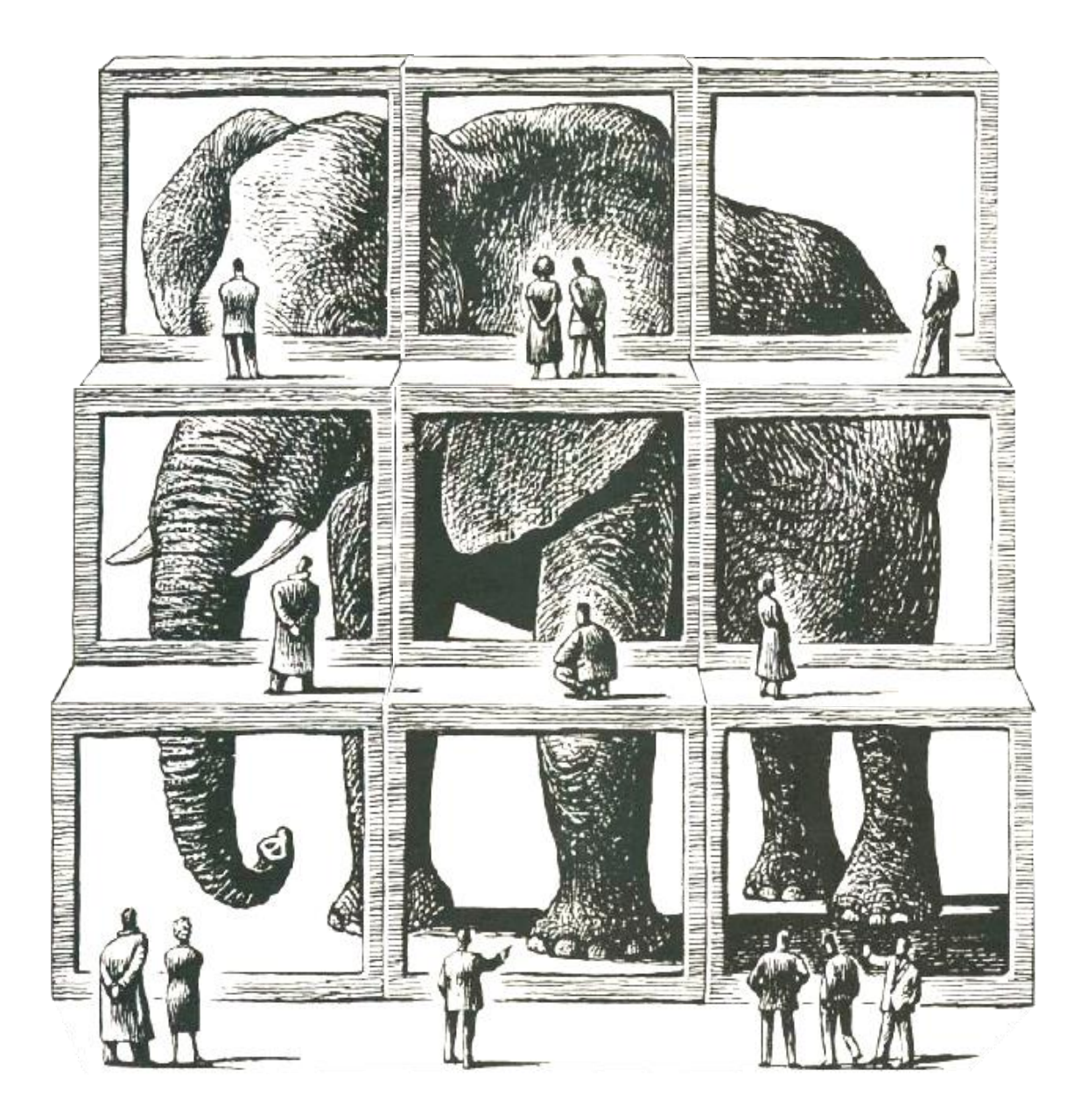

#### Importance of context

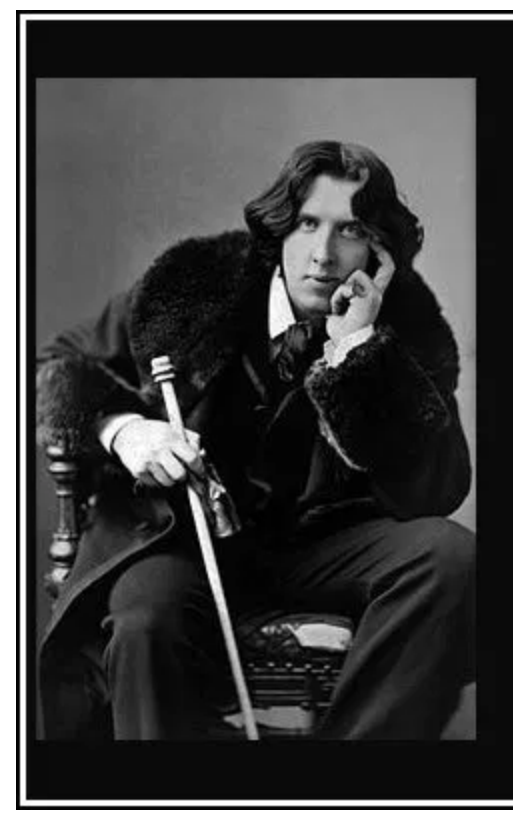

### The truth is rarely pure and never simple. (Oscar Wilde)

### A proposition  $\varphi$  is TRUE.

- president (Clinton, US) is TRUE.
- Illegal (Bitcoin) is TRUE.  $\blacksquare$
- bornIn(Obama, Kenya) is TRUE.

- president (Clinton, US) is TRUE.
- Illegal (Bitcoin) is TRUE.  $\blacksquare$
- bornIn(Obama, Kenya) is TRUE.

- president (Clinton, US) is TRUE in context [1993, 2001] (temporal).
- Illegal (Bitcoin) is TRUE.
- bornIn(Obama, Kenya) is TRUE.

- president (Clinton, US) is TRUE in context [1993, 2001] (temporal).
- Illegal (Bitcoin) is TRUE in context Bolivia (geographical).  $\blacksquare$
- bornIn(Obama, Kenya) is TRUE.

- president (Clinton, US) is TRUE in context [1993, 2001] (temporal).
- Illegal (Bitcoin) is TRUE in context Bolivia (geographical).  $\blacksquare$
- bornIn(Obama, Kenya) is TRUE in context Breitbart (provenance).

 $\sim$   $\sim$   $\sim$ 

- president (Clinton, US) is TRUE in context [1993, 2001] (temporal).
- Illegal (Bitcoin) is TRUE in context Bolivia (geographical).  $\blacksquare$
- bornIn(Obama, Kenya) is TRUE in context Breitbart (provenance).

- president (Clinton, US) is TRUE in context [1993, 2001] (temporal).
- Illegal (Bitcoin) is TRUE in context Bolivia (geographical).  $\blacksquare$
- bornIn(Obama, Kenya) is TRUE in context Breitbart (provenance).  $\blacksquare$

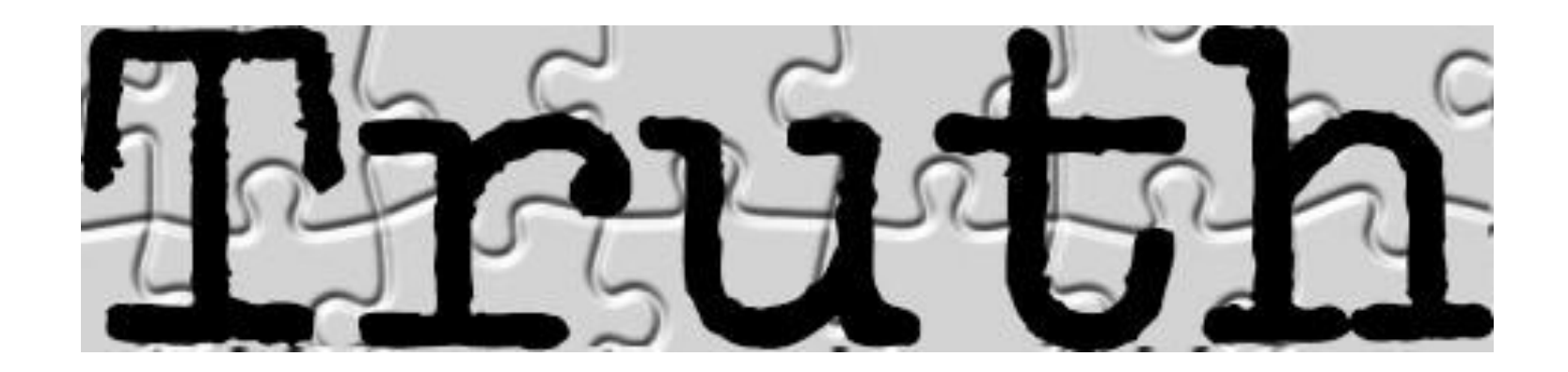

### DATA NEEDS "CONTEXT"?

#### DATA NEEDS CONTEXT?

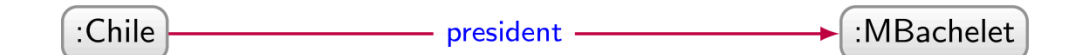

#### DATA NEEDS CONTEXT?

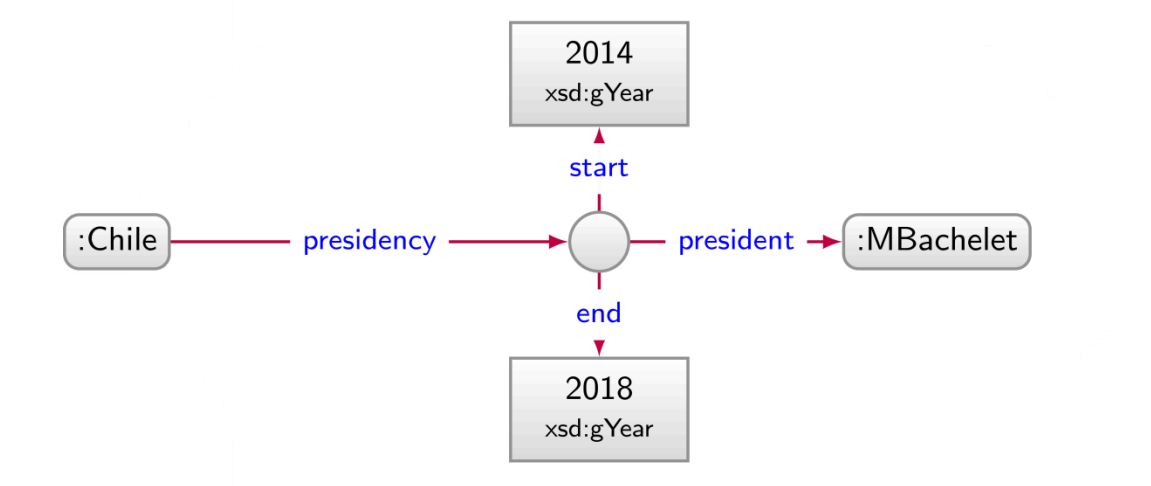

#### DATA NEEDS CONTEXT?

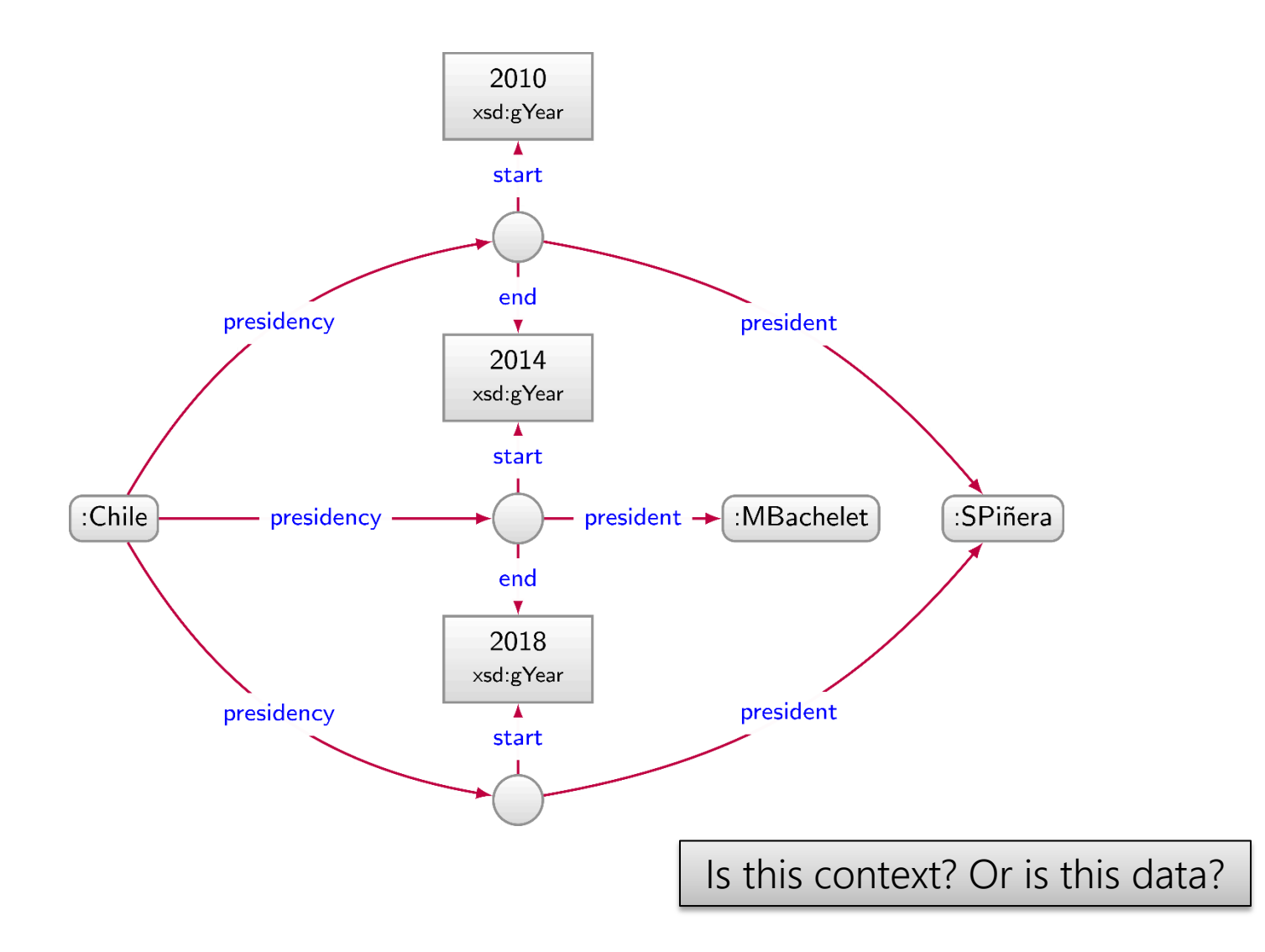

# DATA CONTEXT

- president (Clinton, US) is TRUE in context [1993, 2001] (temporal).
- Illegal (Bitcoin) is TRUE in context Bolivia (geographical).  $\blacksquare$
- bornIn(Obama, Kenya) is TRUE in context Breitbart (provenance).  $\blacksquare$

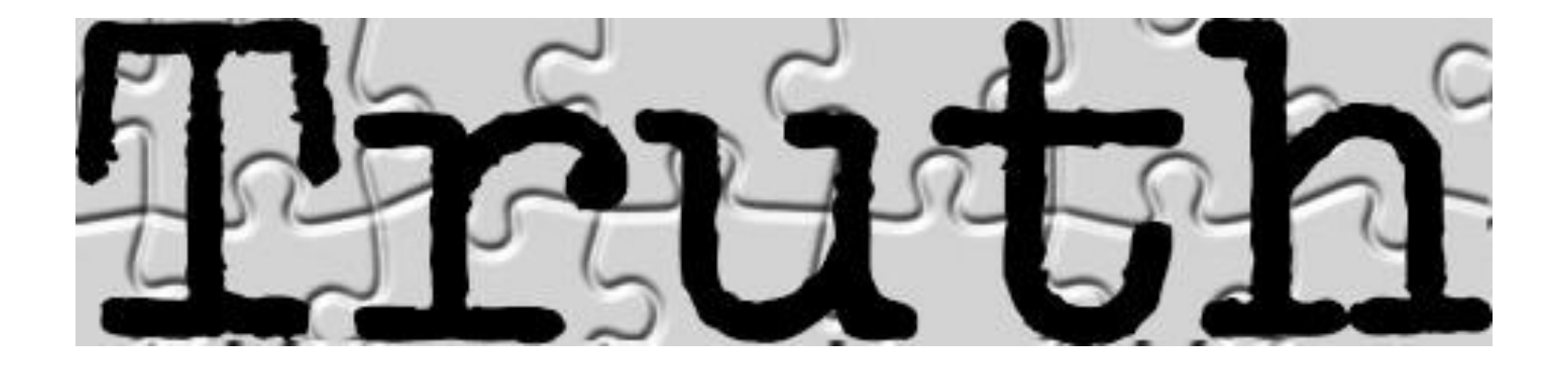

- president (Clinton, US) is TRUE in context [1993, 2001] (temporal).
- Illegal (Bitcoin) is TRUE in context Bolivia (geographical).  $\blacksquare$
- bornIn(Obama, Kenya, Breitbart) is TRUE.  $\blacksquare$

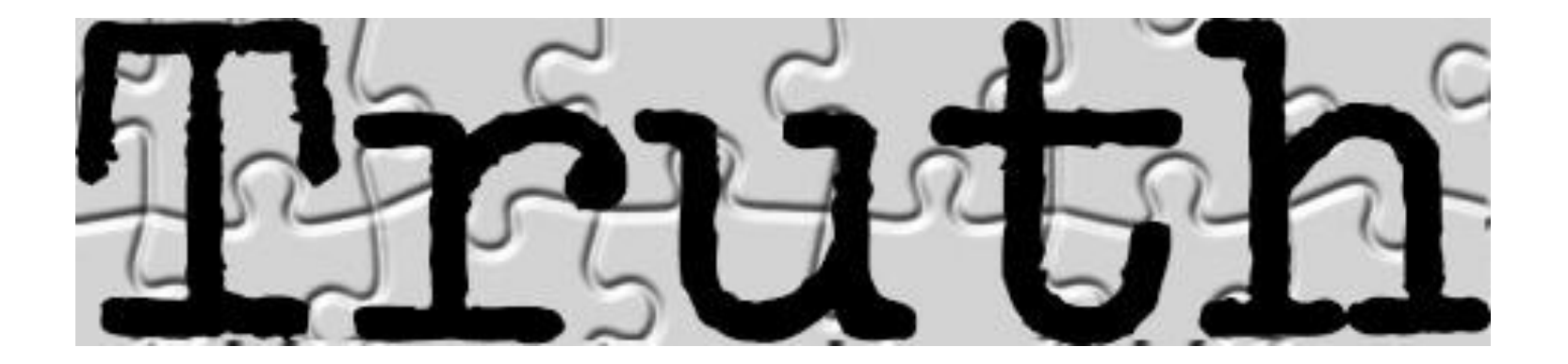

- president (Clinton, US) is TRUE in context [1993, 2001] (temporal).
- Illegal (Bitcoin, Bolivia) is TRUE.  $\blacksquare$
- bornIn(Obama, Kenya, Breitbart) is TRUE.  $\blacksquare$

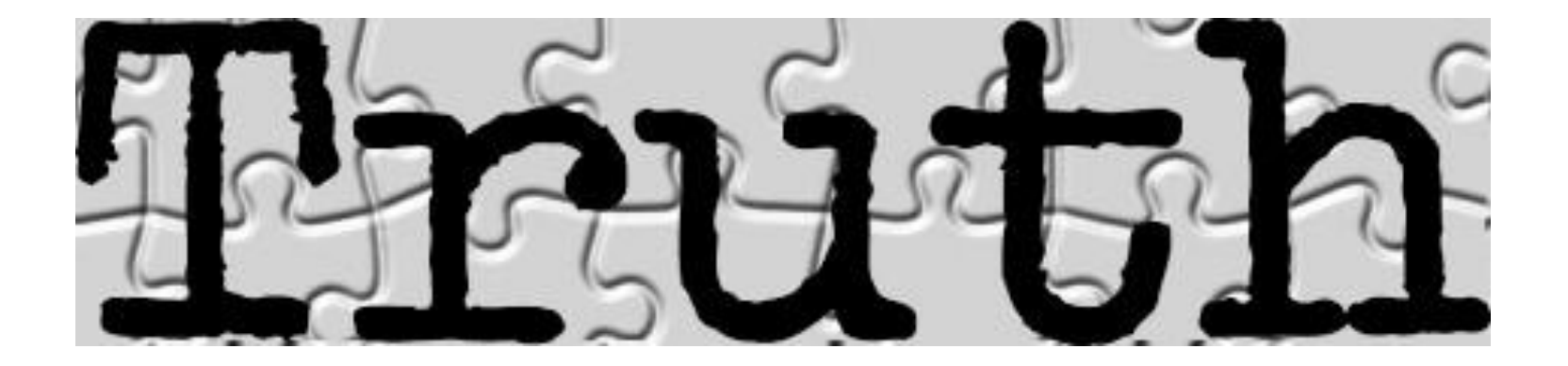

- president (Clinton, US, 1993, 2001) is TRUE.  $\blacksquare$
- Illegal (Bitcoin, Bolivia) is TRUE.
- bornIn(Obama, Kenya, Breitbart) is TRUE.  $\blacksquare$

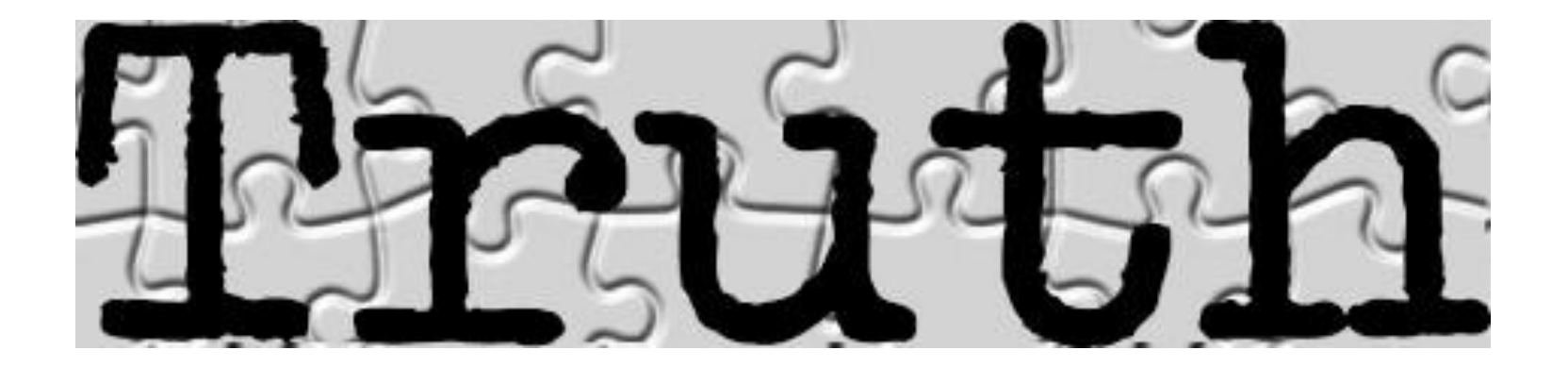

A proposition  $\varphi$  is TRUE in context c.

- president (Clinton, US, 1993, 2001) is TRUE.  $\blacksquare$
- Illegal (Bitcoin, Bolivia) is TRUE.
- bornIn(Obama, Kenya, Breitbart) is TRUE.  $\blacksquare$

But how to represent as a graph?

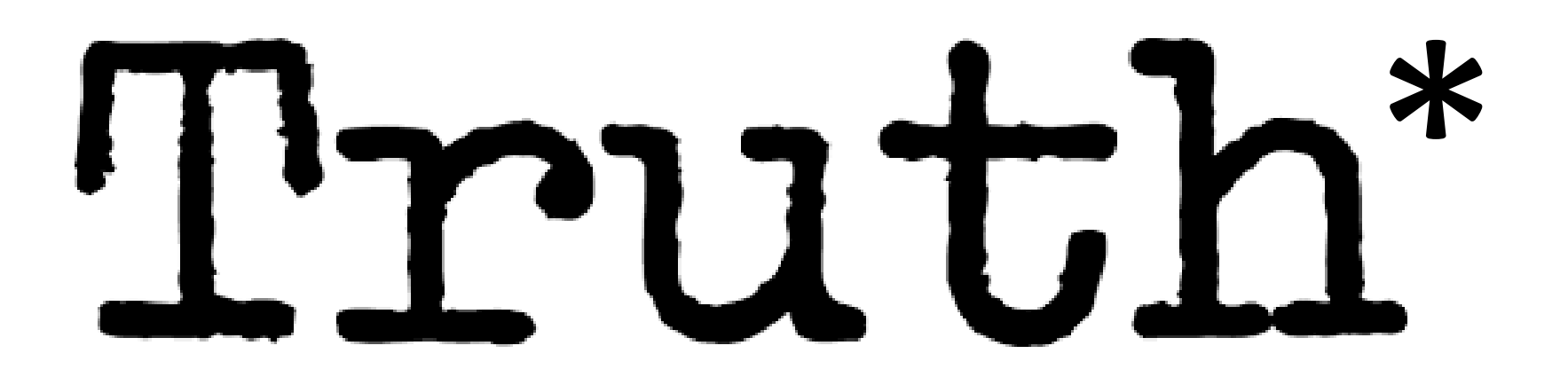

# CONTEXT AS GRAPH DATA: Representation

#### Wikidata

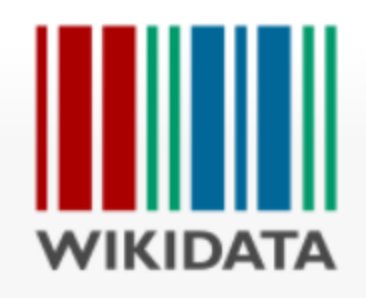

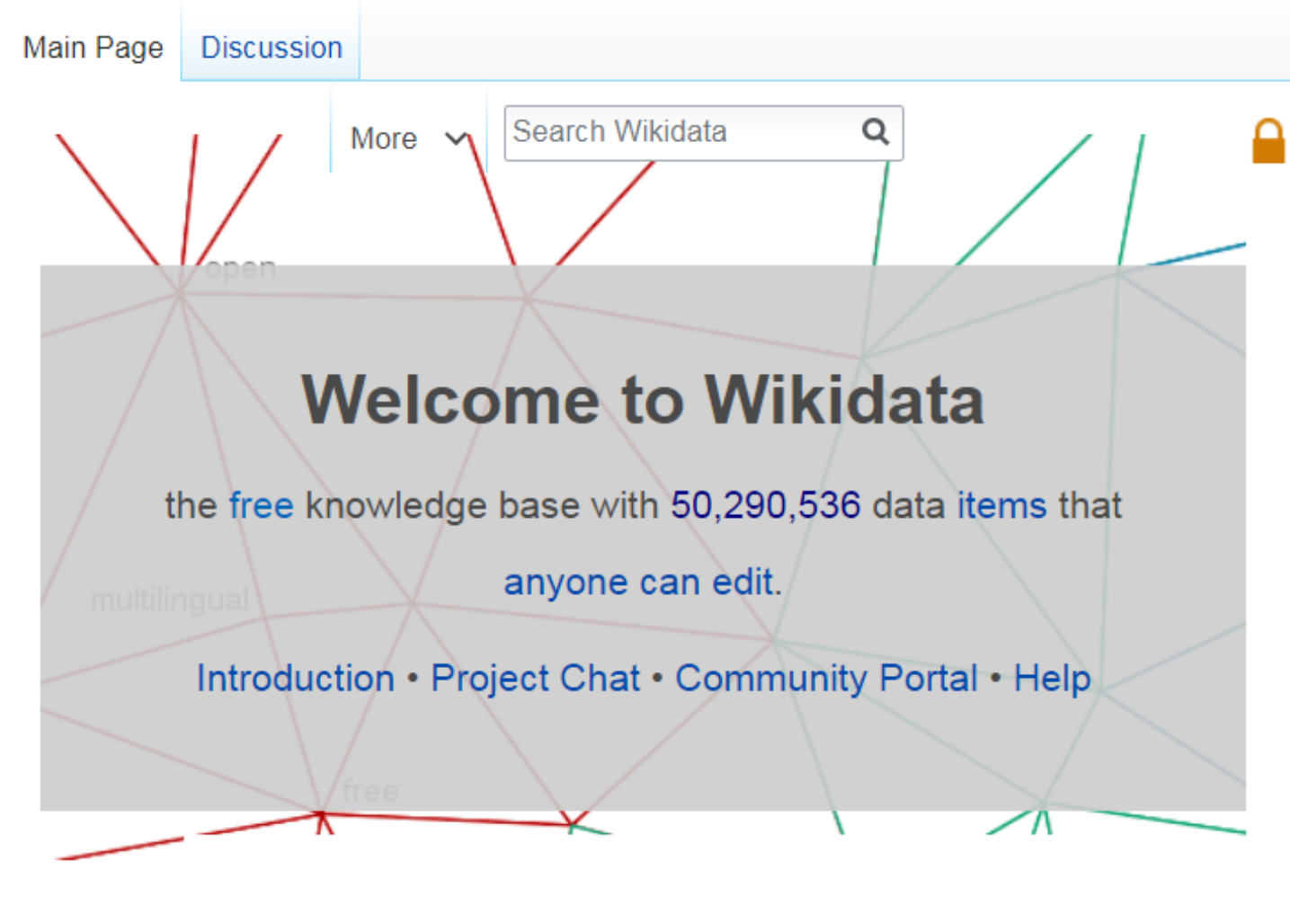

#### WIKIDATA: QUALIFIERS

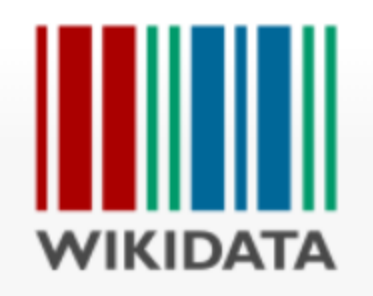

#### Sebastian Piñera (Q306)

35th & 37th President of Chile

Miguel Juan Sebastián Piñera Echenique | Sebastián Piñera Echenique

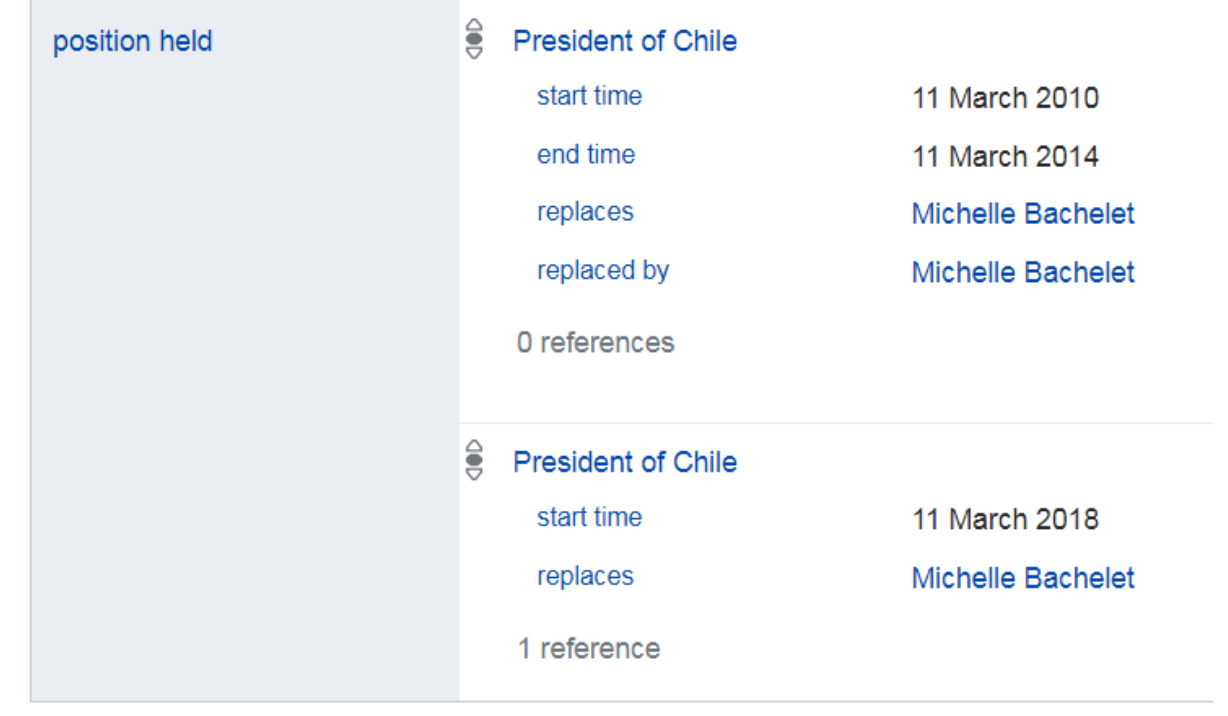

#### Qualified Statements: Quins

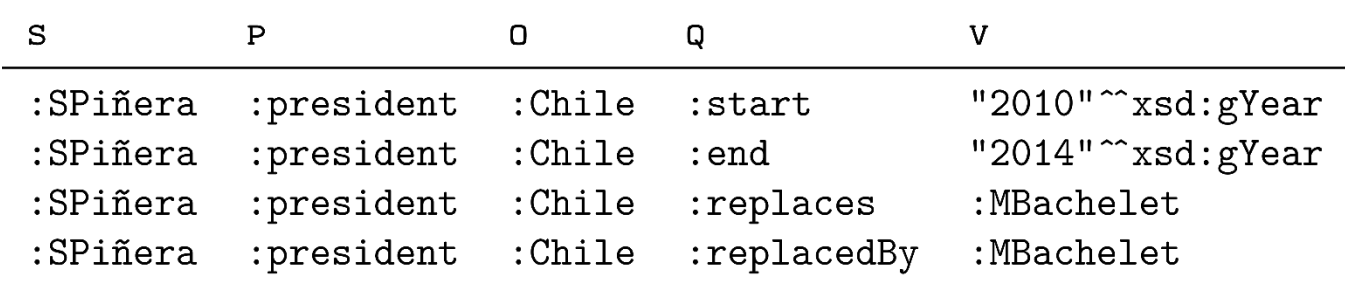

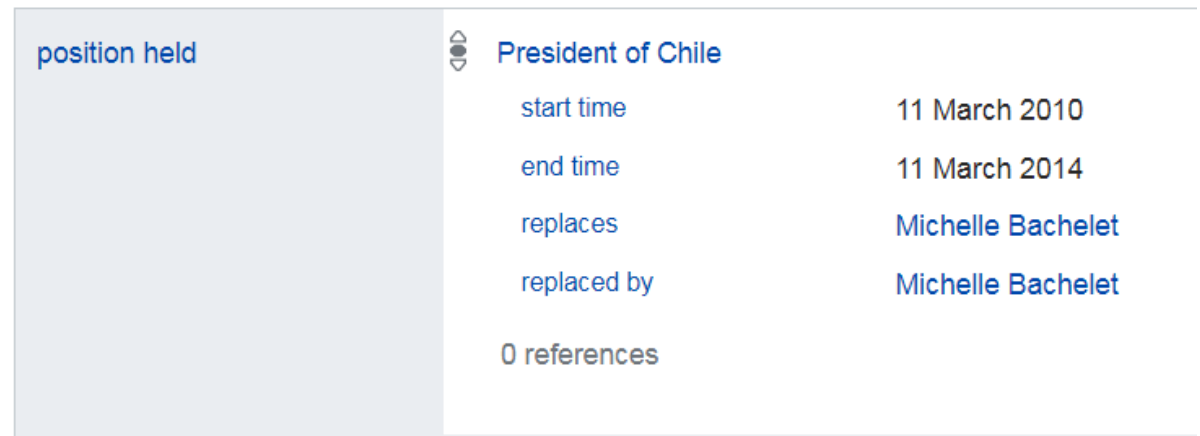
#### Qualified Statements: Quins

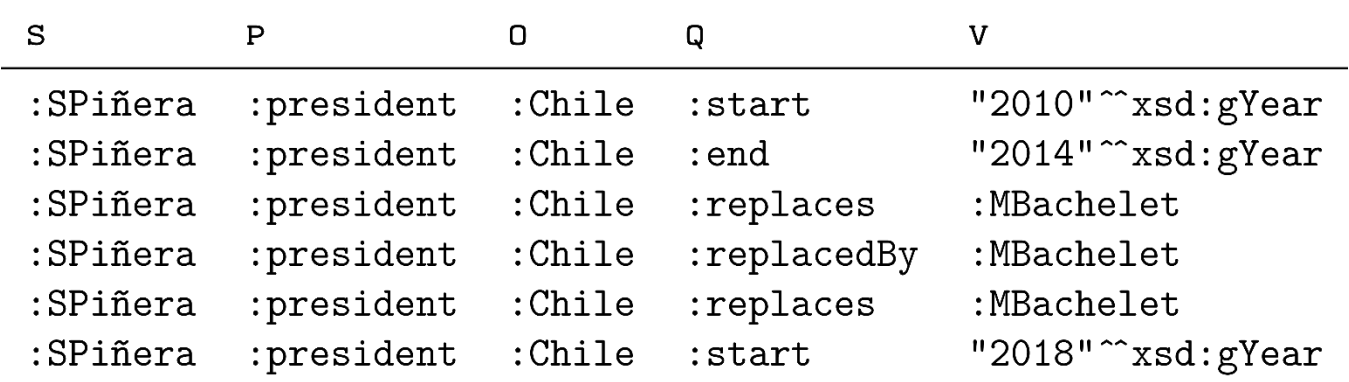

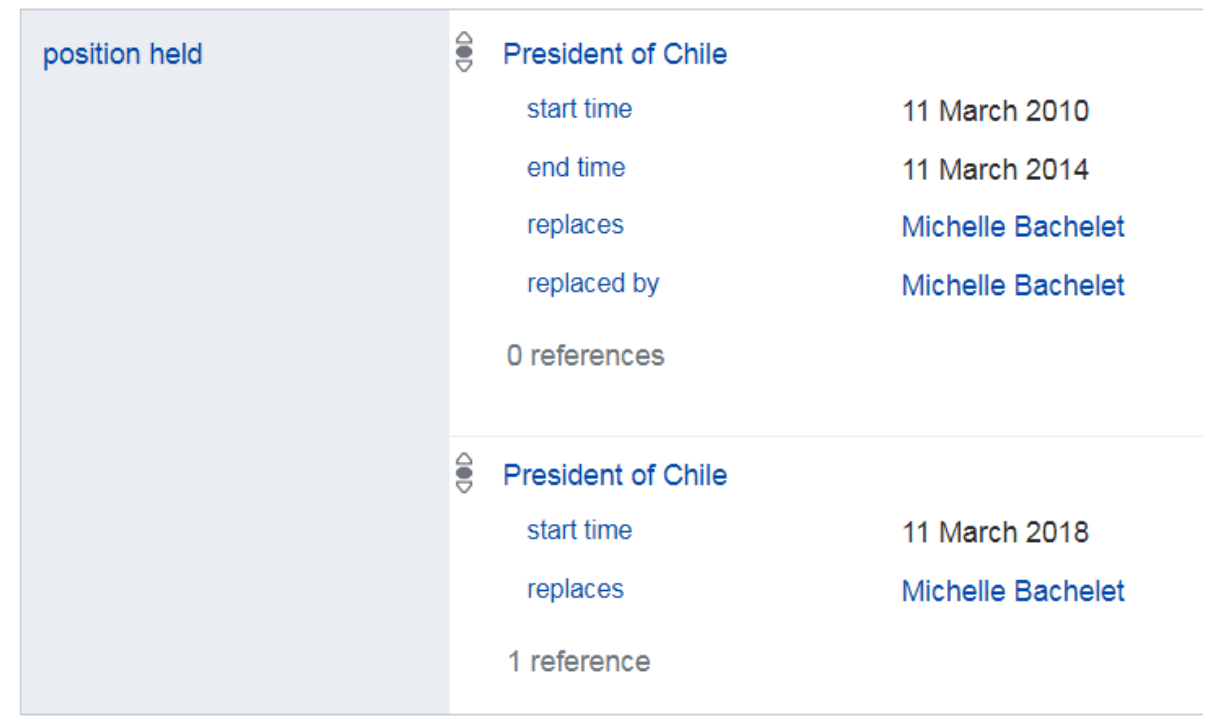

#### QUALIFIED STATEMENTS: QUINS

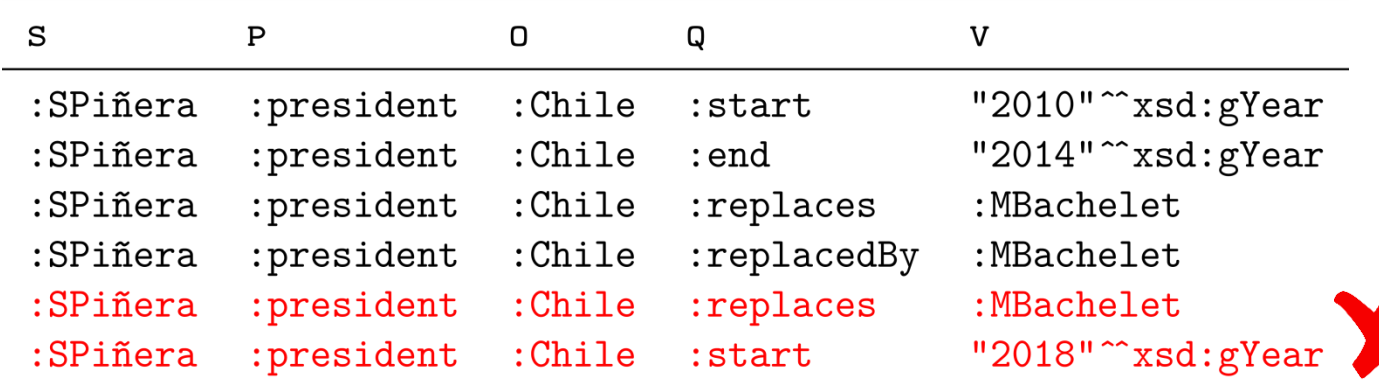

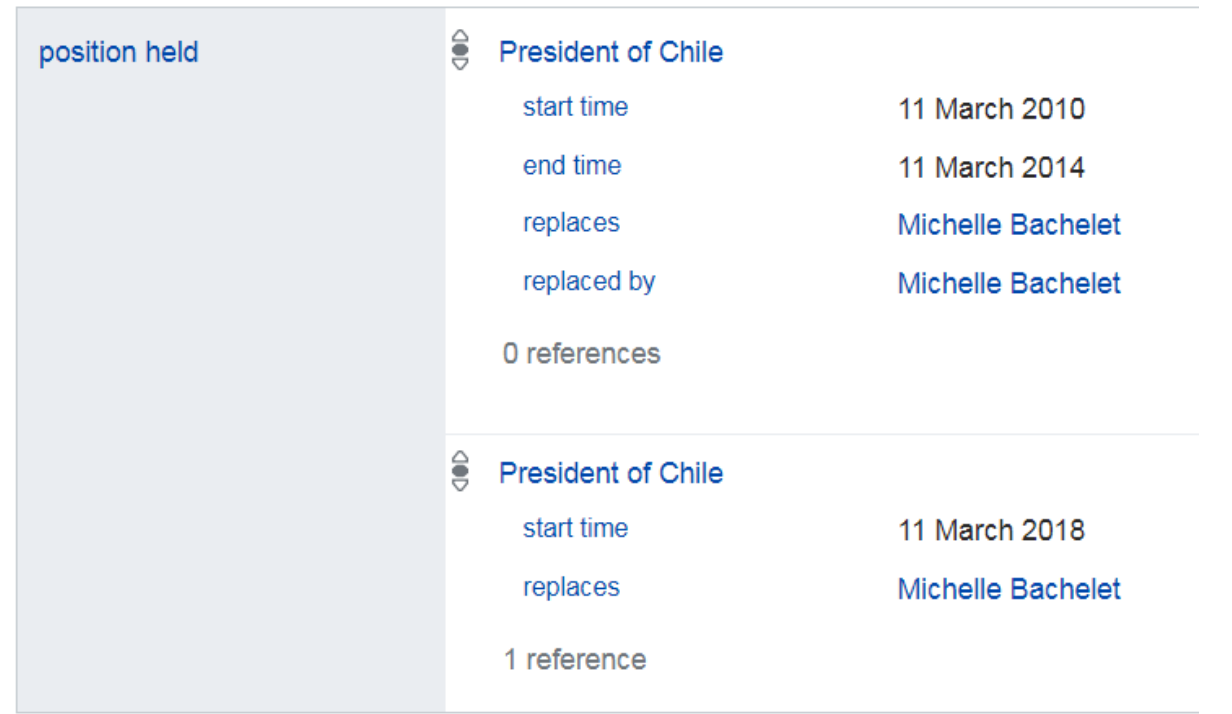

#### Qualified Statements: Sextuples

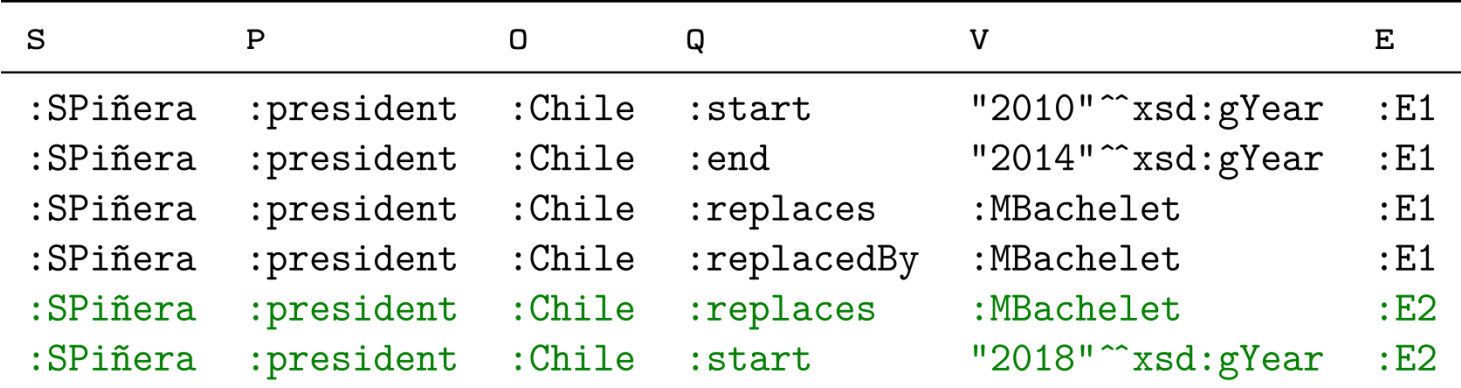

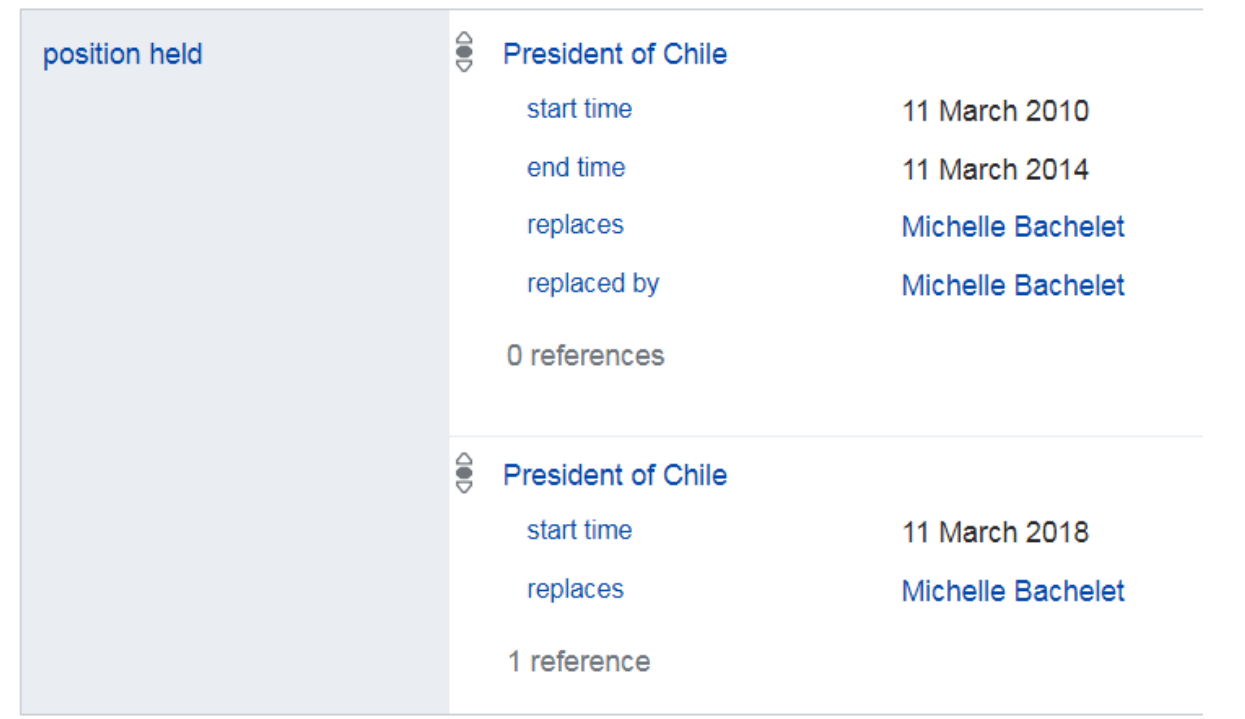

### Qualified Statements: Sextuples

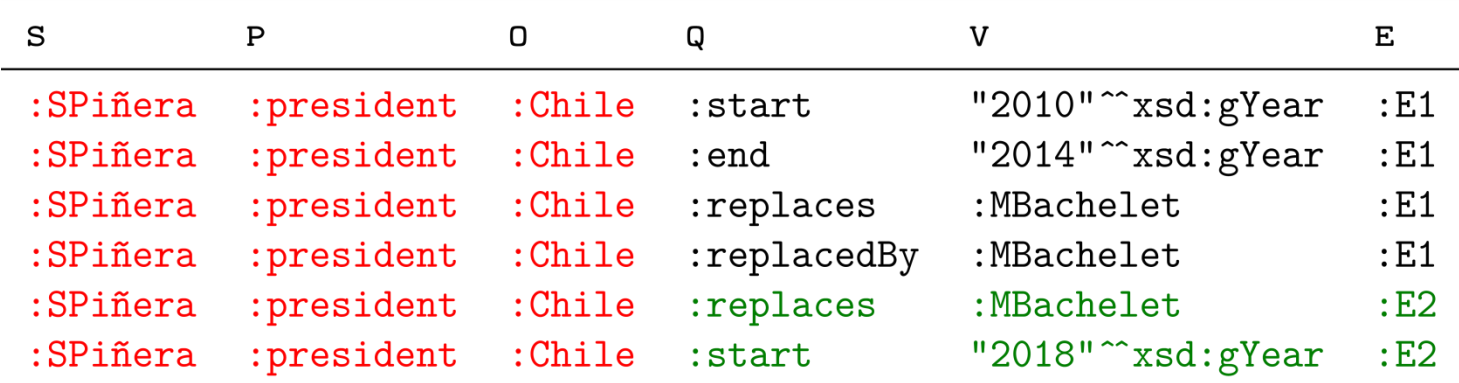

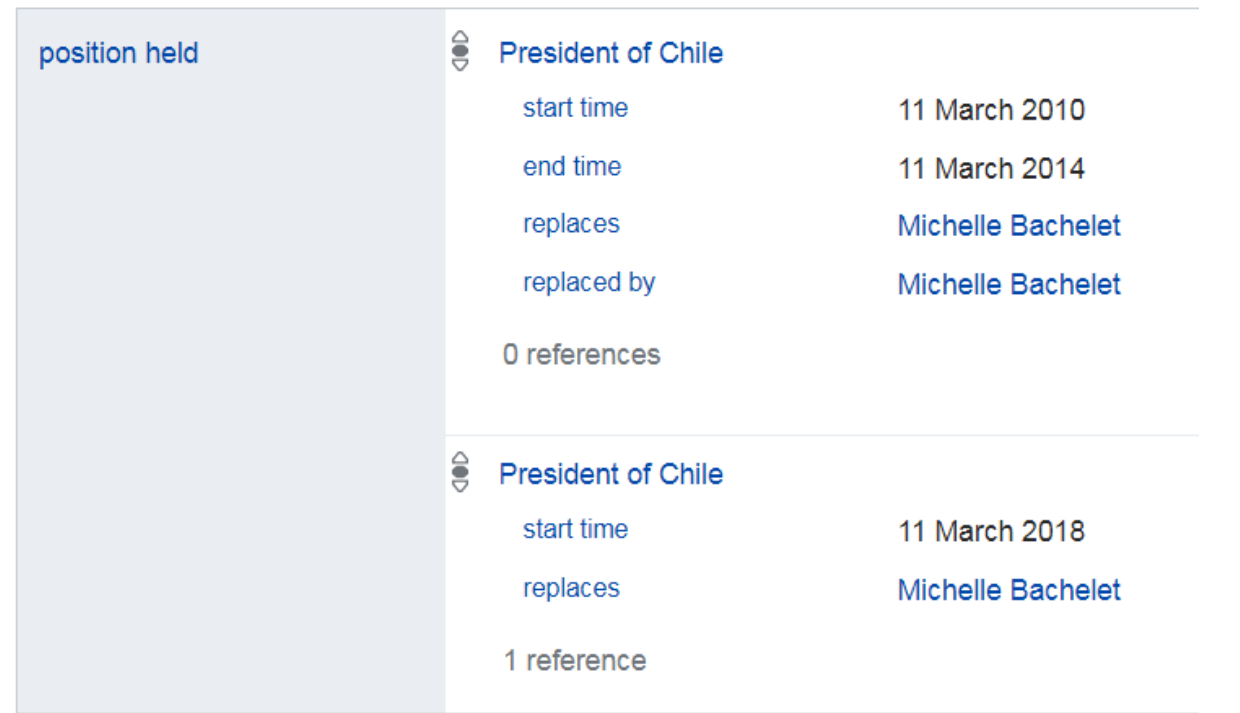

### Qualified Statements: Sextuples

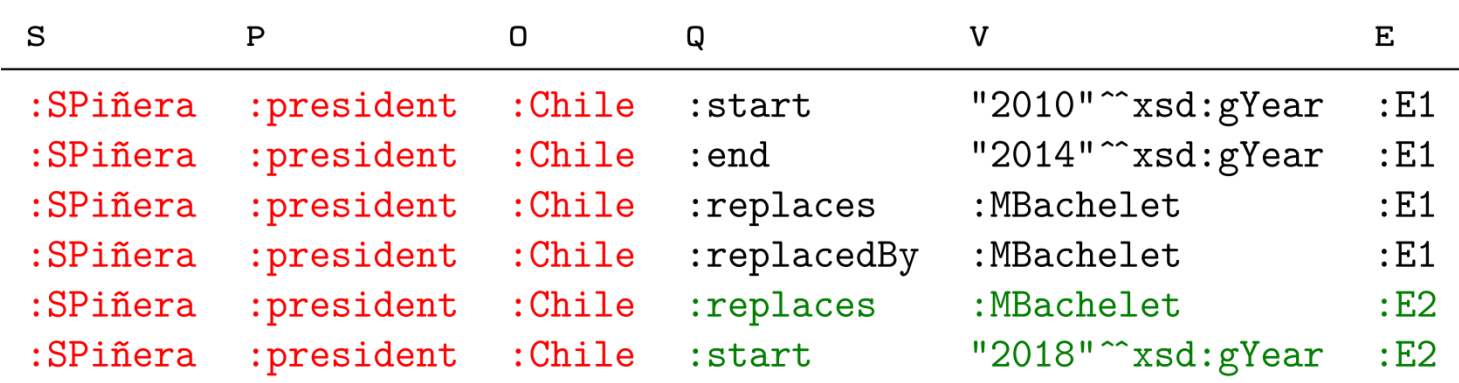

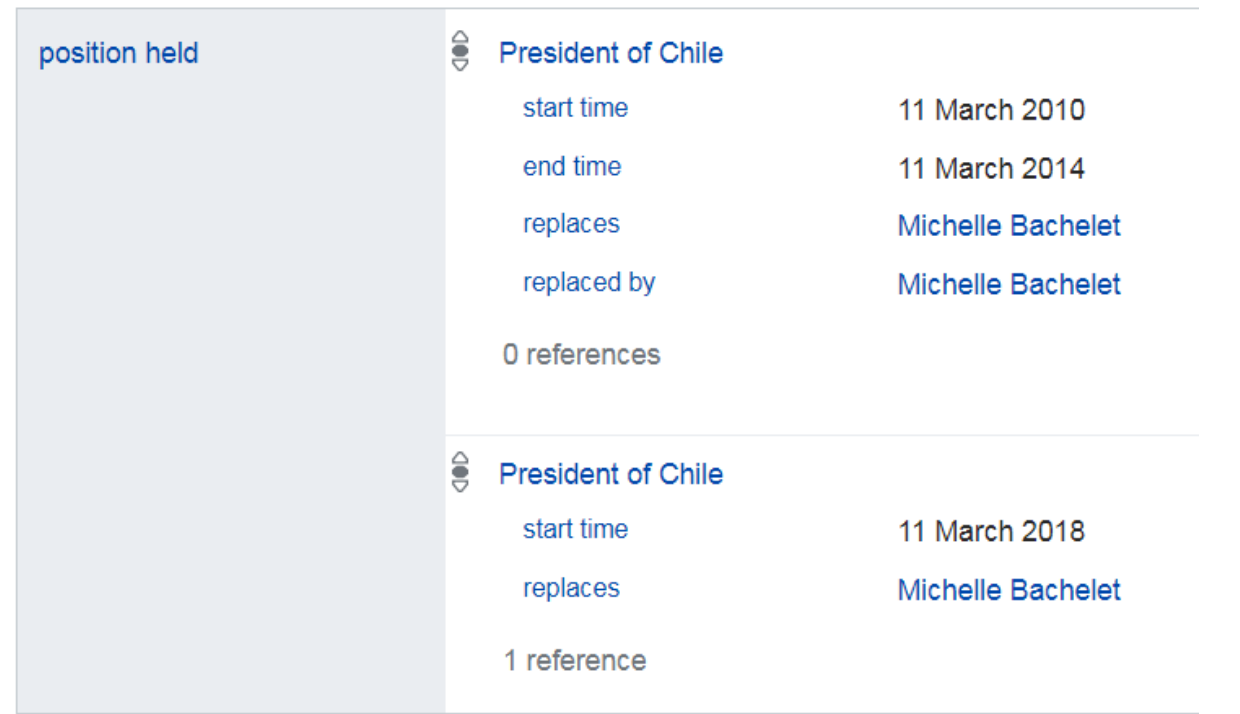

# Qualified Statements: Quads + Triples

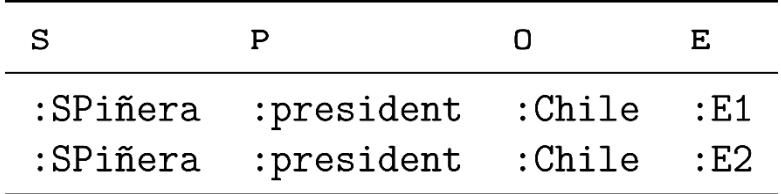

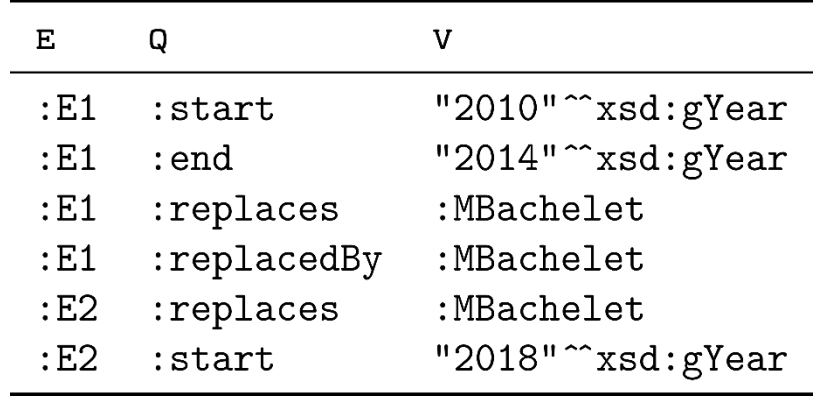

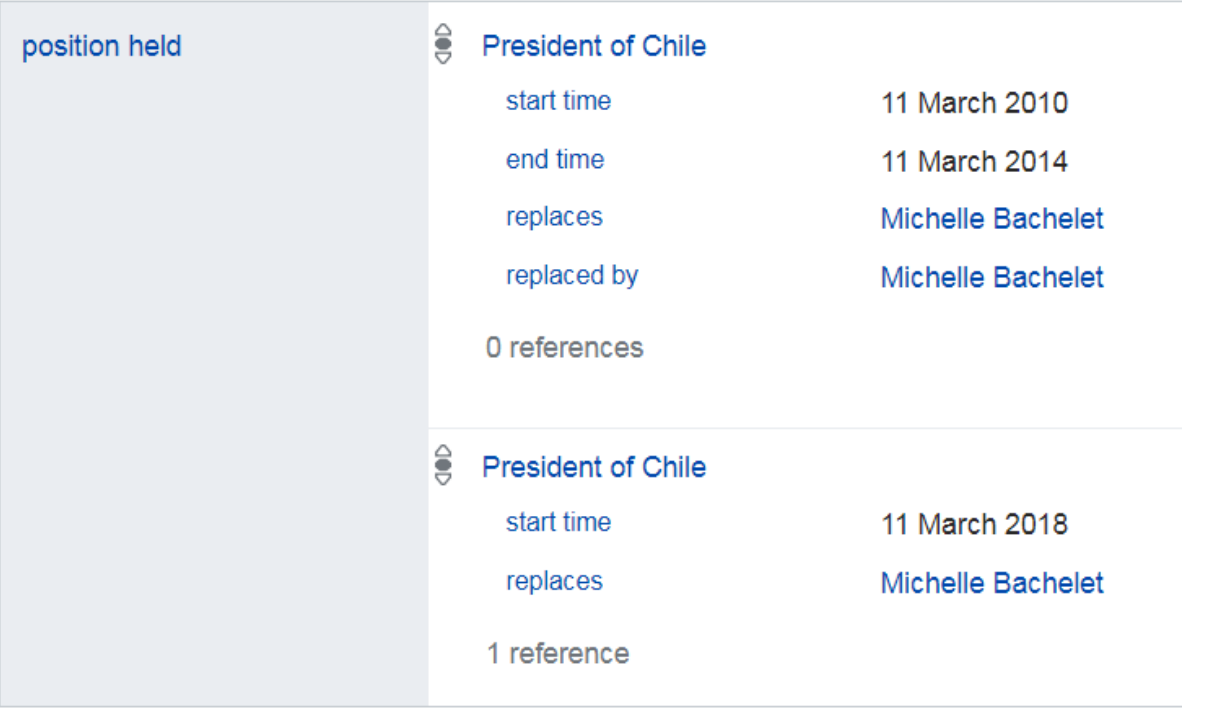

### Qualified Statements: Quads + Triples

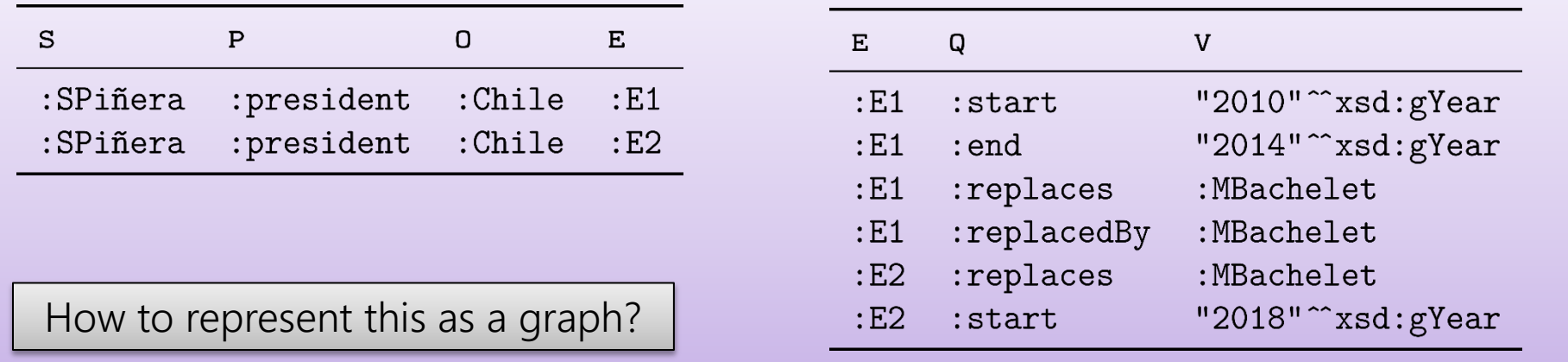

#### PROPERTY GRAPH

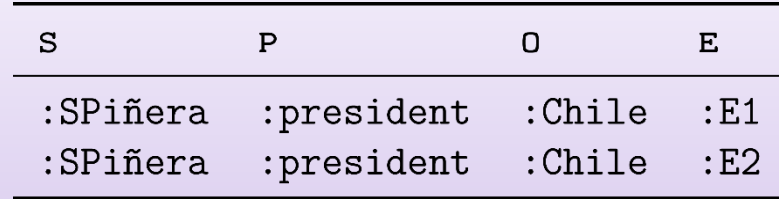

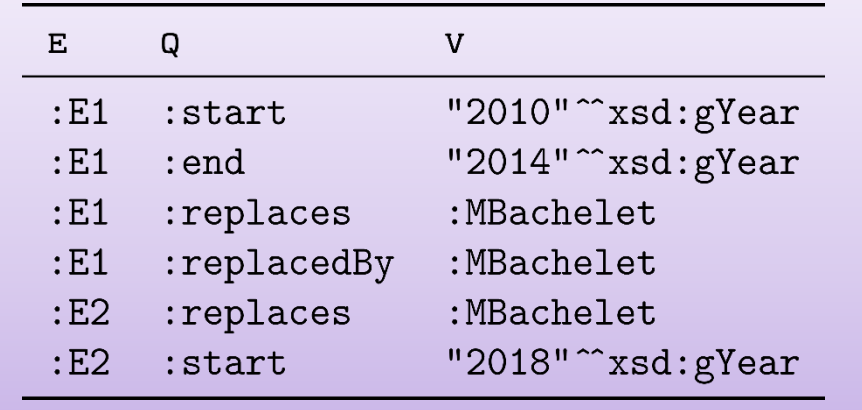

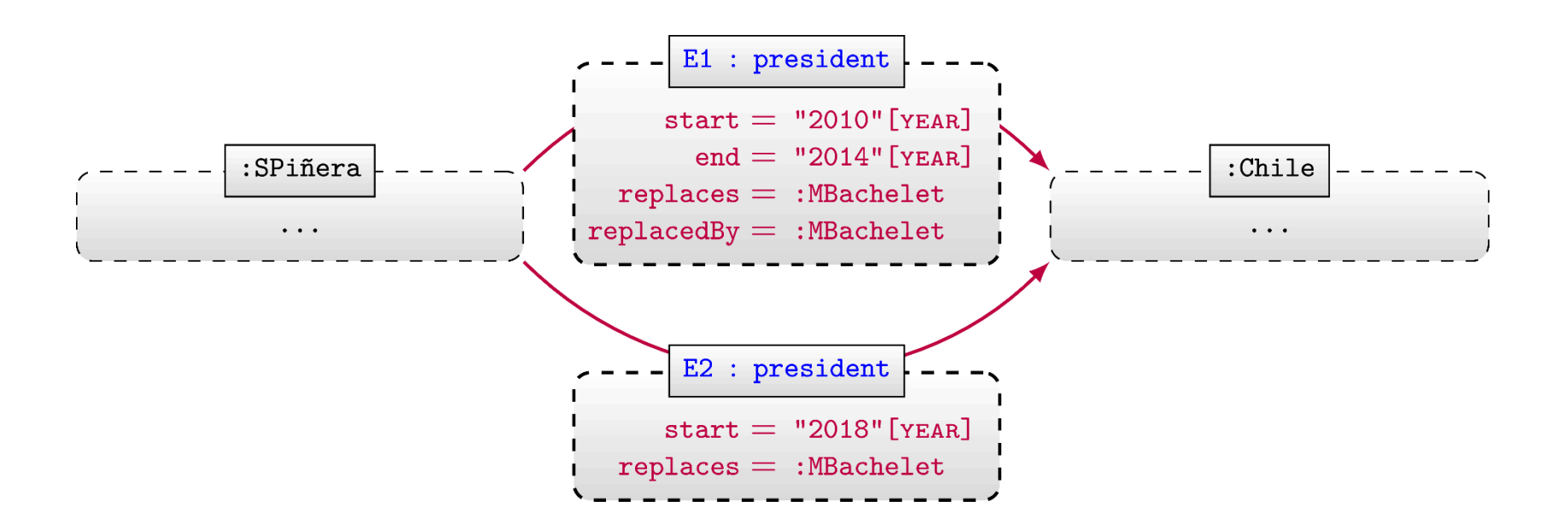

RDF\*

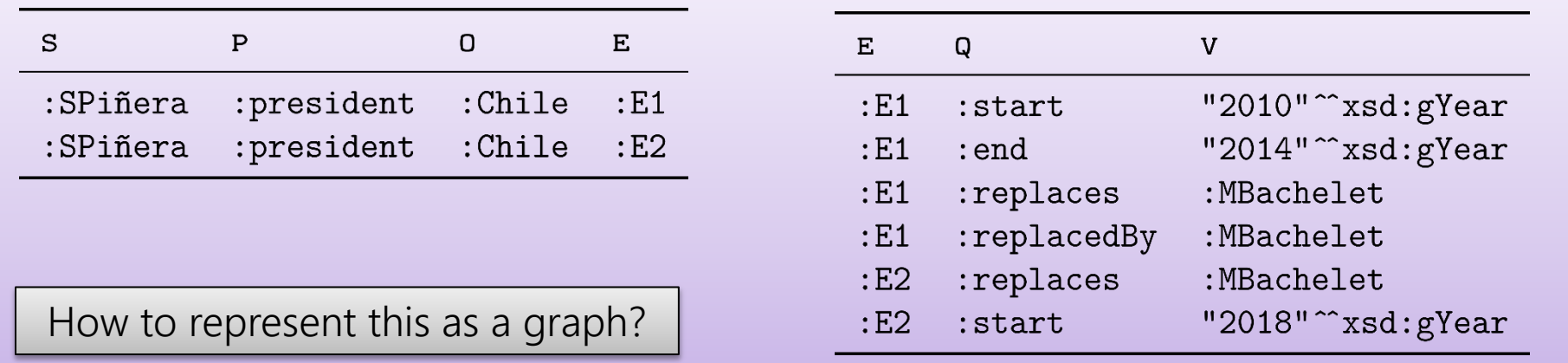

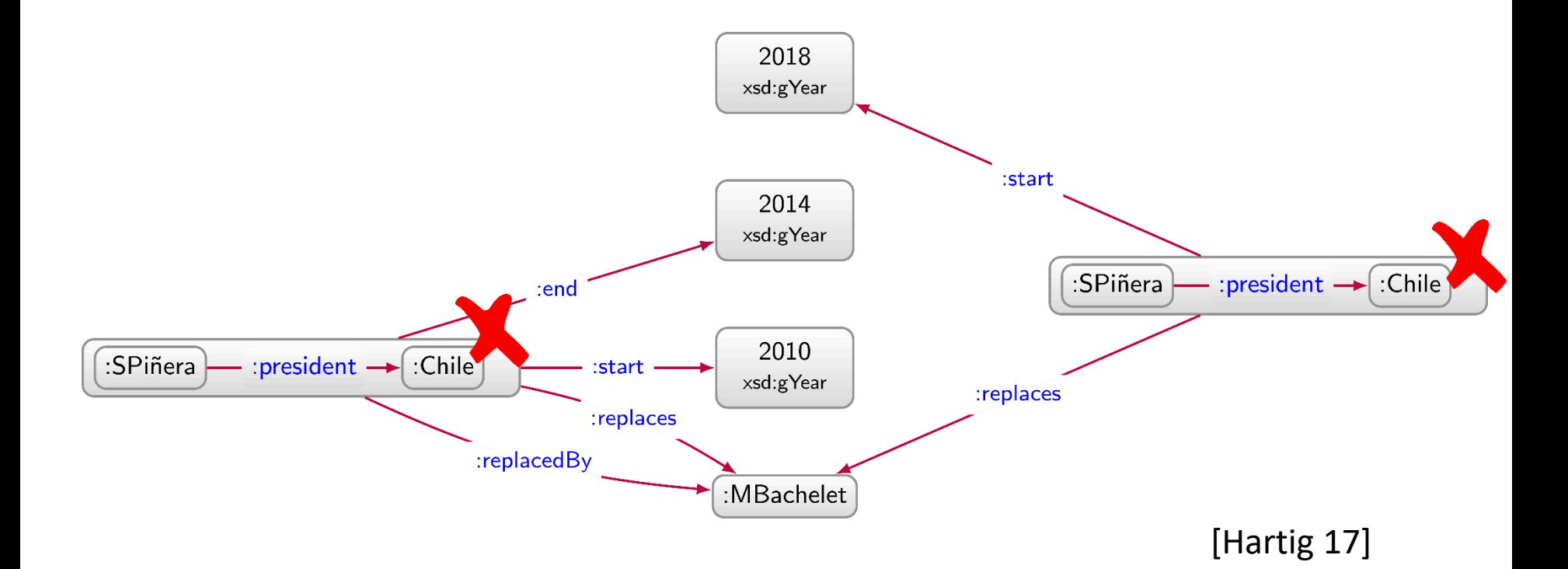

RDF\*

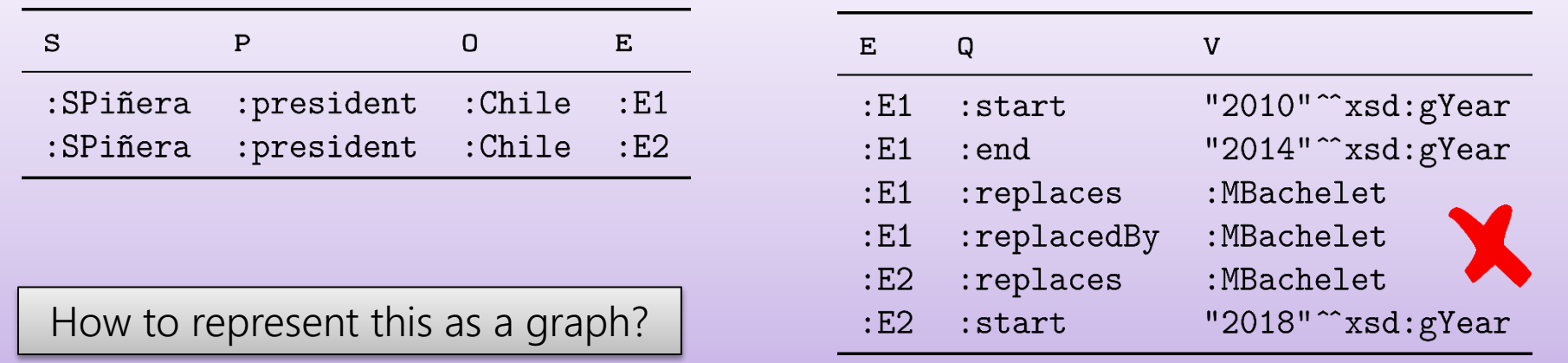

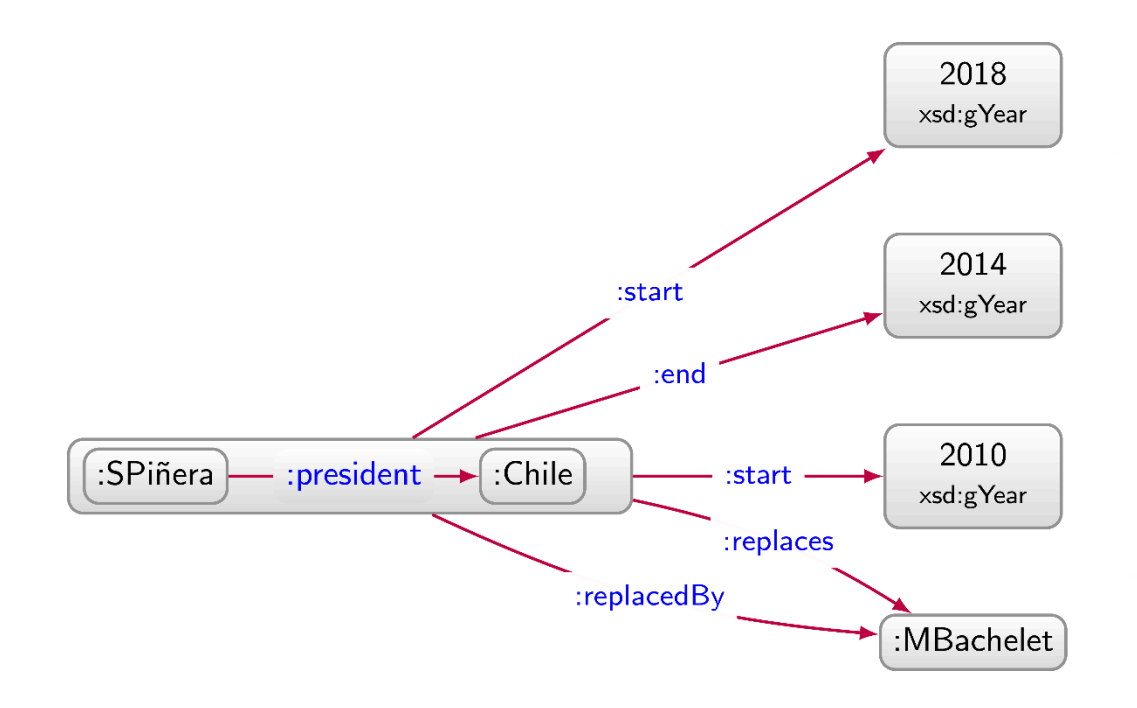

#### [Hartig 17]

#### Named Graphs

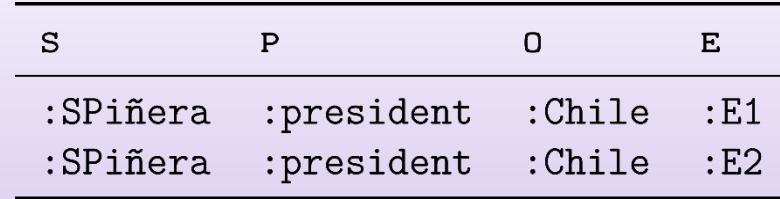

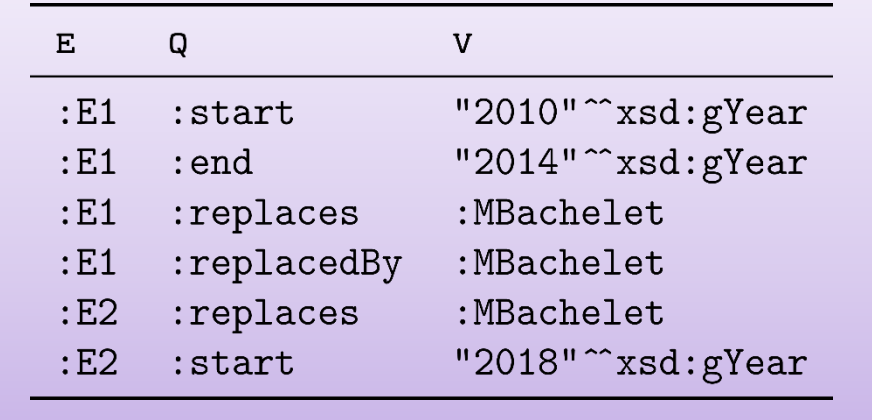

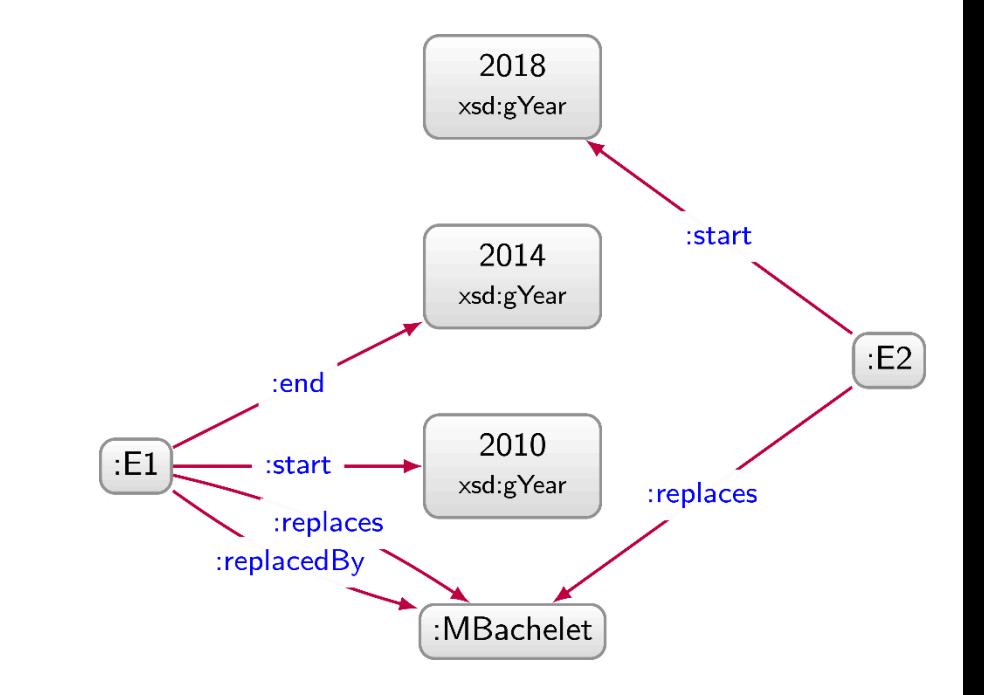

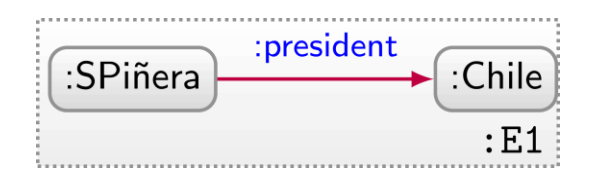

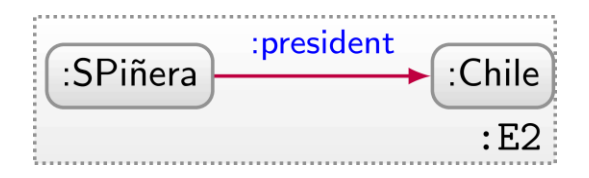

#### RDF Reification

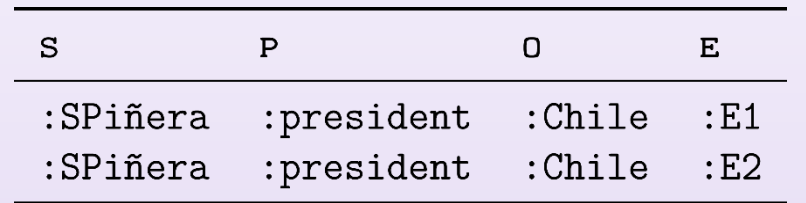

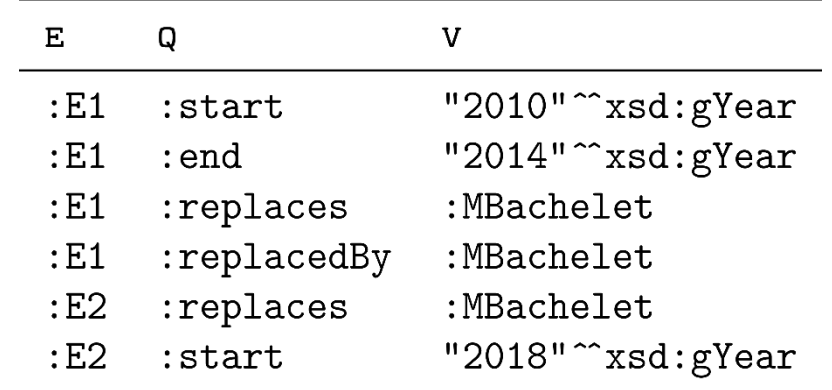

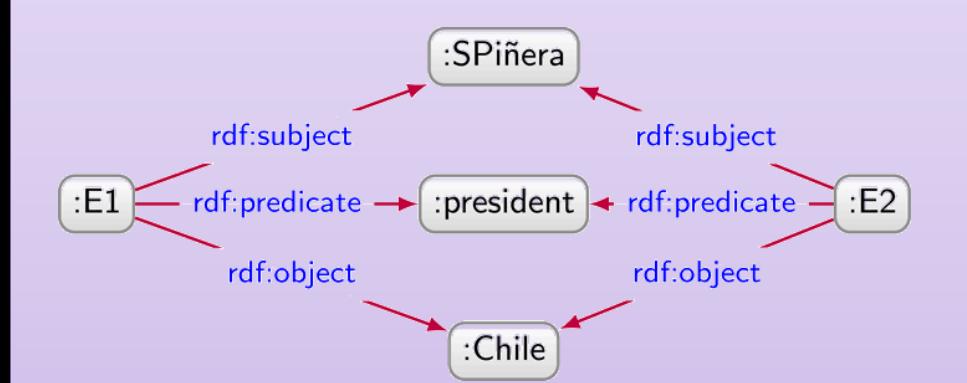

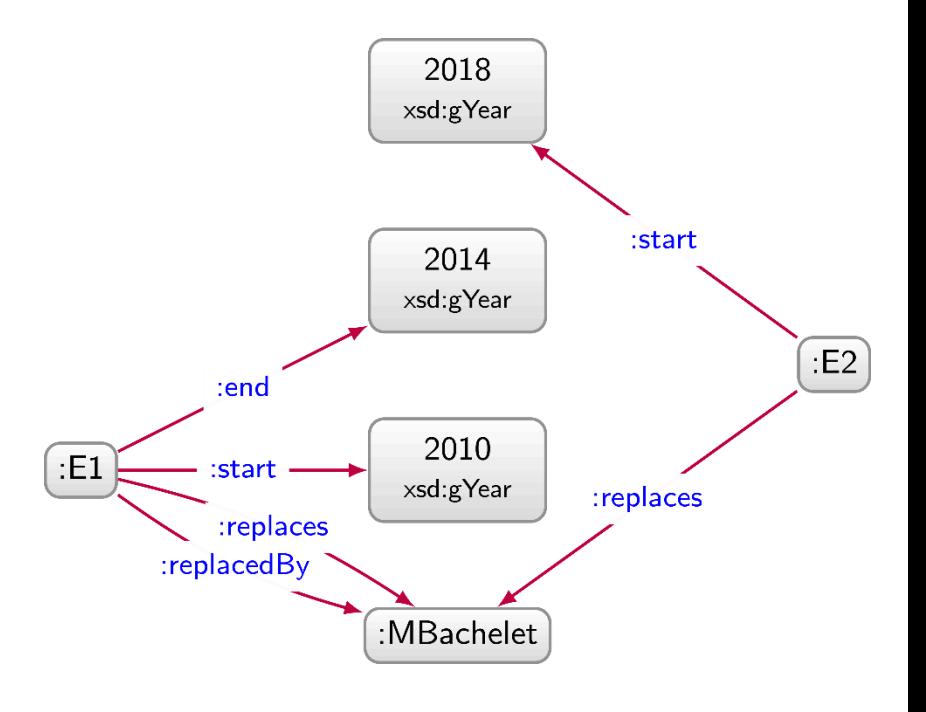

#### N-ARY RELATIONS

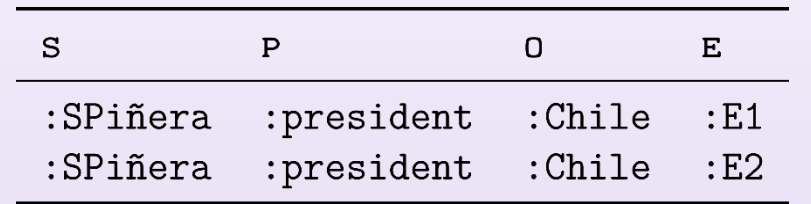

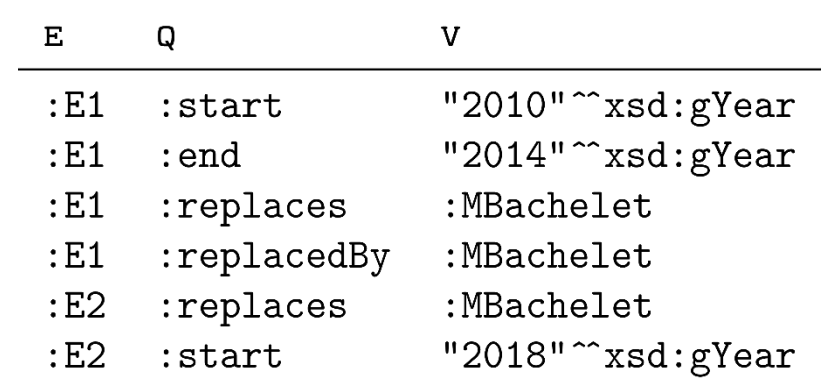

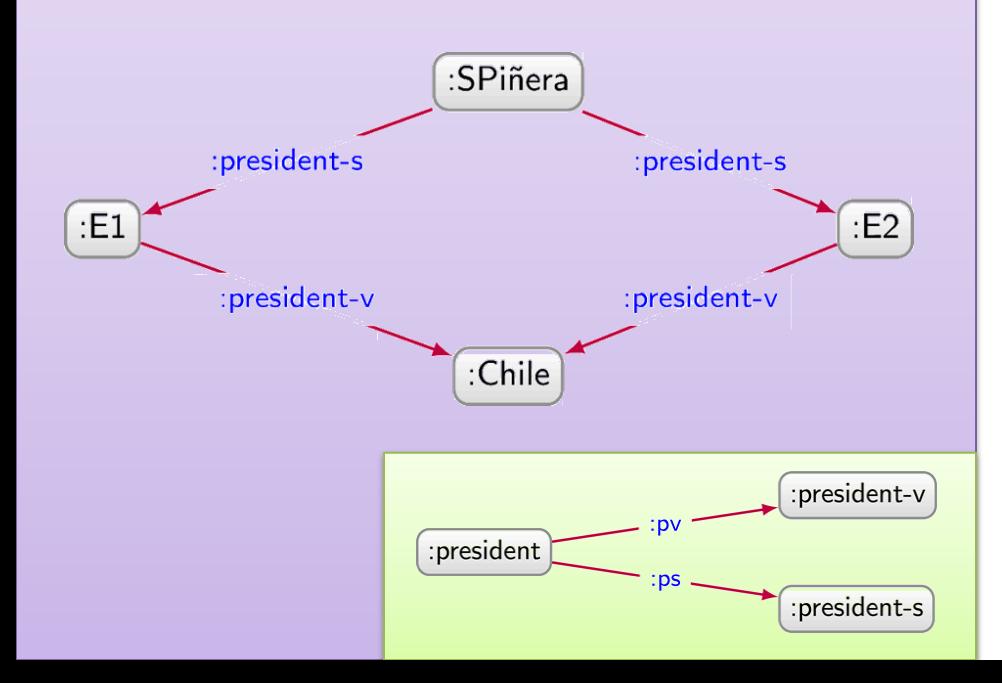

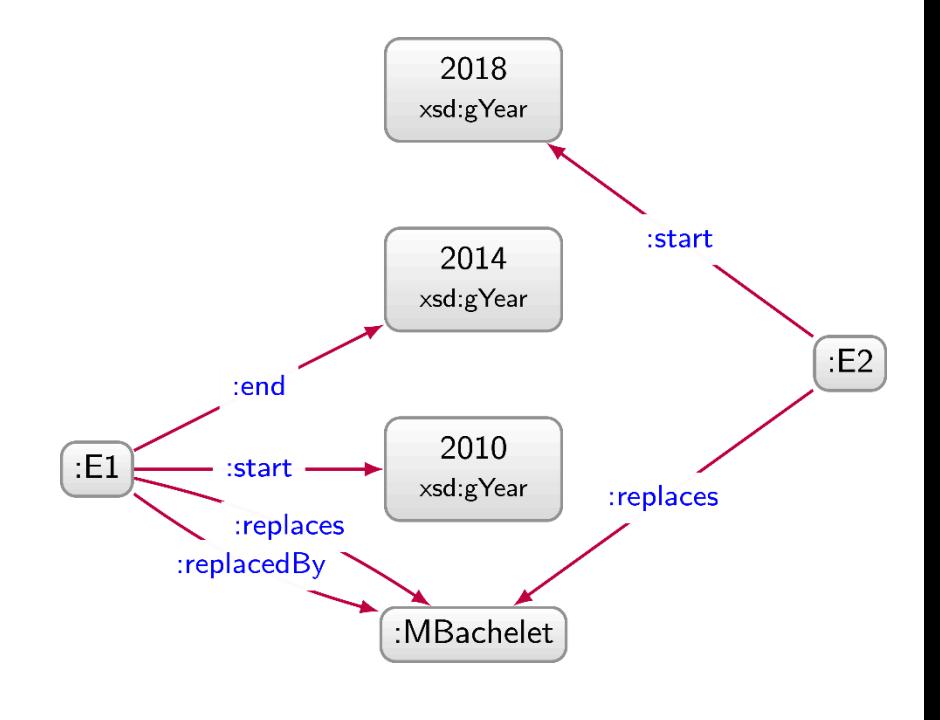

### Singleton Properties

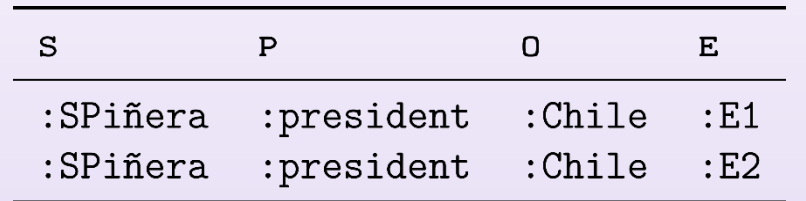

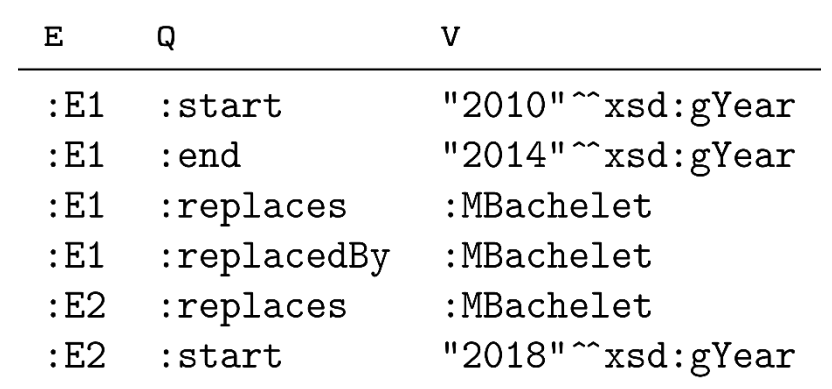

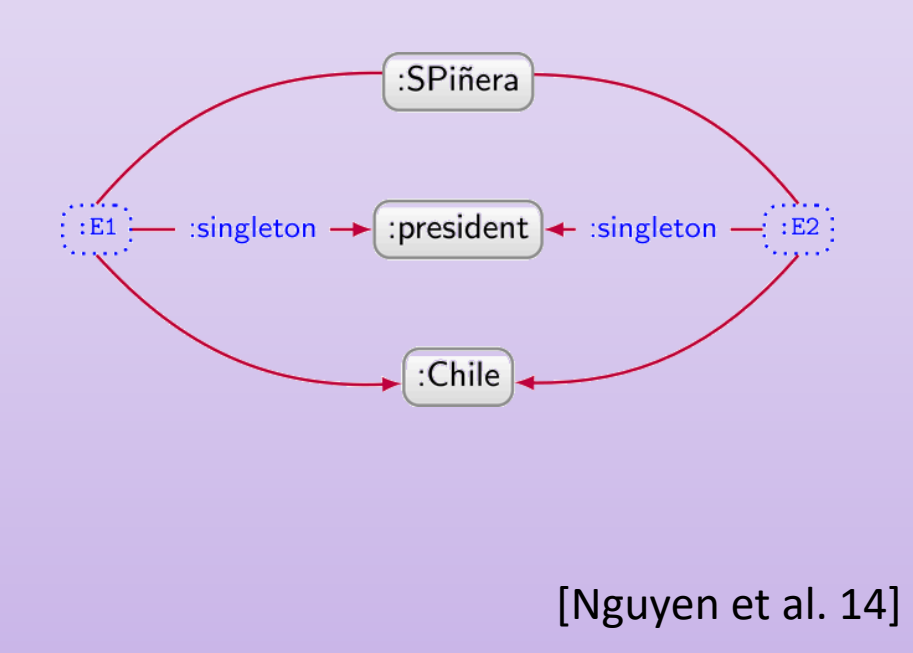

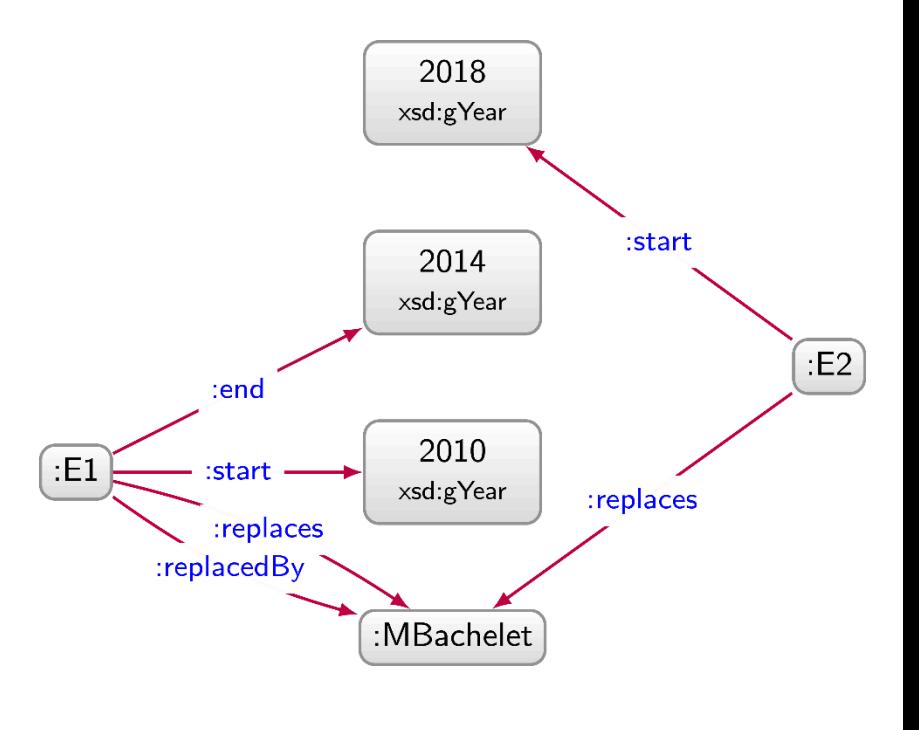

#### Hoganification

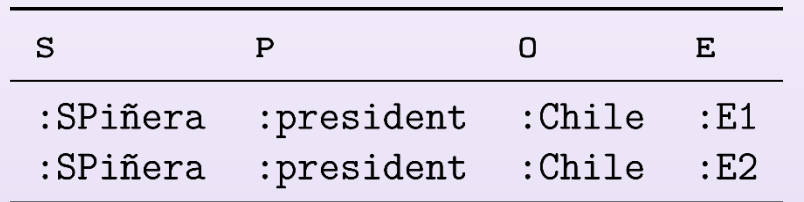

#### How to represent this as a graph?

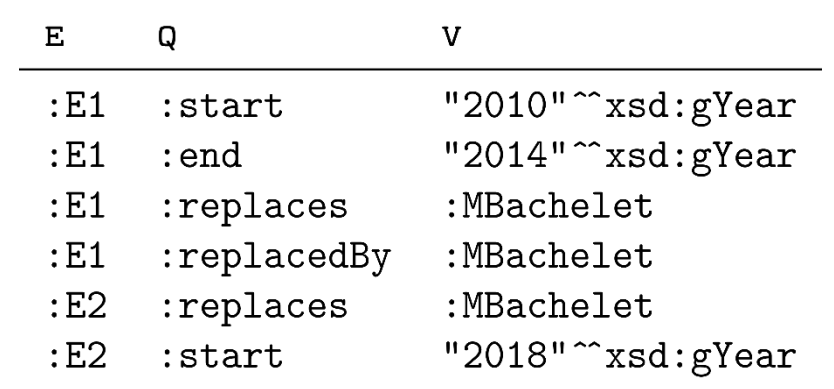

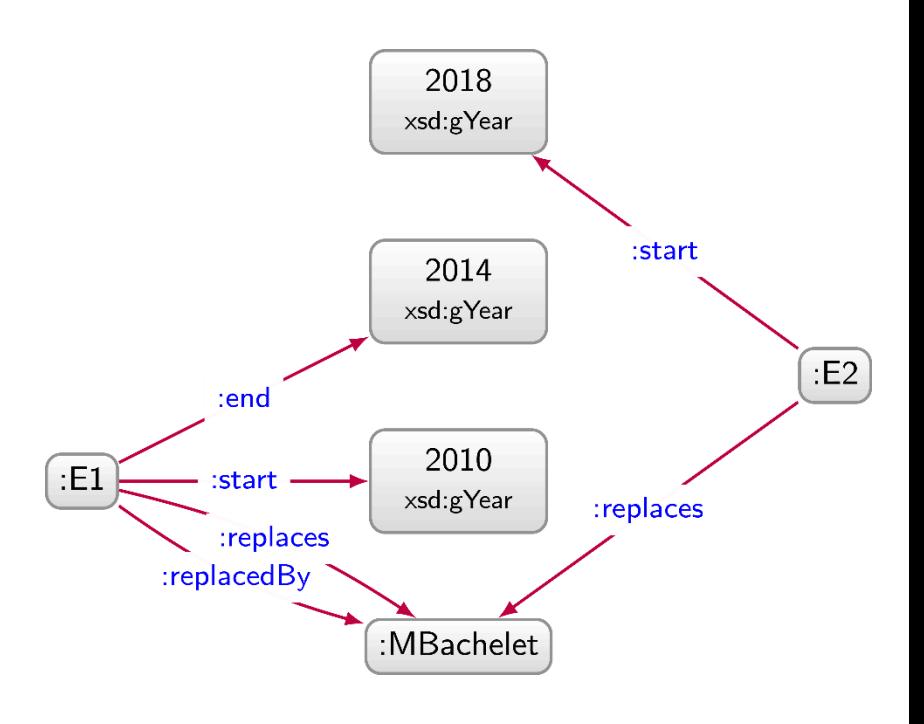

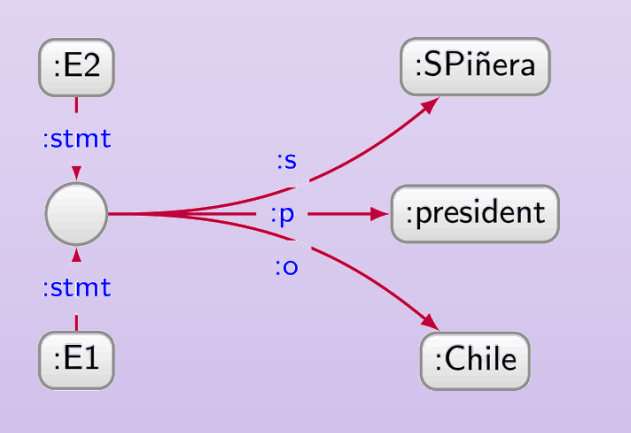

[Hogan 19]

# Qualified Statements (quads + triples)

- Beyond RDF graphs
	- Property graphs ✓
	- $-$  RDF\*
	- Named Graphs ✓
- Good ol' RDF graphs
	- $-$  Reification
	- $-$  *n*-ary relations
	- Singleton properties
	- Hoganification

# Qualified Statements (quads + triples)

- Beyond RDF graphs
	- Property graphs ✓
	- $-$  RDF\*
	- Named Graphs ✓
- Good ol' RDF graphs
	- $-$  Reification
	- $-$  *n*-ary relations
	- Singleton properties
	- Hoganification

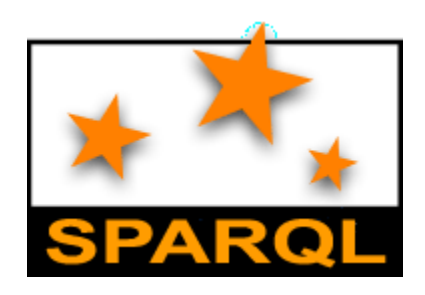

# SPARQL: Named Graphs

# SPARQL defined over a Dataset

- A dataset  $D = \{G, (G_1, n_1), \ldots, (G_k, n_k)\}\$
- $G, G_1, \ldots, G_k$  are RDF graphs
- $n_1, \ldots, n_k$  are pairwise distinct IRIs
- $\bullet$   $G$  is called the default graph
- each  $(G_i, n_i)$  is a named graph  $(1 \leq i \leq n)$

Core idea: SPARQL can support multiple RDF graphs, not just one. When using SPARQL, you can partition your data into multiple graphs. The default graph is chosen if you don't specify a graph. Otherwise you can explicitly select a named graph using it's IRI name.

#### AN EXAMPLE DATASET

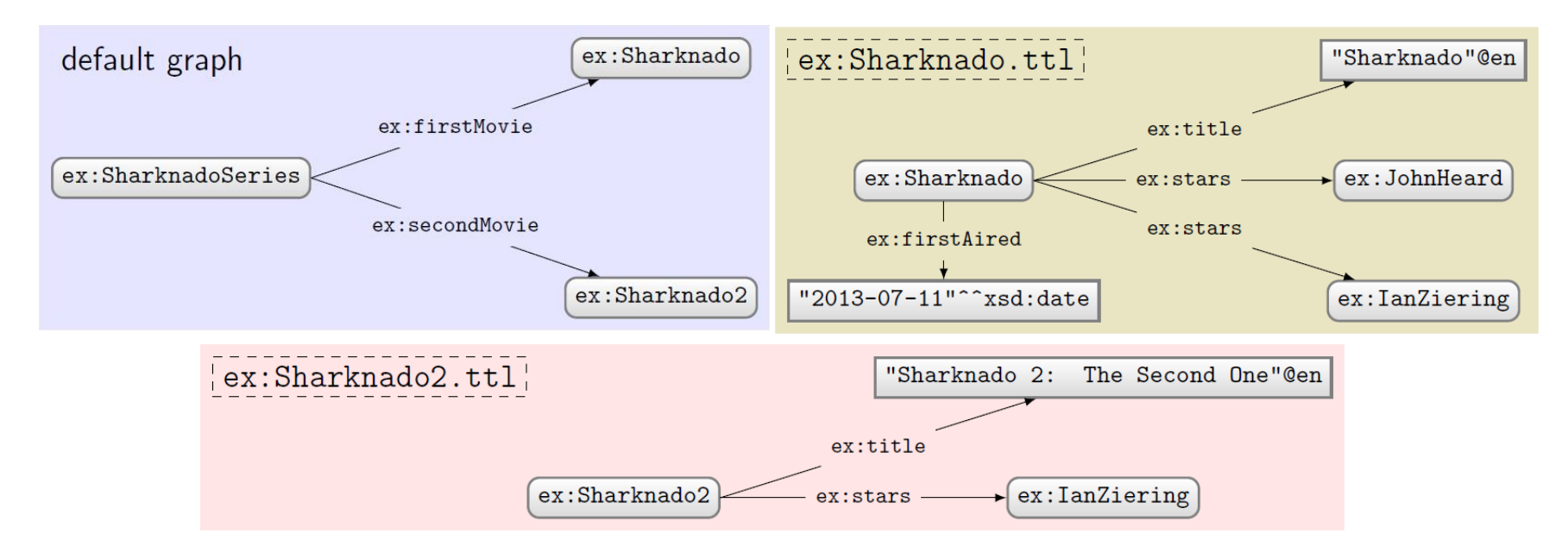

#### Creating a dataset for a query

- Say an index has dataset  $D = \{G, (G_1, n_1), \ldots, (G_k, n_k)\}\$
- A query can pick an active dataset from the named graphs
- FROM
	- Used to define a default graph for the query using graph names
	- If multiple graphs are specified, they are RDF-merged
- FROM NAMED
	- Used to select the active named graphs to be used for the query

Using either feature clears the index dataset

- Indexed dataset:  $D = \{G, (G_1, n_1), \ldots, (G_k, n_k)\}\$
- Query dataset (no FROM/FROM NAMED): D
- 

- Indexed dataset:  $D = \{G, (G_1, n_1), \ldots, (G_k, n_k)\}\$
- Query dataset (no FROM/FROM NAMED): D
- Query dataset  $D'$  (example 1):

FROM  $n_1$ FROM  $n_2$ FROM NAMED  $n_3$ FROM NAMED  $n_4$ 

$$
\rightarrow D' = \{G_1 \uplus G_2, (G_3, n_3), (G_4, n_4)\}
$$

 $(\forall$  indicates RDF merge)

- Indexed dataset:  $D = \{G, (G_1, n_1), \ldots, (G_k, n_k)\}\$
- Query dataset (no FROM/FROM NAMED): D
- Query dataset  $D'$  (example 1): FROM  $n_1$ FROM  $n_2$  $\rightarrow D' = \{G_1 \uplus G_2, (G_3, n_3), (G_4, n_4)\}\$ FROM NAMED  $n_3$ FROM NAMED  $n_4$
- Query dataset  $D'$  (example 2):

FROM  $n_1$ FROM  $n_2$ 

$$
\rightarrow D' = \{G_1 \uplus G_2\}
$$

 $(\oplus$  indicates RDF merge)

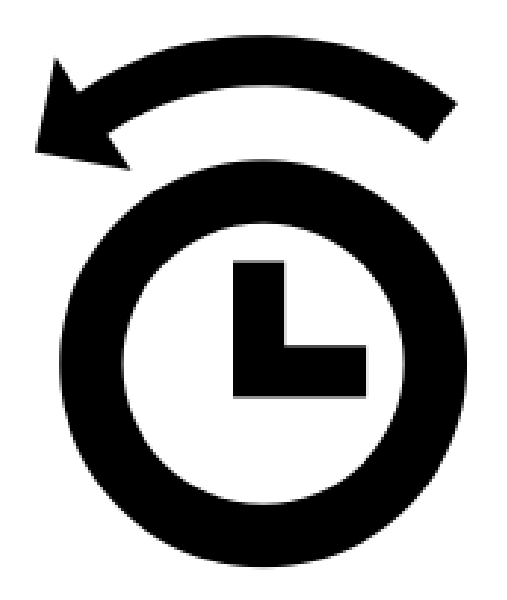

### RDF merge: A quick reminder

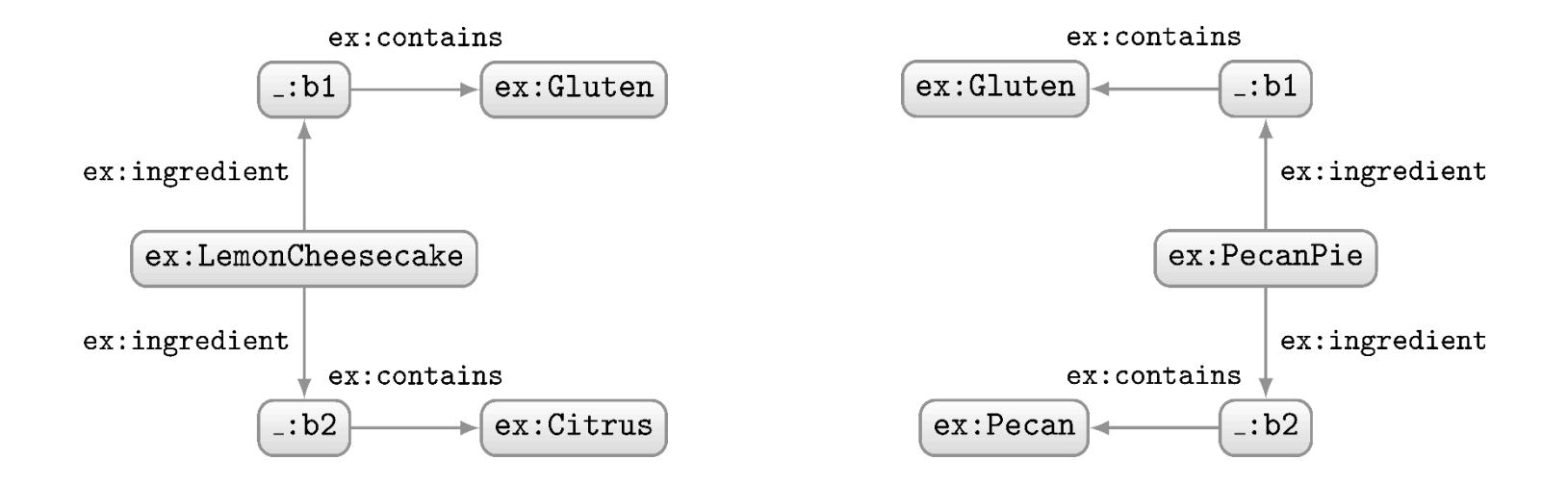

How should we combine these two RDF graphs?

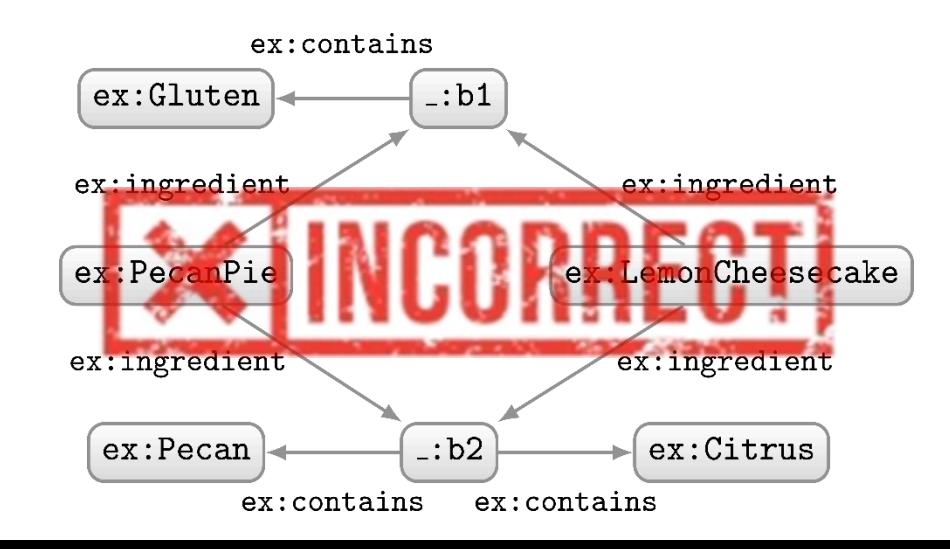

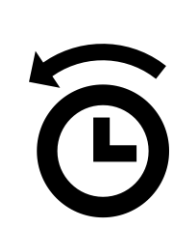

## RDF Merge: A quick reminder

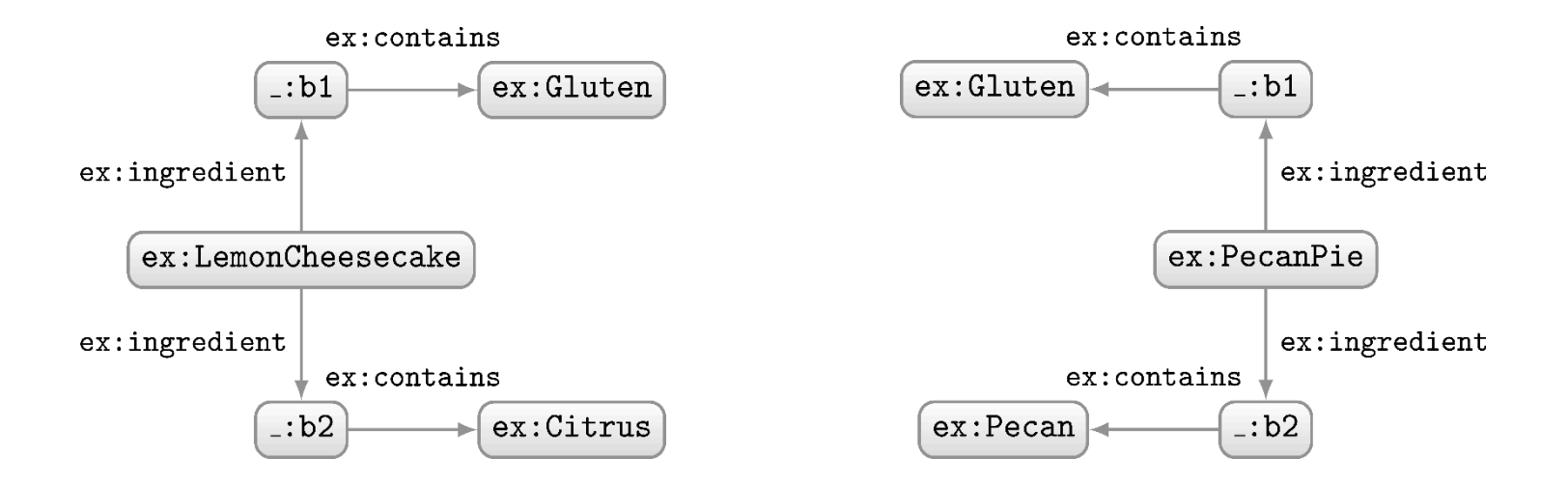

How should we combine these two RDF graphs?

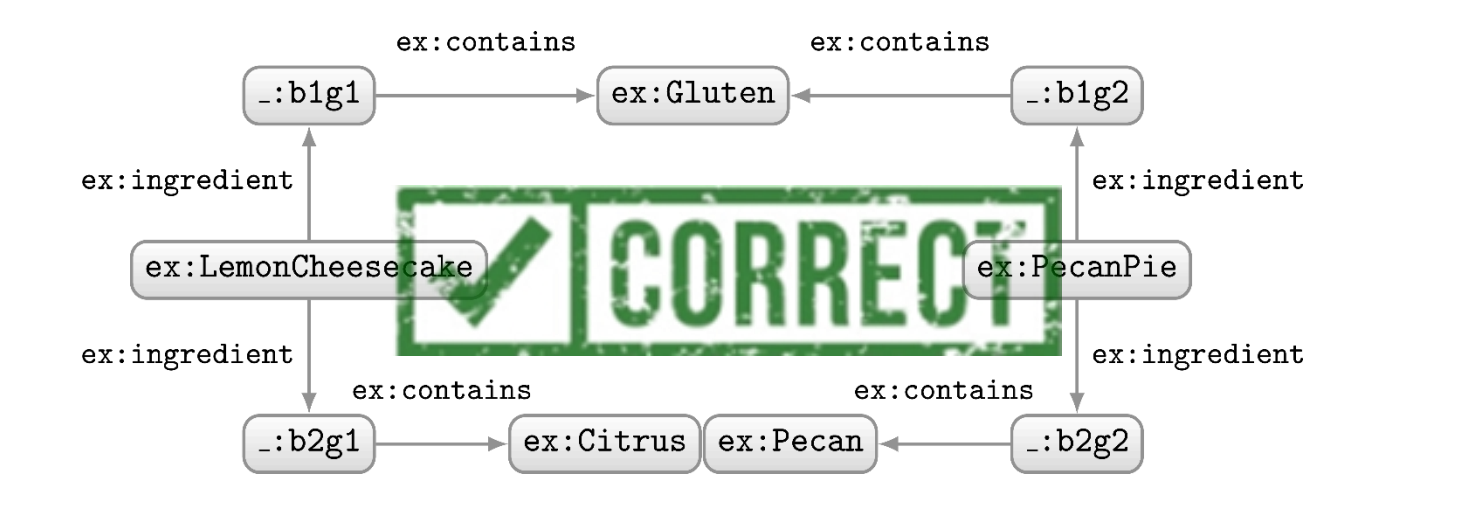

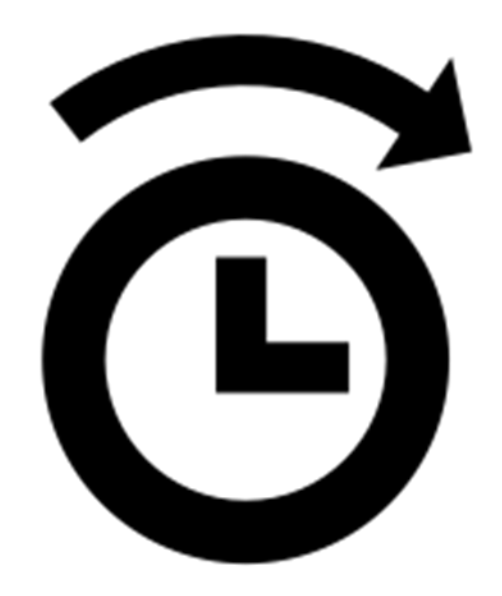

- Indexed dataset:  $D = \{G, (G_1, n_1), \ldots, (G_k, n_k)\}\$
- Query dataset (no FROM/FROM NAMED): D
- Query dataset  $D'$  (example 1): FROM  $n_1$ FROM  $n_2$  $\rightarrow D' = \{G_1 \uplus G_2, (G_3, n_3), (G_4, n_4)\}\$ FROM NAMED  $n_3$ FROM NAMED  $n_4$
- Query dataset  $D'$  (example 2):

FROM  $n_1$ FROM  $n_2$ 

$$
\rightarrow D' = \{G_1 \uplus G_2\}
$$

 $(\oplus$  indicates RDF merge)

#### Querying the named graphs in a dataset

• We can query parts of the dataset using …

- GRAPH: specifies the URI of a named graph from which results or a variable that ranges over all named graphs
	- Does not access the default graph!
	- If not specified, default graph is accessed

### An example query

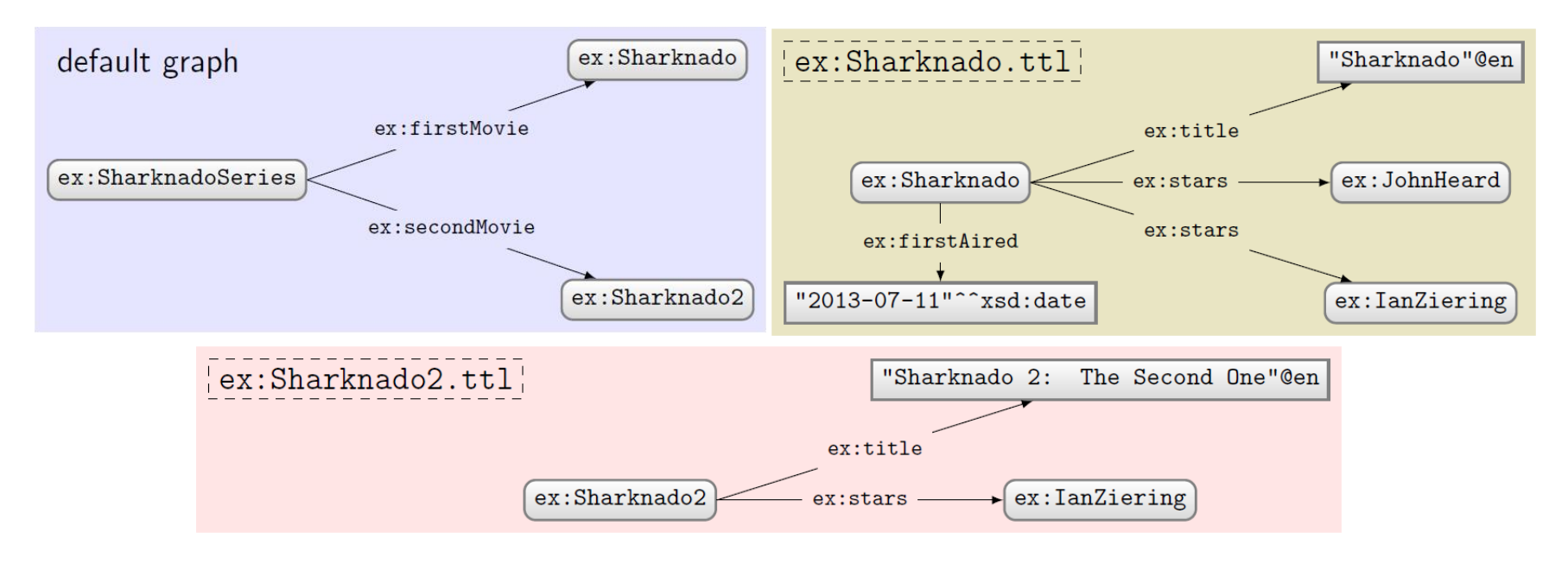

Query:

PREFIX ex: <http://ex.org/voc#> SELECT DISTINCT ?s WHERE  $\{ ?s ?p ?o \}$ 

What solutions would this query return?

#### Solutions:

 $?s$ 

ex:SharknadoSeries

No GRAPH clause so answers come from default graph only

# Using FROM

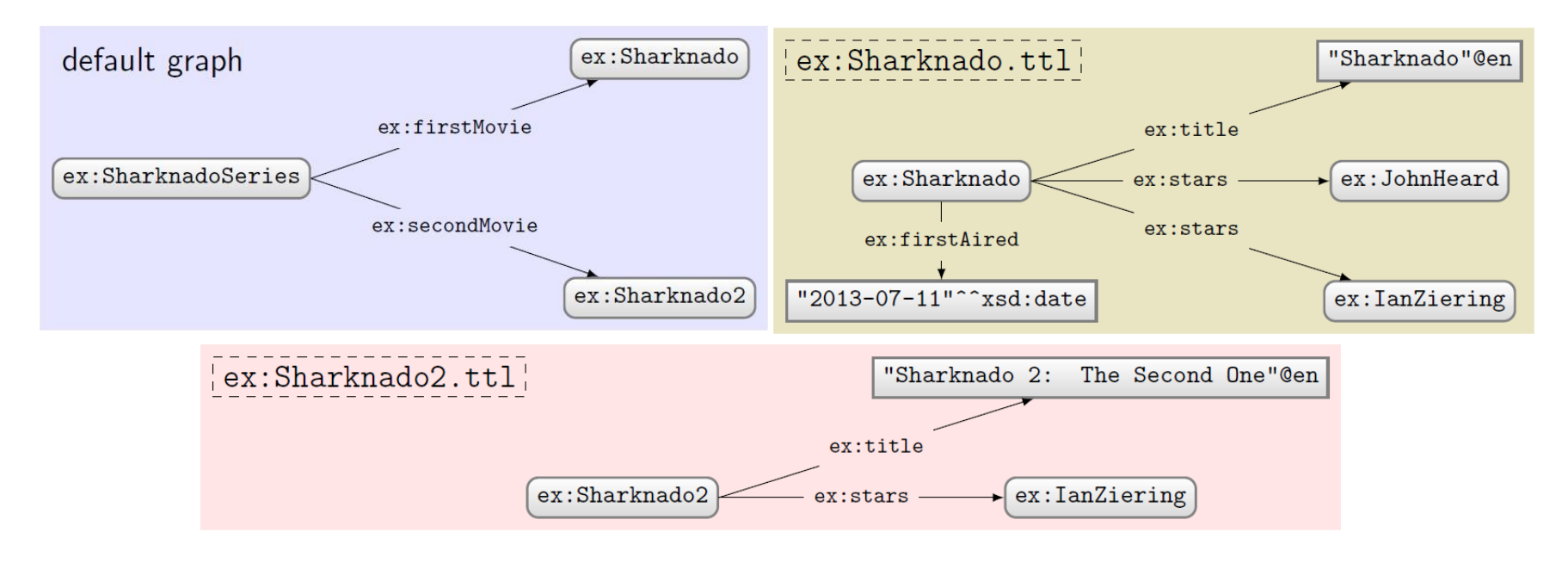

Query:

```
PREFIX ex: <http://ex.org/voc#>
FROM ex:Sharknado, ttlFROM ex: Sharknado2.ttl
SELECT DISTINCT ?s
WHERE \{ ?s ?p ?o \}
```
No GRAPH clause so answers come from default graph defined by FROM (old default graph cleared)

#### What solutions would this query return?

## Solutions:

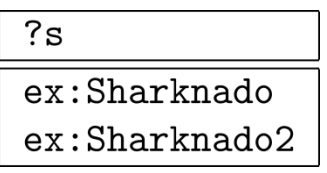

# Using FROM NAMED

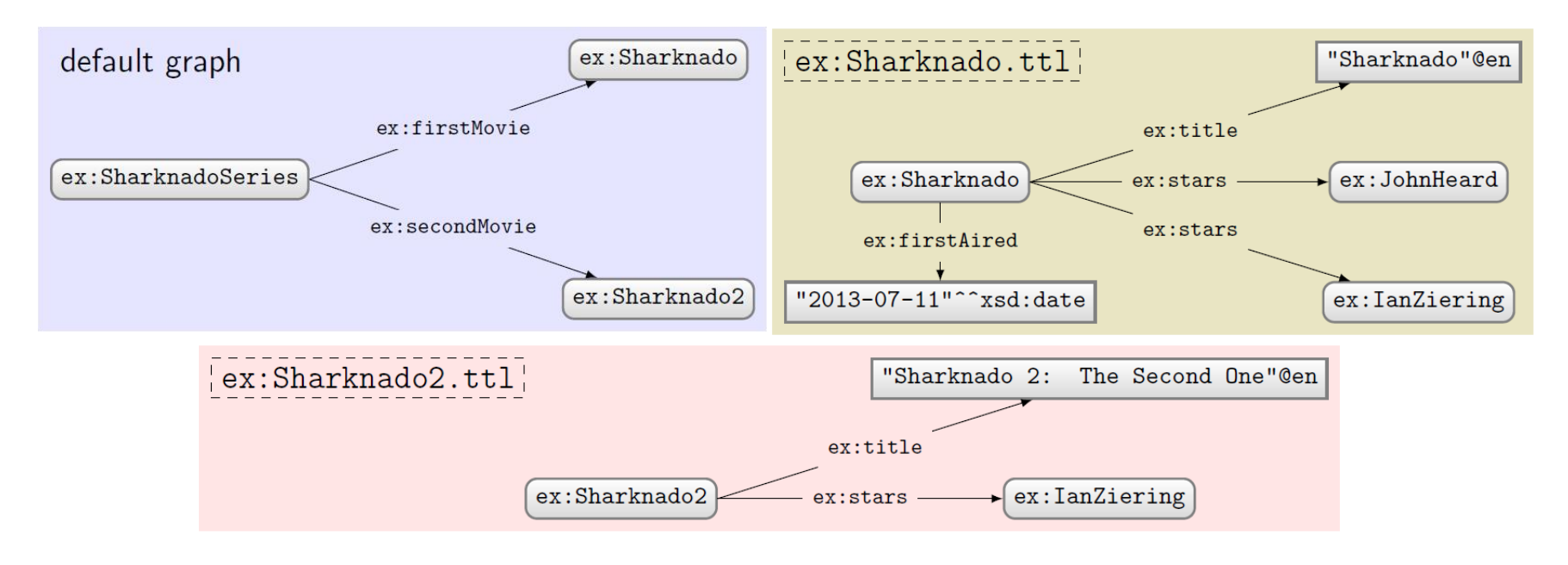

Query:

PREFIX ex: <http://ex.org/voc#> FROM NAMED ex: Sharknado.ttl SELECT DISTINCT ?s WHERE { ?s ?p ?o }

What solutions would this query return?

```
Solutions:
```
 $?s$ 

No GRAPH clause so answers come from default graph, which is empty (since old default graph cleared)!

# Using GRAPH with a variable

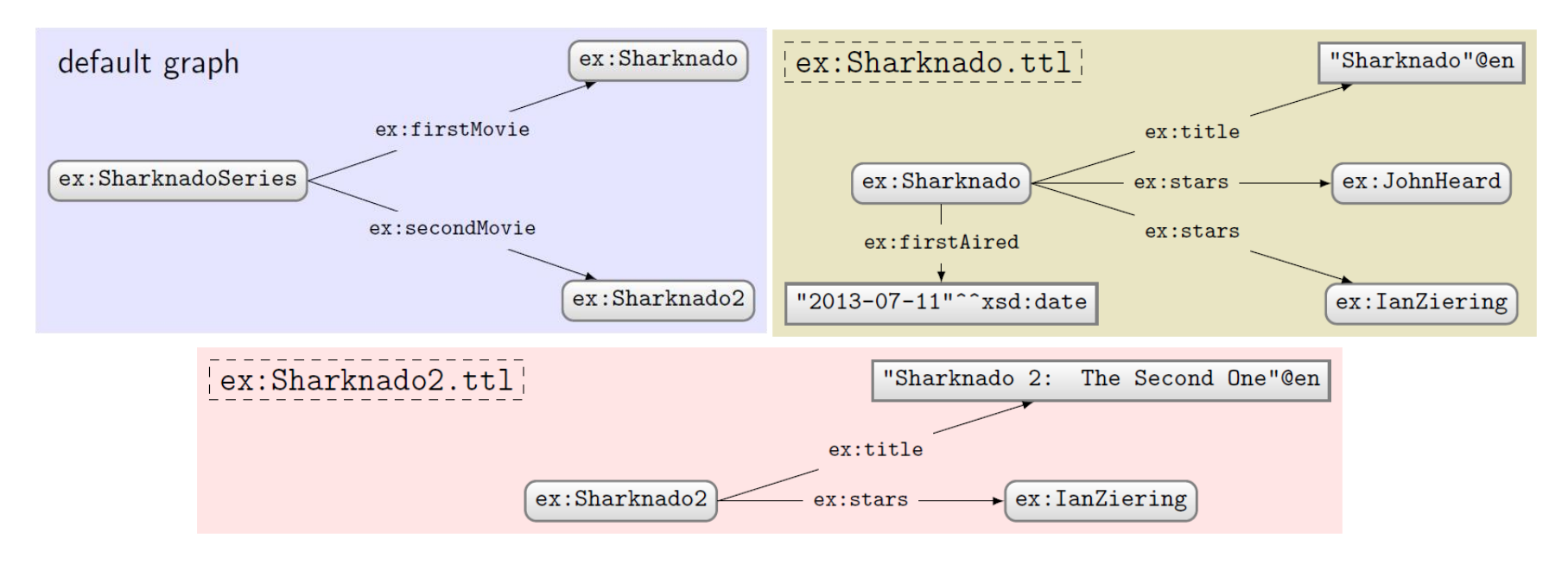

Query:

PREFIX ex: <http://ex.org/voc#> SELECT DISTINCT ?s ?g WHERE {  $GRAPH$  ?g { ?s ?p ?o } } What solutions would this query return?

#### Solutions:

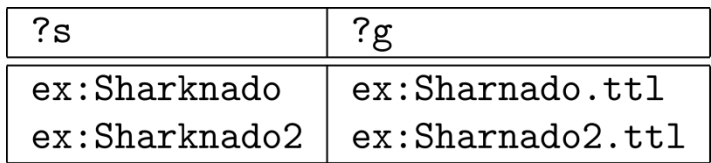

GRAPH clause only ranges over the named graphs.

# Using GRAPH with a name

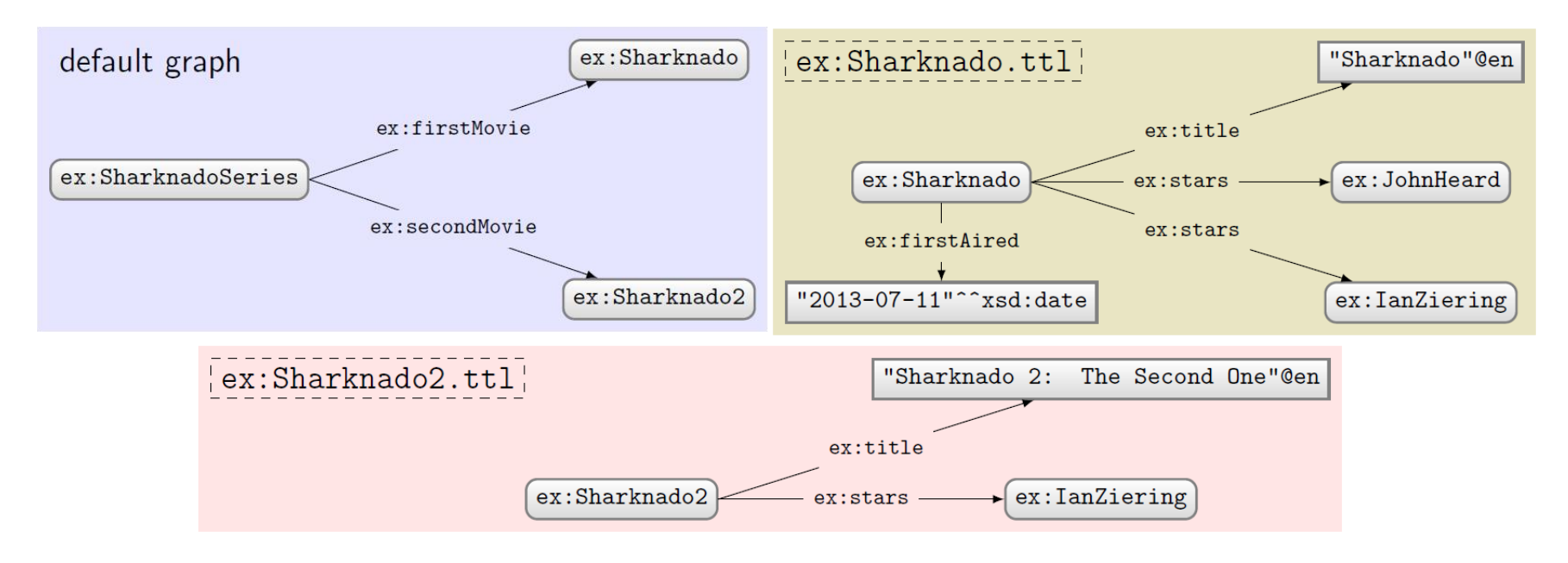

Query:

```
PREFIX ex: <http://ex.org/voc#>
SELECT DISTINCT ?s
WHERE {
 GRAPH ex:Sharknado.ttl { ?s ?p ?o }
}
```
What solutions would this query return?

### Solutions:

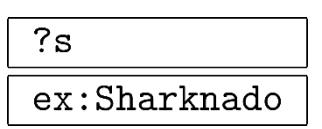

# Using GRAPH with FROM

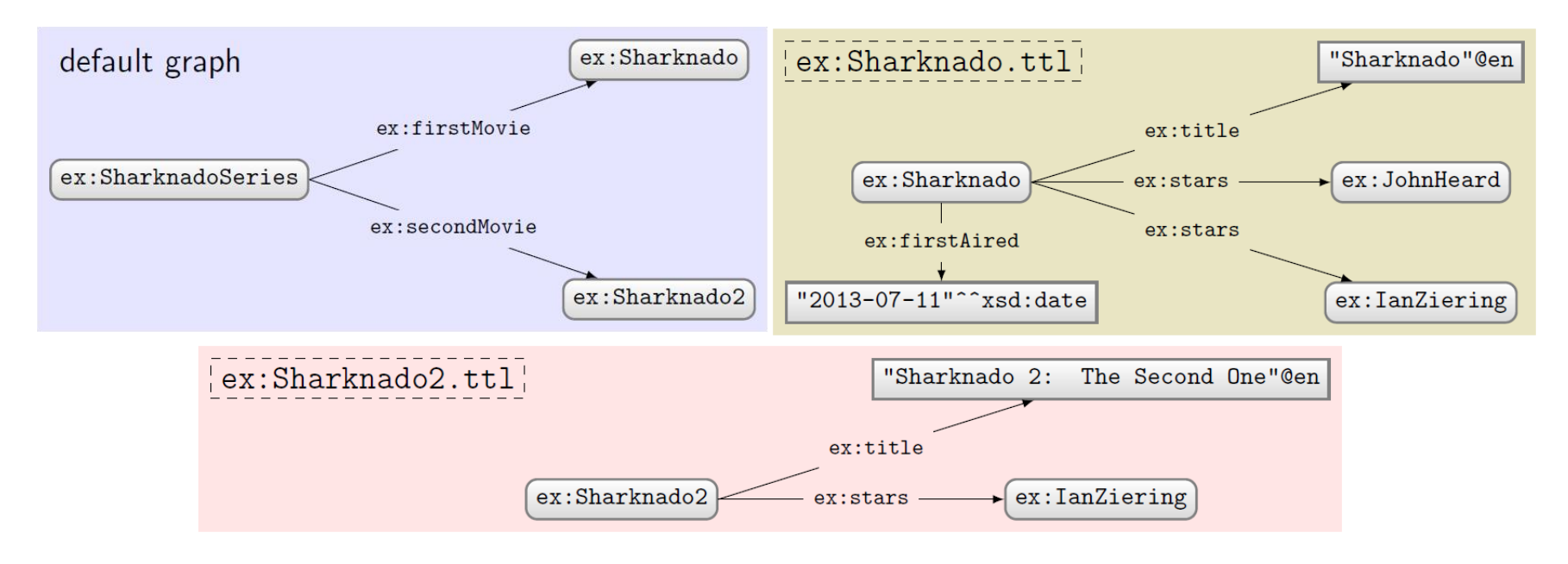

Query:

```
PREFIX ex: <http://ex.org/voc#>
FROM ex:Sharknado, ttlSELECT DISTINCT ?s ?g
WHERE {
 GRAPH ?g { ?s ?p ?o }
}
```
What solutions would this query return?

```
Solutions:
```
 $?s$  $\cdot$ g

No named graphs specified!
# Using GRAPH with FROM NAMED

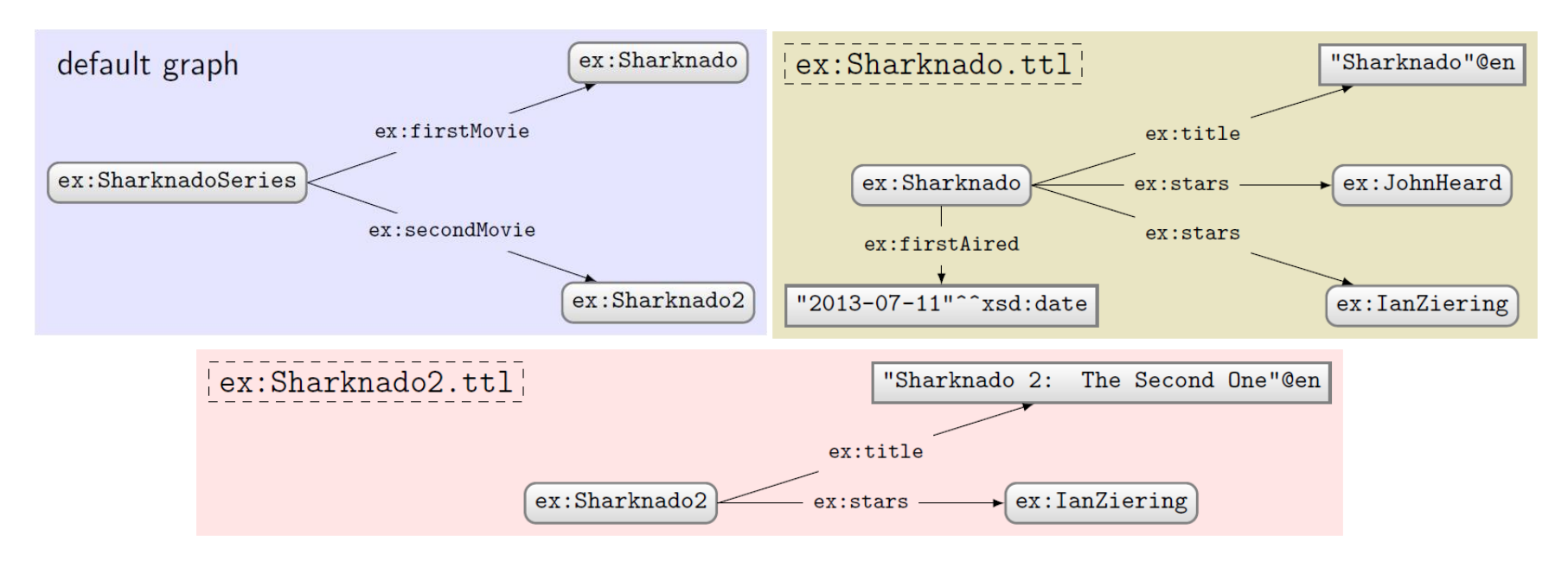

#### Query:

```
PREFIX ex: <http://ex.org/voc#>
FROM NAMED ex:Sharknado, ttlSELECT DISTINCT ?s ?g
WHERE {
 GRAPH ?g { ?s ?p ?o }
}
```
What solutions would this query return?

### Solutions:

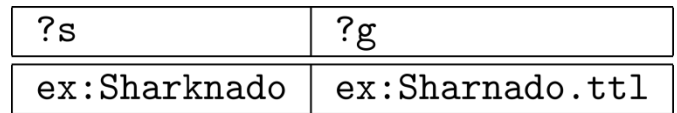

GRAPH accesses the one and only named graph

# Using GRAPH with FROM and FROM NAMED

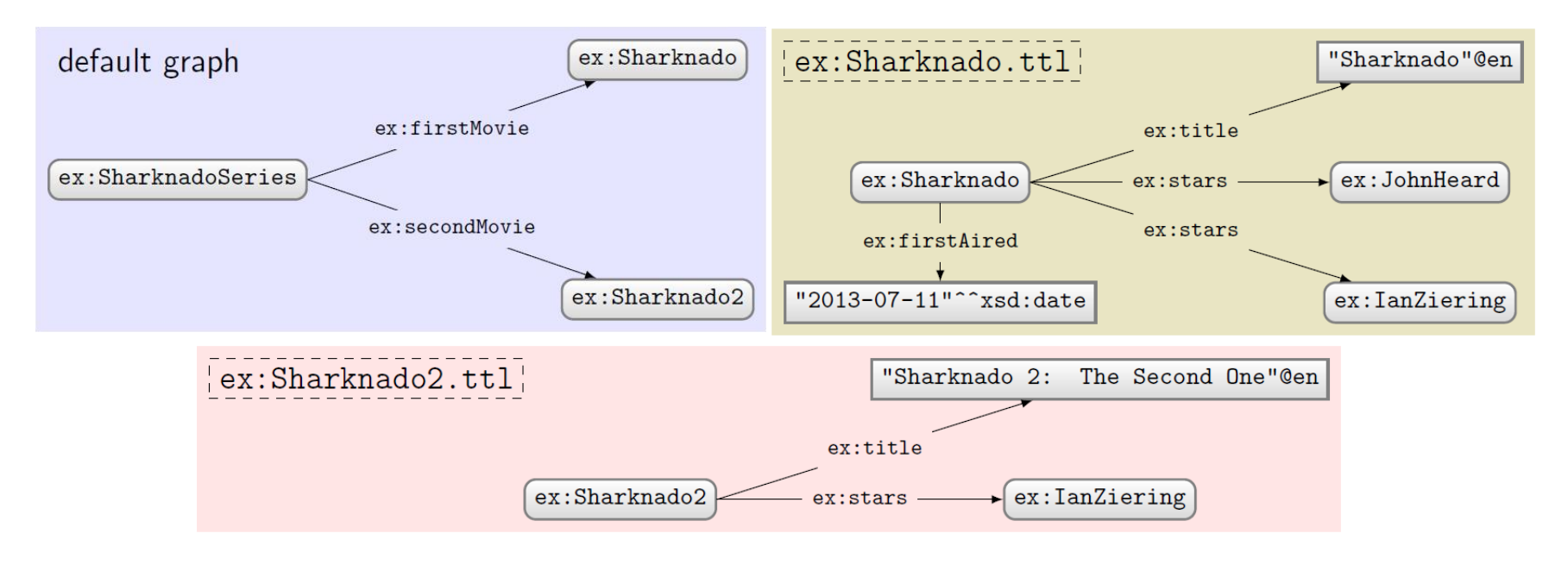

Query:

```
PREFIX ex: <http://ex.org/voc#>
FROM ex: Sharknado2.ttl
FROM NAMED ex: Sharknado.ttl
SELECT DISTINCT ?x ?q
WHERE {
 GRAPH ?g { ?s ?p ?o }
  ?x ?q ?o.}
```
What solutions would this query return?

### Solutions:

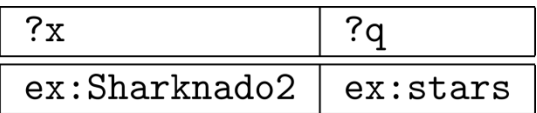

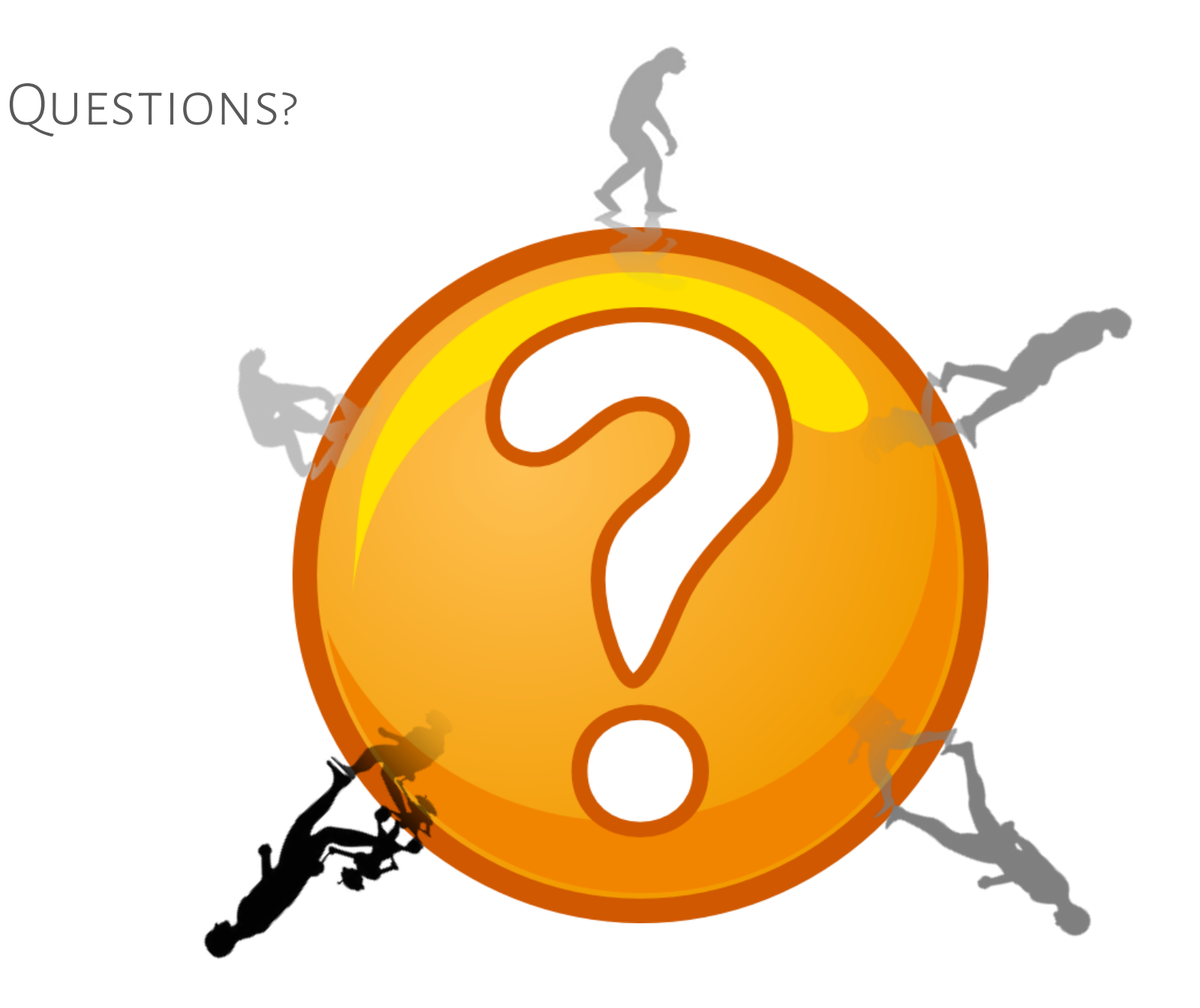